# **LAPORAN KERJA PRAKTIK (KP)**

# **KANTOR BADAN PENGELOLA KEUANGAN DAN ASET DAERAH (BPKAD) PROVINSI RIAU**

# **PROSEDUR MEMASUKKAN SURAT MASUK DAN SURAT KELUAR MENGGUNAKAN APLIKASI E-OFFICE DI SUB BAGIAN KEPEGAWAIAN DAN UMUM**

# **MUHAMMAD FIRZA**

**5304181160**

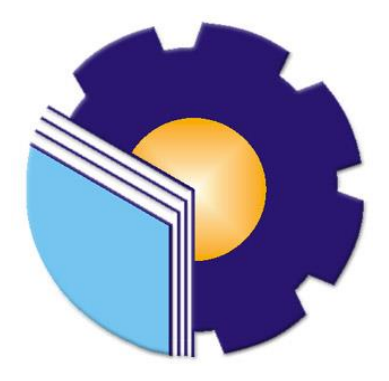

**PROGRAM STUDI SARJANA TERAPAN AKUNTANSI KEUANGAN PUBLIK JURUSAN ADMINISTRASI NIAGA POLITEKNIK NEGERI BENGKALIS 2022**

### **LEMBAR PENGESAHAN**

# **LAPORAN KERJA PRAKTEK (KP)** KANTOR BADAN PENGELOLA KEUANGAN DAN ASET DAERAH (BPKAD) PROVINSI RIAU

# PROSEDUR MEMASUKKAN SURAT MASUK DAN SURAT KELUAR MENGGUNAKAN APLIKASI E-OFFICE DI SUB BAGIAN KEPEGAWAIAN DAN UMUM

Ditulis sebagai salah satu syarat untuk menyelesaikan kerja praktek

### **MUHAMMAD FIRZA** NIM. 5304181160

Pekanbaru, 30 Juni 2022

a.n Kepala Badan Pengelola Keuangan dan Aset Daerah Provinsi Riau Sekretaris, u.b Kepala Sub Bidang Kepegawaian dan Umum

**Dosen Pembimbing** Akuntansi Keuangan Publik

**LUZI SANT ZA, SE, M.M.** Penata Tingkat I NIP. 19790420 201001 2 012

FACHROH FIDDIN, SE., M.Ak., CGAA NIP. 198702092019031004

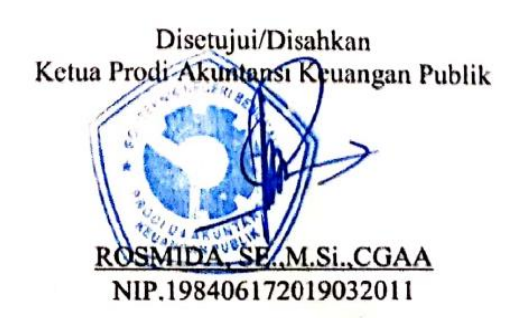

### **LEMBAR PERSETUJUAN**

# **LAPORAN KERJA PRAKTEK (KP)** KANTOR BADAN PENGELOLA KEUANGAN DAN ASET DAERAH (BPKAD) PROVINSI RIAU

# PROSEDUR MEMASUKKAN SURAT MASUK DAN SURAT KELUAR MENGGUNAKAN APLIKASI E-OFFICE DI SUB **BAGIAN KEPEGAWAIAN DAN UMUM**

Ditulis sebagai salah satu syarat untuk menyelesaikan kerja praktek

### **MUHAMMAD FIRZA** NIM. 5304181160

Pekanbaru, 30 Juni 2022

Dosen Pembimbing

Prodi. Akuntansi Keuangan Publik

 $\sqrt{2\pi r}$ 

Fachroh Fiddin, SE., M.Ak., CGAA NIP. 198702092019031004

Disetujui/Disahkan

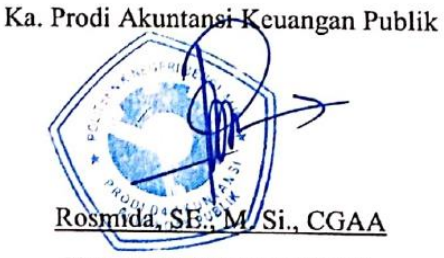

NIP. 198406172019032011

#### **KATA PENGANTAR**

Assalamu'alaikum wr. Wb. Assalamualaikum wr.wb

Puji syukur atas berkat dan karunia Tuhan Yang Maha Esa yang telah memberikan kesehatan dan kesempatan kepada penulis sehingga dapat menyelesaikan kegiatan kerja praktek dan telah menyelesaikan laporan kerja praktek yang penulis lakukan di Badan Pengelola Keuangan Dan Aset Daerah (BPKAD) Provinsi Riau tepat pada waktunya yaitu dari 1 Maret s/d 30 Juni 2021.

Penulis juga mengucapkan terima kasih kepada seluruh pegawai di Badan Pengelola Keuangan Dan Aset Daerah (BPKAD) Provinsi Riau yang sangat baik, ramah dan menerima penulis untuk bergabung dan diberi kesempatan untuk menjadi salah satu anggota keluarga di Badan Pengelola Keuangan Dan Aset Daerah (BPKAD) Provinsi Riau.

Dalam penyusunan laporan magang ini, penulis menyadari bahwa tanpa bimbingan dari berbagai pihak laporan magang ini tidak dapat diselesaikan dalam waktu tertentu, oleh karena itu penulis ingin mengucapkan terima kasih kepada semua pihak yang telah terlibat dan membantu penulis. Pihak terkait antara lain:

- 1. Bapak Johny Custer, S.T.,M.T selaku Direktur Politeknik Negeri Bengkalis;
- 2. Ibu Yunelly Asra, S.E., M.M selaku Ketua Jurusan Administrasi Niaga;
- 3. Ibu Rosmida, SE., M. Si., CGAA selaku Ketua Program Studi Akuntansi Keuangan Publik;
- 4. Ibu Nurhazana, SE., M.Sc., CGAA selaku Koordinator Skripsi Program Studi Akuntansi Keuangan Publik Tahun 2022;
- Bapak Fachroh Fiddin, SE., M.Ak selaku Dosen Pembimbing Laporan 5. Magang yang senantiasa memberikan arahan dan bimbingannya selama penulisan laporan ini berlangsung;
- 6. Ibu Luzi Santinoza, SE,M.M selaku Kepala Sub Bagian Kepegawaian dan Umum.
- Seluruh Pegawai seluruh pegawai di Badan Pengelola Keuangan Dan Aset 7. Daerah (BPKAD) Provinsi Riau yang telah memberikan bimbingan dan banyak pengalaman kepada penulis selama melakukan magang:
- Kedua Orang Tua tercinta, Bapak (Suhendi), Ibu (Jurinah) yang selalu 8. memberikan dorongan baik motivasi, materi, semangat, kasih sayang dan doa yang tiada henti-hentinya.
- 9. Sahabat - sahabat terbaik Gusti Eko Purnomo, Sufiyandi, M. Zaidi, Riski Andrian, Herlian Tegas JS, Aidil Gusdian, Winda Kusrianti, Yuni Sandra, Nuraini, dan Rosnani yang banyak membantu dan memberi saran dalam menyelesaikan skripsi sehingga penelitian ini dapat selesai.
- 10. Teman-teman seperjuangan khususnya program studi sarjana Terapan Akuntansi Keuangan publik'18B

Penulis mohon maaf apabila ada kesalahan dan tingkah laku yang kurang berkenan selama melakukan Kerja Praktik di PT. Mobilkom Telekomindo Duri. Penulis menyadari bahwa dalam penyusunan laporan magang ini masih jauh dari sempurna, baik dari segi penyusunan, bahasa, maupun penulisan. Oleh karena itu, penulis sangat mengharapkan kritik dan saran yang membangun untuk menjadi referensi bagi penulis di masa yang akan datang. Semoga laporan magang ini bermanfaat bagi penulis dan pembaca.

V

Wassalamu'alaikum Wr. Wb

Bengkalis, 30 Juni 2022

Penulis **MMAD FIRZA MUHA** 5304181160

## **DAFTAR ISI**

### **Halaman**

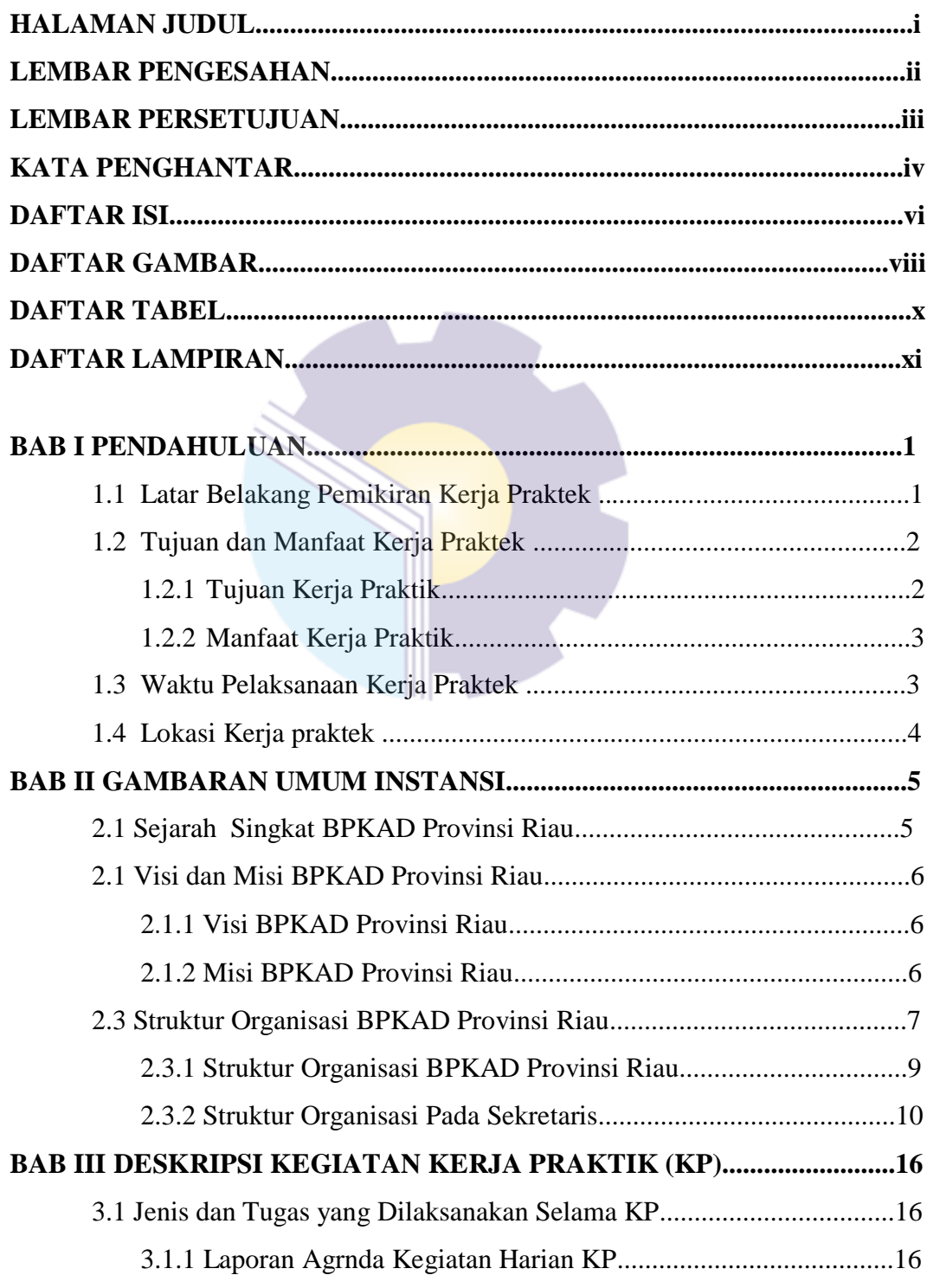

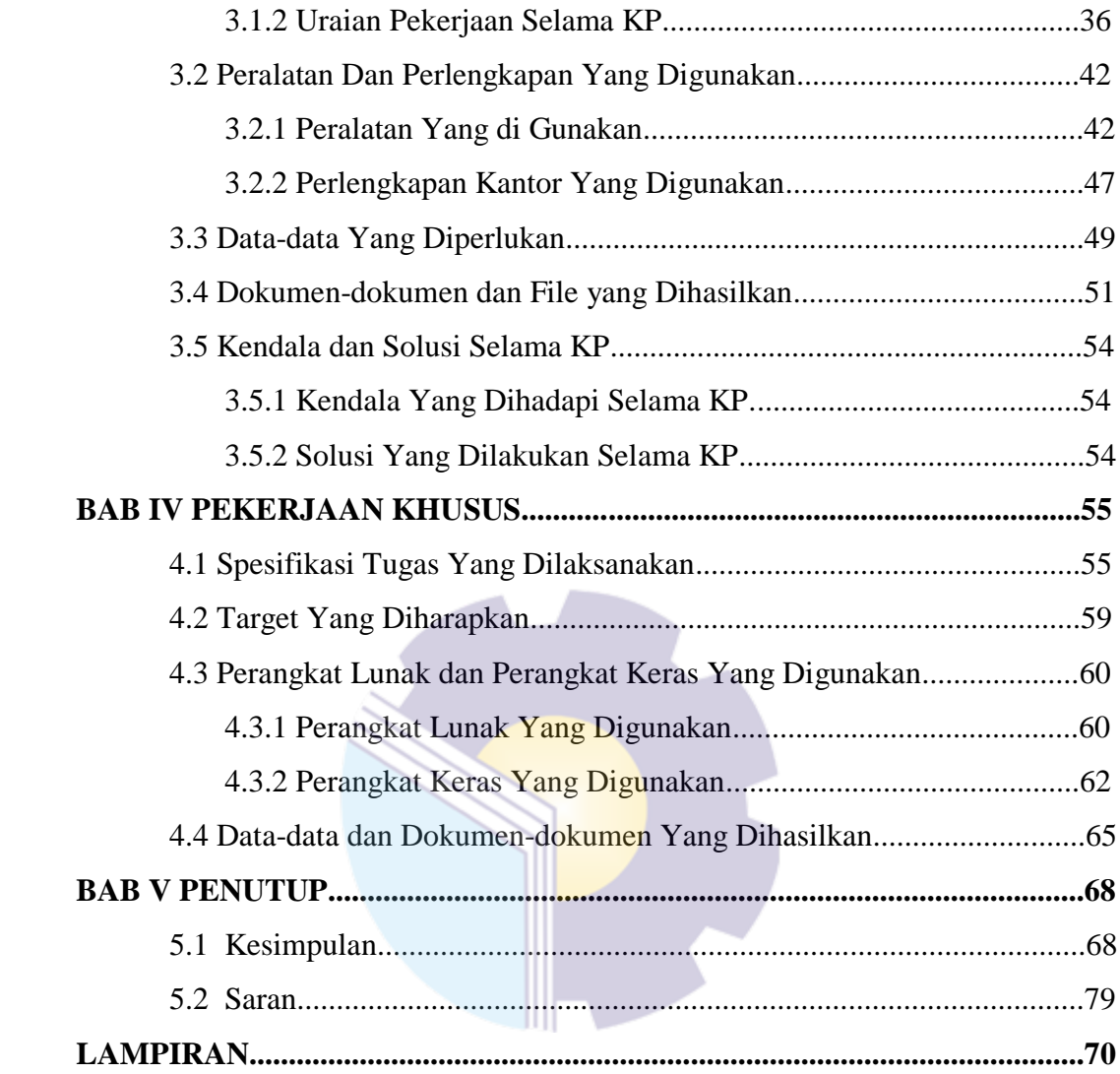

## **DAFTAR GAMBAR**

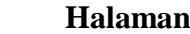

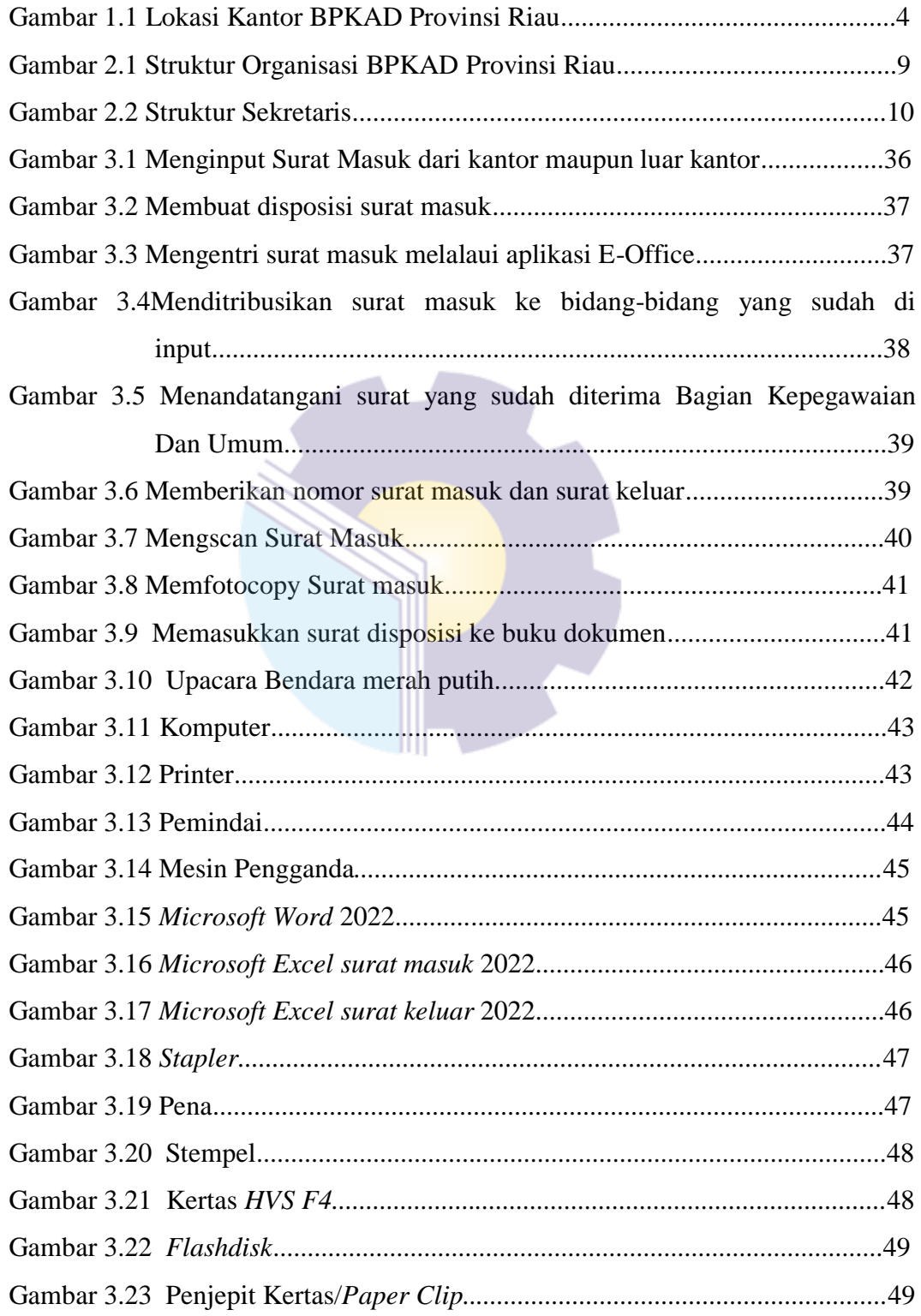

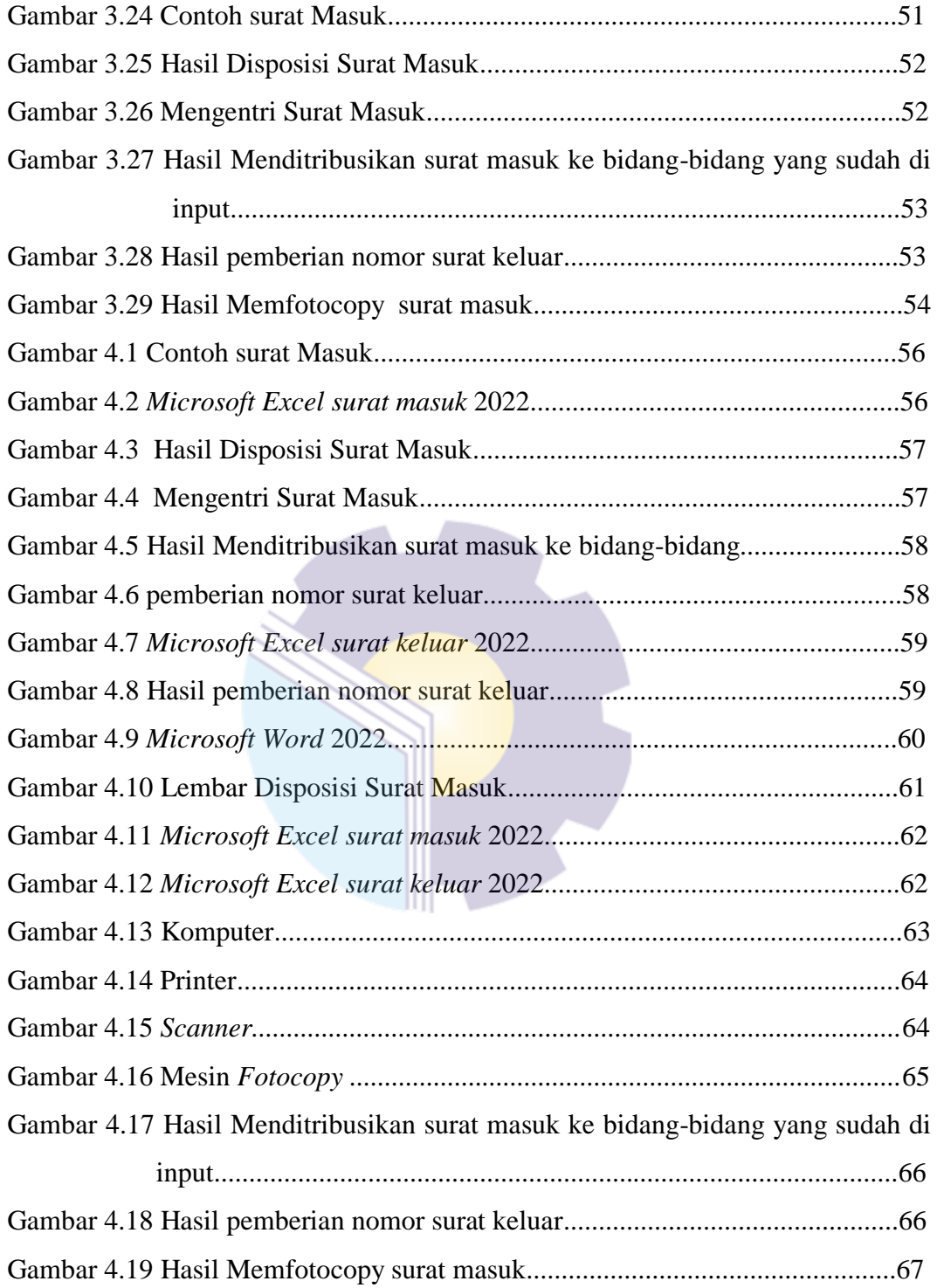

## **DAFTAR TABEL**

### **Halaman**

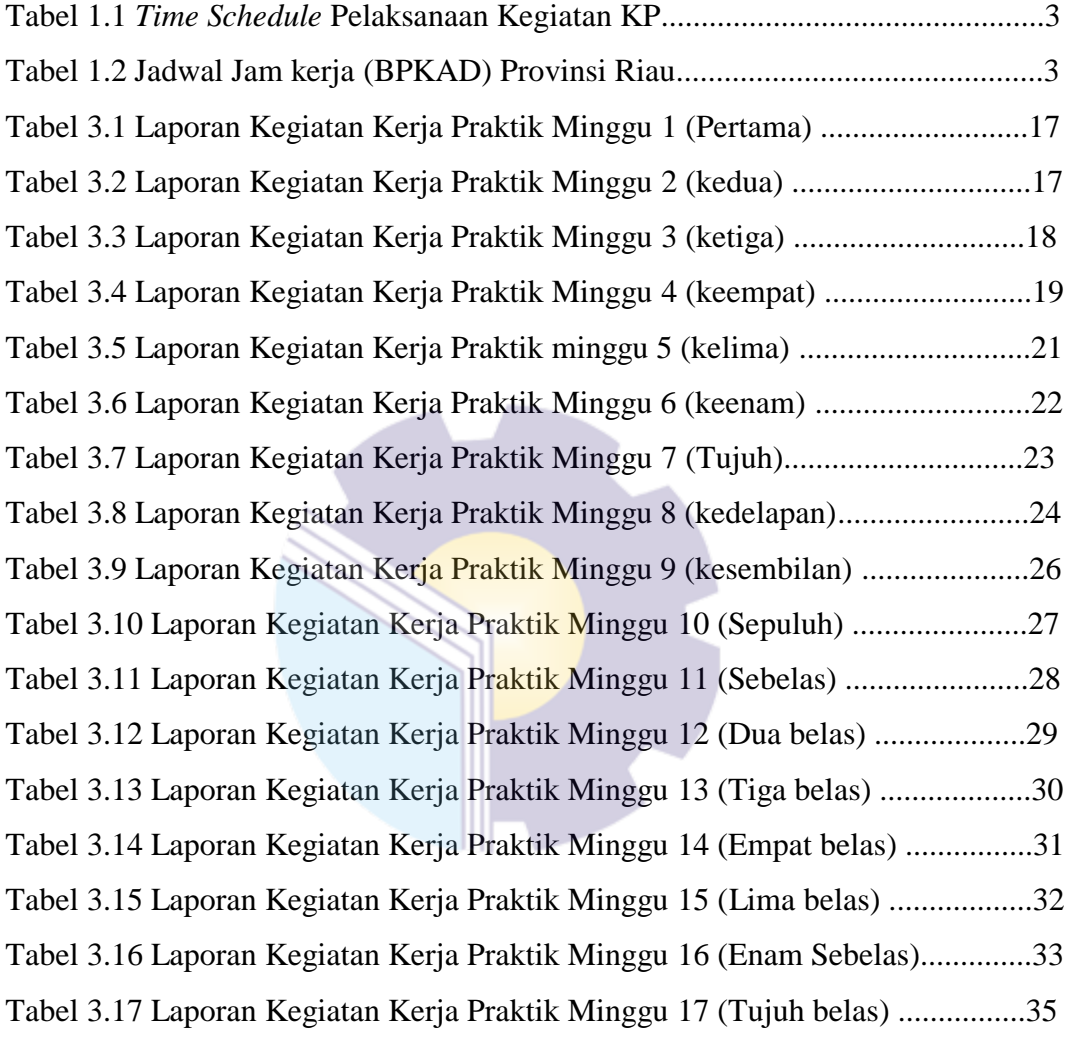

## **DAFTAR LAMPIRAN**

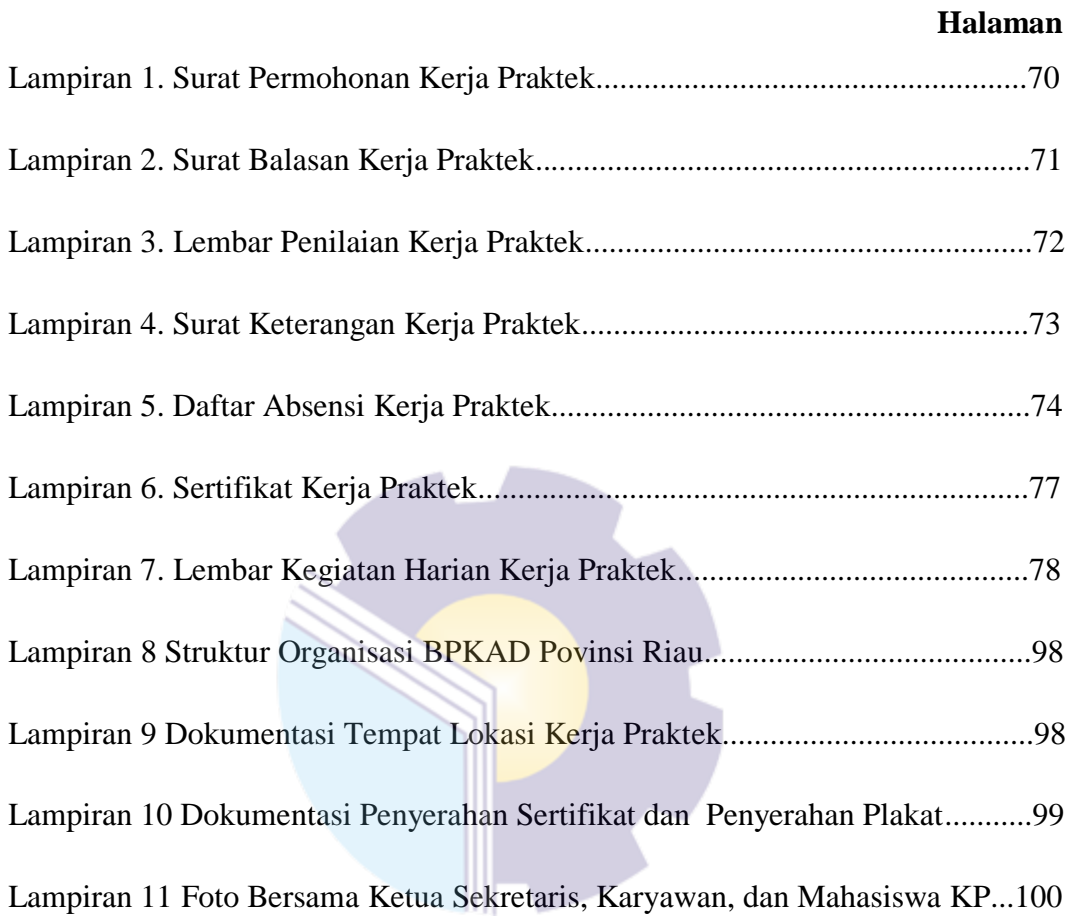

# **BAB I**

# **PENDAHULUAN**

#### **1.1 Latar Belakang Pemikiran Kerja Praktik (KP)**

Kerja Praktik (KP) merupakan serangkaian kegiatan yang meliputi pemahaman teori atau konsep ilmu pengetahuan yang diaplikasikan dalam pekerjaan sesuai profesi bidang studi. KP dapat menambah wacana, pengetahuan dan *skill* mahasiswa, serta mampu menyelesaikan persoalan-persoalan ilmu pengetahuan sesuai dengan teori yang mereka peroleh di bangku kuliah. KP juga bisa menambah kemampuan untuk mengamati, mengkaji serta menilai antara teori dengan kenyataan yang terjadi dilapangan yang pada akhirnya dapat meningkatkan kualitas mahasiswa dalam mengamati permasalahanan persoalan, baik dalam bentuk aplikasi teori maupun kenyataan yang sebenarnya.

KP dilaksanakan agar mahasiswa dapat memahami dan menerapkan secara baik tentang bidang ilmu yang dipelajari. Selain itu, agar mahasiswa dapat mengetahui profesi serta atmosfir pekerjaan sesuai dengan program studinya.

Program Studi D4 Akuntansi Keuangan Publik mempunyai tujuan mempersiapkan lulusan (sarjana terapan) dalam bidang akuntansi keuangan publik. Lulusan Program Studi Akuntansi Keuangan Publik diharapkan mampu menghasilkan lulusan sebagai penyusun laporan keuangan pemerintah dan akuntan sektor publik yang profesional. Lulusan Program Studi D4 Akuntansi Keuangan Publik diharapkan dapat bekerja sebagai staf akuntansi sektor publik, auditor sektor publik, analisis sistem informasi akuntansi sektor publik, Analisis kredit pada sektor publik, dan manajemen penggadaan barang/jasa pemerintah.

Program Studi D4 Akuntansi Keuangan Publik berharap dengan adanya KP mahasiswa dapat bersaing di dunia kerja setelah mahasiswa tersebut selesai dari perguruan tinggi dan tidak menambah jumlah pengangguran di Indonesia. Selain itu, KP dapat menghasilkan sumber daya manusia yang unggul dan dapat bersaing, baik dari segi kualitas intelektualnya maupun keterampilannya dan juga

mampu memahami ilmunya. Sehingga pada akhirnya mempunyai kepekaan yang tinggi terhadap dinamika yang terjadi serta bisa menambah wawasan, keterampilan, etika, disiplin, kemampuan dan tanggung jawab. Setelah selesai melaksanakan KP setiap mahasiswa diwajibkan untuk membuat sebuah laporan pekerjaan selama melaksanakan KP, agar mahasiswa mampu mempertanggung jawabkan hasil yang didapat dari kegiatan KP tersebut.

Alasan memilih Badan Pengelola Keuangan dan Aset Daerah (BPKAD) Provinsi Riau sebagai tempat melaksanakan KP karena tertarik untuk mempelajari dan mengetahui lebih luas berkaitan penerapan akuntansi sektor publik di Kantor BPKAD Povinsi Riau. Selain itu, BPKAD juga bertugas untuk mengevaluasi anggaran pendapatan dan belanja Kabupaten/Kota.

### **1.2 Tujuan dan Manfaat Kerja Praktik**

1.2.1 Tujuan Kerja Praktik

Tujuan Kerja Praktik yang dilaksanakan oleh Mahasiswa Politeknik Negeri Bengkalis, adalah sebagai berikut:

- 1. Memberi kesempatan kepada mahasiswa untuk mengaplikasikan teori/konsep ilmu pengetahuan sesuai program studinya yang telah dipelajari di bangku kuliah pada suatu organisasi/perusahaan;
- 2. Memberi kesempatan kepada mahasiswa untuk memperoleh pengalaman praktis sesuai dengan pengetahuan dan keterampilan program studinya;
- 3. Memberi kesempatan kepada mahasiswa untuk menganalisis, mengkaji teori/konsep dengan kenyataan kegiatan penerapan ilmu pengetahuan dan keterampilan di suatu organisasi /perusahaan;
- 4. Menguji kemampuan mahasiswa Program Studi D4 Akuntansi Keuangan Publik Politeknik Negeri Bengkalis dalam pengetahuan, keterampilan dan kemampuan dalam penerapan pengetahuan dan *attitude*/perilaku mahasiswa dalam bekerja; dan
- 5. Mendapat umpan balik dari dunia usaha mengenai kemampuan mahasiswa dan kebutuhan dunia usaha guna pengembangan kurikulum dan proses

pembelajaran bagi Program Studi D4 Akuntansi Keuangan Politeknik Negeri Bengkalis.

1.2.2 Manfaat Kerja Praktik

Manfaat Kerja Praktik yang dilaksanakan oleh Mahasiswa Politeknik Negeri Bengkalis, adalah sebagai berikut:

- 1. Mahasiswa mendapat kesempatan untuk menerapkan ilmu pengetahuan teori/konsep dalam dunia pekerjaan secara nyata;
- 2. Mahasiswa memperoleh pengalaman praktis dalam menerapkan ilmu pengetahuan teori/konsep sesuai dengan program studinya;
- 3. Mahasiswa memperoleh kesempatan untuk dapat menganalisis masalah yang berkaitan dengan ilmu pengetahuan yang diterapkan dalam pekerjaan sesuai dengan program studinya;
- 4. Politeknik Negeri Bengkalis memperoleh umpan balik dari organisasi/perusahaan terhadap kemampuan mahasiswa yang mengikuti KP di dunia pekerjaannya; dan
- 5. Politeknik Negeri Bengkalis memperoleh umpan balik dari dunia pekerjaan guna pengembangan kurikulum dan proses pembelajaran.

### **1.3 Waktu Pelaksanaan Kerja Praktik**

Kerja Praktik dilaksanakan selama 4 bulan, dari tanggal 1 Maret 2022 sampai dengan 30 Juni 2022. *Time schedule* pelaksanaan kegiatan KP dimulai dari pengajuan tempat KP hingga sidang KP dapat dilihat pada Tabel 1.1.

| N <sub>0</sub> | Keterangan                                 | Februari |  | <b>Maret</b> |  |  | Juni |  | Juli |  | <b>Agustus</b> |  |  |
|----------------|--------------------------------------------|----------|--|--------------|--|--|------|--|------|--|----------------|--|--|
| п              | Pengajuan<br>Tempat KP                     |          |  |              |  |  |      |  |      |  |                |  |  |
| $\mathfrak{D}$ | Sosialisasi dan<br>Pembekalan<br><b>KP</b> |          |  |              |  |  |      |  |      |  |                |  |  |
| 3              | Persiapan<br>Keberangkatan                 |          |  |              |  |  |      |  |      |  |                |  |  |
| $\overline{4}$ | Pelaksanaan<br>KP                          |          |  |              |  |  |      |  |      |  |                |  |  |
| 5              | Pembuatan<br>Laporan KP                    |          |  |              |  |  |      |  |      |  |                |  |  |
| 6              | Sidang KP                                  |          |  |              |  |  |      |  |      |  |                |  |  |

**Tabel 1.1** *Time Schedule* **Pelaksanaan Kegiatan KP**

*Sumber: Data Olahan 2022*

Jam kerja pelaksanaan KP pada Badan Pengelola Keuangan dan Aset Daerah (BPKAD) Provinsi Riau dimulai dari pukul 07.30 WIB sampai dengan 16.30 WIB. Jam kerja dapat dilihat pada Tabel 1.2.

| No | Hari           | Jam Kerja           | <b>Jam Istirahat</b>        |
|----|----------------|---------------------|-----------------------------|
|    | $Senin - Rabu$ | $07.30 - 16.00$ WIB | $12.00 - 13.00$ WIB         |
|    | Kamis – Jumat  | $07.30 - 16.30$ WIB | $12.00 - 13.30 \text{ WIB}$ |

**Tabel 1.2 Jadwal Jam kerja (BPKAD) Provinsi Riau**

*Sumber: Data Olahan 2022*

#### **1.4 Lokasi Kerja Praktik**

Kerja Praktik dilakukan di bagian Sub Bidang Pembinaan Akuntansi dan pelaporan Badan Pengelola Keuangan dan Aset Daerah (BPKAD) Provinsi Riau. Kantor BPKAD Provinsi Riau beralamat di Jl. Cut Nyak Dien, Jadirejo, Kec. Sukajadi, Kota Pekanbaru, Riau. Kode Pos 28156. Nomor telepon: (0761) 332666. Berikut adalah lokasi Kantor BPKAD Provinsi Riau.

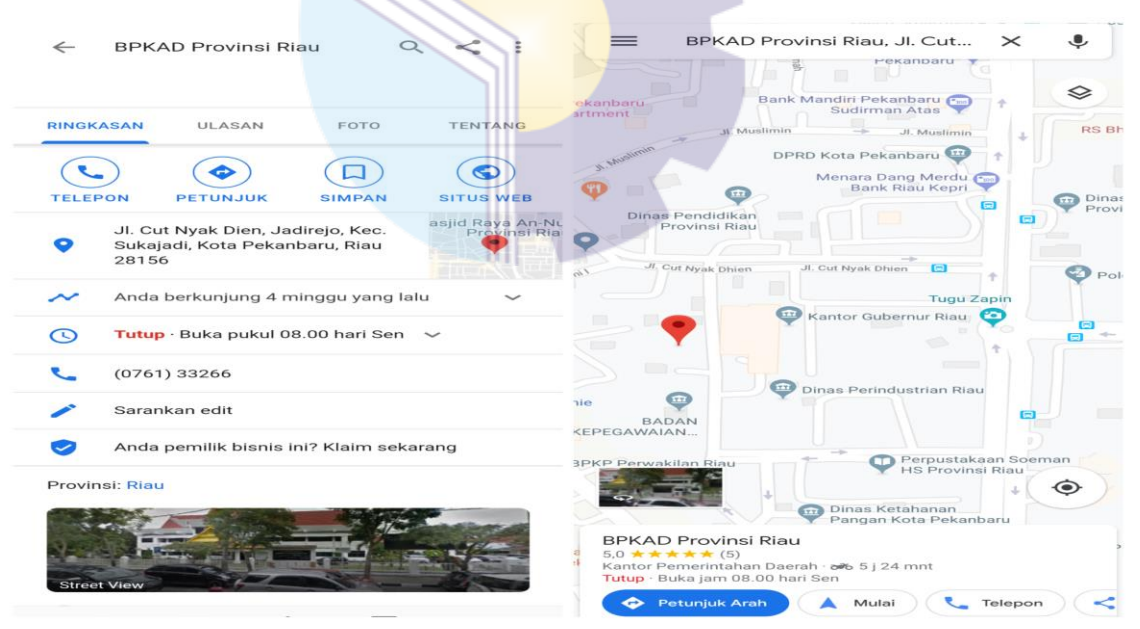

**Gambar 1.1 Lokasi Kantor BPKAD Provinsi Riau** *Sumber: Google Maps*

### **BAB II**

### **GAMBARAN UMUM INSTANSI**

#### **2.1 Sejarah Singkat BPKAD Provinsi Riau**

Badan Pengelola Keuangan dan Aset Daerah (BPKAD) Provinsi Riau adalah instansi perangkat daerah yang melaksanakan fungsi berkaitan dengan penunjang keuangan. BPKAD Provinsi Riau dibentuk berdasarkan Peraturan Daerah No. 4 Tahun 2016 tentang Pembentukan dan Susunan Perangkat Daerah Provinsi Riau. BPKAD Provinsi Riau berkedudukan dibawah dan bertanggung jawab kepada Gubernur melalui Sekretaris Daerah.

Berdasarkan Peraturan Gubernur Riau No. 92 Tahun 2016 tentang Kedudukan, Susunan Organisasi, Tugas dan Fungsi, serta Tata Kerja Badan Pengelola Keuangan Dan Aset Daerah Provinsi Riau disebutkan BPKAD Provinsi Riau mempunyai tugas membantu Gubernur melaksanakan fungsi penunjang urusan pemerintahan yang menjadi kewenangan daerah. BPKAD Provinsi Riau bertugas mengelola keuangan daerah yang dilimpahkan oleh Gubernur selaku pemegang kekuasaan.

Badan Pengelolaan Keuangan dan Aset Daerah beralamat di Jalan Cut Nyak Dien II Pekanbaru Provinsi Riau. Instansi ini dipimpin oleh Bapak Syahrial Abdi, AP, M.Si yang terdiri dari lima susunan sruktur organisasi, dimana dari lima susunan tersebut adalah Bagian Sekretariat, Bidang Angggran Daerah, Bidang Perbendaharaan Dan Kas Daearah, Bidang Akuntansi Dan Pelaporan, Dan Bidang Pengelolaan Barang Milik Daerah. Dari ke lima bidang tersebut praktikan ditempatkan dibidang Akuntansi dan Pelaporan. Setiap bagian dan bidang yang berada di Badan Pengelolaan Keuangan Dan Aset Daerah Provinsi Riau terbagi lagi menjadi tiga sub bagian maupun bidang.

### **2.2 Visi dan Misi BPKAD Provinsi Riau**

### 2.2.1 Visi BPKAD Provinsi Riau

Visi Provinsi Riau yang tertuang dalam RPJMD Provinsi Riau Tahun 2019 -2024 yaitu "Terwujudnya Riau yang berdaya saing, sejahtera, bermartabat, unggul di Indonesia (Riau Bersatu)".

#### 2.2.2 Misi BPKAD Provinsi Riau

Untuk mewujudkan Visi tersebut, Pemerintah Provinsi Riau menetapkan 5 (lima) misi pembangunan jangka menengah sebagai berikut:

- 1. Mewujudkan sumber daya manusia yang beriman, berkualitas dan berdaya saing global melalui pembangunan manusia seutuhnya.;
- 2. Mewujudkan pembangunan infrastruktur daerah yang merata, berwawasan lingkungan dan berkelanjutan;
- 3. Mewujudkan pembangunan ekonomi yang inklusif, mandiri dan berdaya saing;
- 4. Mewujudkan budaya Melayu sebagai payung negeri dan mengembangkan pariwisata yang berdaya saing;
- 5. Mewujudkan tata kelola pemerintahan yang baik dan pelayanan publik yang prima berbasis teknologi informasi.

Misi pembangunan Provinsi Riau untuk 5 (lima) tahun kedepan, yang menjadi tugas dan tanggungjawab Badan Pengelola Keuangan dan Aset Daerah, adalah Misi ke-5 (lima) yakni "mewujudkan tata kelola pemerintahan yang baik dan pelayanan publik yang prima berbasis teknologi informasi".

Selanjutnya diatur bahwa setiap instansi pemerintah sampai tingkat Eselon II wajib menyusun Rencana Strategis untuk melaksanakan akuntabilitas kinerja instansi pemerintah sebagai wujud pertanggungjawaban kinerja instansi pemerintah. Adapun rumusan strategi dan kebijakan yang akan diimplementasikan dalam periode 5 (lima) tahun ke depan dalam rangka pencapaian sasaran tujuan untuk mewujudkan visi dan misi Badan Pengelola Keuangan dan Aset Daerah Provinsi Riau adalah sebagai berikut:

a. Tujuan BPKAD

Tujuan yang diharapkan akan dicapai dari pelaksanaan misi tersebut adalah "Meningkatkan Tata Kelola Keuangan dan Aset Daerah Provinsi Riau".

b. Sasaran

Sasaran strategis Badan Pengelola Keuangan dan Aset Daerah yang ingin dicapai adalah sebagai berikut:

- 1. Meningkatnya Kualitas Tata Kelola Keuangan dan Aset Daerah Provinsi Riau; dan
- 2. Meningkatnya Kualitas Tata Kelola Keuangan Daerah Kabupaten/ Kota.
- c. Strategi
	- 1. Melaksanakan kegiatan yang bersifat pembimbingan dan koordinasi terkait pengelolaan anggaran, penatausahaan, akuntansi dan pelaporan keuangan dengan metode-metode yang efisien, efektif, terukur dan berkelanjutan;
	- 2. Meningkatkan penatausahaan keuangan dan pengelolaan perbendaharaan dan kas daerah;
	- 3. Implementasi sistem akuntansi basis akrual dalam penyusunan anggaran, penatausahaan/ perbendaharaan dan pelaporan keuangan; dan
	- 4. Penyediaan data dan informasi keuangan dan evaluasi kinerja keuangan daerah.

### **2.3 Struktur Organisasi**

2.3.1 Struktur Organisasi BPKAD Provinsi Riau

Struktur organisasi BPKAD Provinsi Riau memperlihatkan klasifikasi jabatan, pembagian tugas dan tanggung jawab yang jelas sehingga memudahkan suatu pekerjaan yang dilakukan sesuai dengan fungsi, jabatan dan wewenang yang telah ditentukan, sehingga dapat mencerminkan tata hubungan antara pimpinan dengan bawahan yang lebih rasional, agar dapat memberikan kesempatan untuk mengambil keputusan yang lebih tepat.

Struktur organisasi Badan Pengelola Keuangan dan Aset Daerah sebagaimana diatur dalam Peraturan Daerah Provinsi Riau Nomor 92 Tahun 2016 tentang Kedudukan, Susunan Organisasi Tugas dan Fungsi, Serta Tata 10 Kerja Badan Pengelola Keuangan dan Aset Daerah Provinsi Riau1 sebagai berikut:

- a. Kepala Badan Pengelola Keuangan dan Aset Daerah
- b. Sekretariat, terdiri dari:
	- 1. Subbagian Perencanaan Program;
	- 2. Subbagian Keuangan, Perlengkapan dan Pengelolaan Barang Milik Daerah;
	- 3. Subbagian Kepegawaian dan Umum.
- c. Bidang Anggaran Daerah, terdiri dari:
	- 1. Subbidang Penyusunan Anggaran;
	- 2. Subbidang Evaluasi dan Pengendalian Anggaran;
	- 3. Subbidang Fasilitasi dan Pembinaan Anggaran.
- d. Bidang Perbendaharaan dan Kas Daerah, terdiri dari:
	- 1. Subbidang Penerimaan Daerah;
	- 2. Subbidang Belanja Daerah;
	- 3. Subbidang Pengelola Kas Daerah.
- e. Bidang Akuntansi dan Pelaporan, terdiri dari:
	- 1. Subbidang Akuntansi dan Konsolidasi;
	- 2. Subbidang Analisa Data dan Pelaporan;
	- 3. Subbidang Pembinaan Akuntansi dan Pelaporan.
- f. Bidang Penatausahaan Barang Milik Daerah, terdiri dari:
	- 1. Subbidang Penatausahaan Barang Milik Daerah;
	- 2. Subbidang Pemanfaatan dan Pengamanan Barang Milik Daerah;
	- 3. Subbidang Pemindah Tanganan, Pemusnahan dan Penghapusan Barang Milik Daerah.

Struktur organisasi Badan Pengelola Keuangan dan Aset Daerah (BPKAD) Provinsi Riau bisa dilihat pada Gambar 2.1.

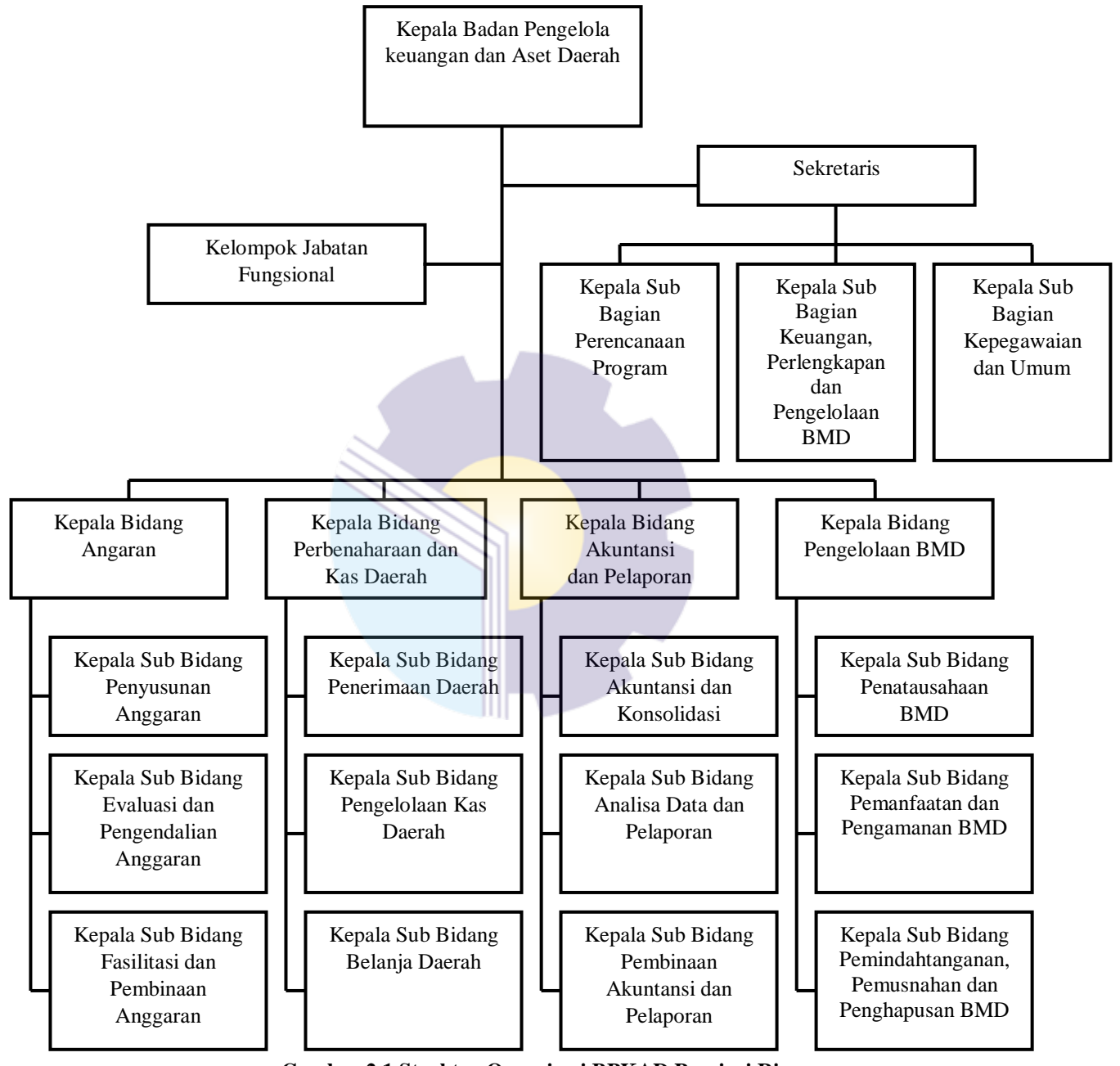

**Gambar 2.1 Struktur Organisasi BPKAD Provinsi Riau** *Sumber: Badan Pengelola Keuangan dan Aset Daerah (BPKAD) Provinsi Riau 2022*

### 2.3.2 Struktur Organisasi pada Sekretariat dapat dilihat pada Gambar 2.2.

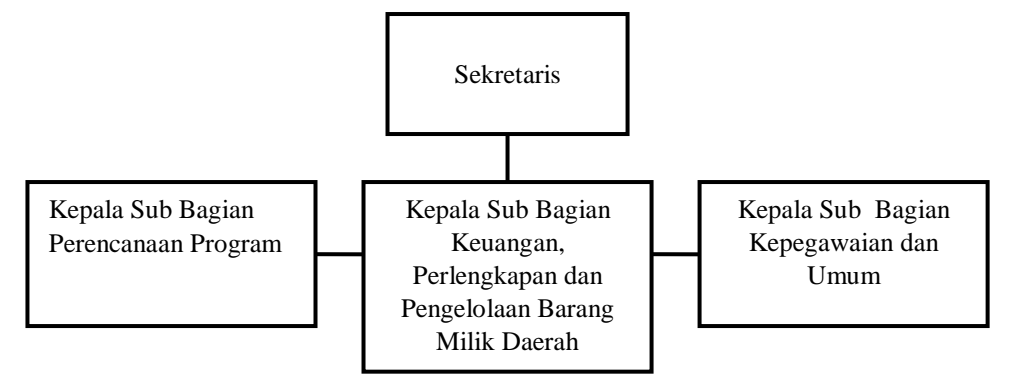

**Gambar 2.2 Struktur Sekretaris**

*Sumber: Badan Pengelola Keuangan dan Aset Daerah (BPKAD) Provinsi Riau 2022*

Gambar 2.2 memperlihatkan spesifikasi tugas dan tanggung jawab yang berbedabeda. Untuk dapat mencapai tujuannya, Bidang Sekretaris di Badan Pengelola Keuangan dan Aset Daerah (BPKAD) Provinsi Riau dalam melakukan kegiatannya dipimpin oleh seorang Kepala Sub Bagian Keuangan, Perlengkapan dan Pengelolaan BMD.Adapun tugas dan fungsi dapat dirincikan sebagai berikut:

1. Sekretaris

Bidang Sekretaris di BPKAD mempunyai tugas dan fungsi yaitu:

a. Tugas Sekretaris di BPKAD yaitu sebagai berikut:

Melakukan koordinasi, fasilitasi dan evaluasi pada Subbagian Perencanaan Program, Subbagian Keuangan, Perlengkapan dan Pengelolaan Barang Milik Daerah dan Subbagian Kepegawaian Umum.

b. Fungsi Sekretaris di BPKAD

Fungsi Sekretaris di BPKAD diantaranya adalah sebagai berikut:

Penyusunan program kerja dan rencana operasional pada Sekretariat;

- 1) Penyelenggaraan pelaksanaan koordinasi, fasilitasi dan memeriksa hasil pelaksanaan tugas pada Sekretariat;
- 2) Penyelenggaraan pemantauan, evaluasi dan pelaporan pelaksanaan tugas sesuai dengan tugas yang telah dilaksanakan kepada kepala Badan Pengelola Keuangan dan Aset Daerah;
- 3) Pelaksanaan tugas kedinasan lain yang diberikan pimpinan sesuai tugas dan fungsinya.
- 2. Kepala Sub Bagian Perencanaan Program Kepala Sub Bagian Perencanaan Program di BPKAD mempunyai tugas yaitu:
	- a. Merencanakan program/kegiatan penganggaran Subbagian Perencanaan Program;
	- b. Membagi tugas, memberi petunjuk dan memeriksa hasil pelaksanaan tugas bawahan pada Subbagian Perencanaan Program;
	- c. Menyiapkan bahan dan menghimpun usulan rencana program/kegiatan dari masing – masing bidang;
	- d. Melaksanakan penyusunan Rencana Strategis, Rencana Kerja Pemerintah Daerah, Perjanjian Kinerja, Laporan Kinerja Instansi Pemerintah unit kerja;
	- e. Melaksanakan koordinasi penyusunan Standar Operasional Prosedur;
	- f. Menyiapkan data dan usulan belanja hibah/bantuan sosial untuk bahan pertimbangan Tim Anggaran Pemerintah Daerah;
	- g. Menyiapkan bahan dan rancangan pengembangan Sistem dan Informasi Keuangan Daerah;
	- h. Mengelola sistem infomasi keuangan daerah website, situs serta portal Badan Pengelola Keuangan dan Aset Daerah;
	- i. Mempersiapkan bahan bahan untuk pra-rapat koordinasi dan rapat koordinasi musyawarah perencanaan pembangunan serta rapat koordinasi teknis;
	- j. Melakukan pemantauan, evaluasi dan membuat laporan terhadap pelaksanaan tugas dan kegiatan pada Subbagian Perencanaan Program;
	- k. Melaksanakan tugas kedinasan lain yang diberikan atasan sesuai tugas dan fungsinya.

3. Kepala Sub Bagian Keuangan, Perlengkapan, dan pengelola Barang Milik Daerah

Kepala Sub Bagian Keuangan, Perlengkapan, dan pengelola Barang Milik Daerah di BPKAD mempunyai tugas dan fungsi diantaranya adalah sebagai berikut:

- a. Merencanakan program/kegiatan dan penganggaran pada Subbagian Keuangan, Perlengkapan dan Pengelolaan Barang Milik Daerah;
- b. Membagi tugas, memberi petunjuk dan memeriksa hasil pelaksanaan tugas bawahan pada Subbagian Keuangan, Perlengkapan dan Pengelolaan Barang Milik Daerah;
- c. Melakukan urusan perbendaharaan, akuntansi dan pelaporan keuangan dan aset Perangkat Daerah dan Pejabat Pengelola Keuangan Daerah;
- d. Mengelola keuangan dan penyiapan pembayaran gaji pegawai;
- e. Melakukan pembinaan dan memberikan petunjuk teknis pengelola keuangan dan aset;
- f. Menyiapkan dokumen rencana kebutuhan dan penganggaran barang milik daerah;
- g. Melakukan urusan pengurusan barang milik daerah yang berada pada penguasaan Badan Pengelola Keuangan dan Aset Daerah;
- h. Melaksanakan penyelesaian tindak Laporan Hasil Pemeriksaan atau pemutakhiran data hasil pemeriksaan pelaksanaan kegiatan;
- i. Melaksanakan proses administrasi Tuntutan Perbendaharaan dan Tuntutan Ganti Rugi;

Melaksanakan verifikasi dan pertanggung jawaban anggaran;

- a. Melakukan fasilitasi rencana umum pengadaan barang dan jasa unit kerja;
- b. Melaksanakan penyusunan laporan pertanggung jawaban atas pengelolaan keuangan dan aset;
- c. Melakukan pemantauan, evaluasi dan membuat laporan pelaksanaan tugas kegiatan pada Subbagian Keuangan, Perlengkapan dan Pengelolaan Keuangan Barang Milik Daerah;
- d. Melaksanakan tugas kedinasan lain yang diberikan atasan sesuai tugas dan fungsinya.
- 4. Kepala Sub Bagian Kepegawaian dan Umum Sub Bagian Kepegawaian dan Umum di BPKAD mempunyai tugas diantaranya adalah sebagai berikut:
	- a. Merencanakan program/kegiatan dan penganggaran pada Subbagian Kepegawaian dan Umum;
	- b. Membagi tugas, memberi petunjuk dan memeriksa hasil pelaksanaan tugas bawahan pada Subbagian Kepegawaian dan Umum;
	- c. Mengagendakan dan mendistribusikan surat menyurat;
	- d. Melaksanakan fasilitasi administrasi kepegawaian;
	- e. Melaksanakan koordinasi penyusunan Analisa Jabatan, Analisa Beban Kerja, peta jabatan, proyeksi kebutuhan pegawai, standar kompetensi, dan evaluasi jabatan;
	- f. Melaksanakan proses penegakan disiplin pegawai;
	- g. Membuat laporan perkembangan kepegawaian;
	- h. Menyelenggarakan urusan kehumasan;
	- i. Melaksanakan pengelolaan kearsipan dan dokumentasi;
	- j. Melaksanakan dan mengatur fasilitas rapat, pertemuan dan upacara, serta melakukan kegiatan keprotokolan dan administrasi perjalanan dinas;
	- k. Melaksanakan pemeliharaan sarana dan prasarana kantor, kebersihan, keindahan, keamanan dan ketertiban kantor;
	- l. Mengumpulkan, menyusun dan mengolah bahan data informasi untuk kepentingan masyarakat;
	- m. Melakukan pemantauan, evaluasi dan membuat laporan pelaksanaan tugas kegiatan pada Subbagian Kepegawaian dan Umum; melaksanakan tugas kedinasan lain yang diberikan atasan sesuai tugas dan fungsinya.

### **2.4 Ruang Lingkup BPKAD Provinsi Riau**

Ruang lingkup dan bidang usaha Badan Pengelola Keuangan dan Aset Daerah (BPKAD) Provinsi Riau meliputi:

- a. Hak daerah untuk memungut pajak daerah dan retribusi daerah serta melakukan pinjaman;
- b. Kewajiban daerah untuk menyelenggarakan urusan pemerintahan daerah dan membayar tagihan pihak ketiga;
- c. Penerimaan daerah;
- d. Pengeluaran daerah;
- e. Kekayaan daerah yang dikelola sendiri atau oleh pihak lain berupa uang, surat berharga, piutang, barang, serta hak-hak lain yang dapat dinilai dengan uang, termasuk kekayaan yang dipisahkan pada perusahaan daerah; dan
- f. Kekayaan pihak lain yang dikuasai oleh pemerintah daerah dalam rangka penyelenggaraan tugas pemerintahan daerah dan/atau kepentingan umum.

Pengelolaan keuangan daerah yang diatur di dalam Peraturan Daerah meliputi:

- 1. kekuasaan pengelolaan keuangan daerah;
- 2. Asas umum;
- 3. Struktur APBD;
- 4. Penyusunan rancangan APBD;
- 5. Penetapan APBD;
- 6. Pelaksanaan dan penatausahaan APBD;
- 7. Perubahan APBD;
- 8. Akuntansi dan pertanggungjawaban pelaksanaan APBD;
- 9. Pengelolaan kekayaan dan kewajiban;
- 10. Pengelolaan keuangan BLUD;
- 11. Pembinaan dan spengawasan pengelolaan keuangan daerah;
- 12. Kerugian daerah;
- 13. Pengelolaan kas umum daerah;
- 14. Pengelolaan piutang daerah;
- 15. Pengelolaan investasi daerah;
- 16. Pengelolaan barang milik daerah;
- 17. Pengelolaan dana cadangan; dan
- 18. pengelolaan utang daerah.

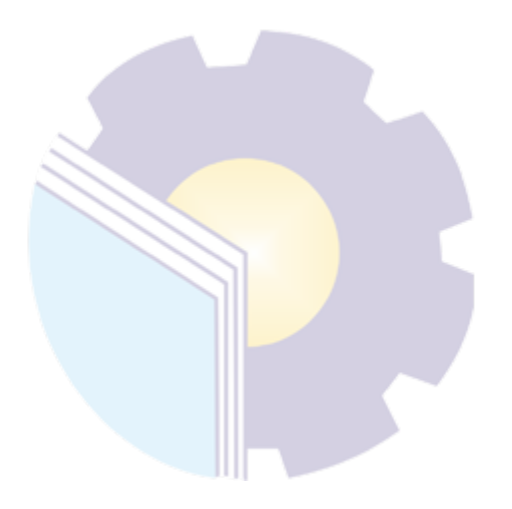

### **BAB III**

### **DESKRIPSI KEGIATAN KERJA PRAKTIK (KP)**

### **3.1 Jenis dan Tugas yang Dilaksanakan Selama KP**

Jenis dan tugas yang dilaksanakan selama KP telah banyak memberikan kesempatan untuk mendapatkan pengalaman dan pengetahuan baru di dunia kerja, menggunakan peralatan kantor selama bekerja dan diberikan kepercayaan untuk melaksanakan tugas-tugas yang diperintahkan oleh pembimbing maupun karyawan di Badan Pengelolaan Keuangan dan Aset Daerah (BPKAD) Provinsi Riau. Perkerjaan-perkerjaan kantor yang dilakukan selama melaksanakan kegiatan Kerja Praktik (KP) di bagian Subbagian Kepegawaian Dan Umum Badan Pengelola Keuangan Dan Aset Daerah Provinsi Riau (BPKAD) Provinsi Riau adalah:

- 1. Memasukkan surat yang masuk di Badan Pengelolaan Keuangan dan Aset Daerah (BPKAD).
- 2. Membuat Disposisi Surat Masuk
- 3. Memindahkan surat masuk dikirm di ke apliksi *E-office.*
- 4. Mendistribusikan surat yang masuk ke bidang-bidang yang sudah di input.
- 5. Menandatangani surat yang sudah diterima Bagian Kepegawaian Dan Umum BPKAD Provinsi Riau
- 6. Memberikan nomor surat masuk dan surat keluar
- 7. *Scanner* surat keluar
- 8. Menggandakan surat dan dokumen
- 9. Memasukkan surat disposisi ke buku dokumen.
- 10. Mengikuti Kegiatan Upacara Bendara merah putih
- 3.1.1 Laporan Agenda Kegiatan Harian KP

Laporan agenda kegiatan atau pekerjaan yang telah dilaksanakan selama KP di Bagian Subbagian Kepegawaian Dan Umum Badan Pengelola Keuangan Dan Aset Daerah Provinsi Riau (BPKAD) Provinsi Riau, mulai tanggal 3 Maret sampai 30 Juni 2022 dapat dilihat selengkapnya pada Tabel 3.1.

|                             |                                          | Tabel 9.1 Lapolali Kegiatan Kerja Trakuk minggu T (Tertama)                                                                                                    |                                                                        |
|-----------------------------|------------------------------------------|----------------------------------------------------------------------------------------------------|------------------------------------------------------------------------|
| N <sub>0</sub>              | Hari/Tanggal                             | <b>Aktivitas / Kegiatan</b>                                                                                                    | <b>Tempat Pelaksanaan</b>                                              |
| $\mathbf{1}$                | Selasa, 1 Maret<br>2022                  | Mengikuti Rapat Mengenai<br>1.<br>Kepegawaian Dan Umum<br>2. Perkenalan Diri<br>Diskusi<br>Bersama<br>3.<br>Kasubag                                                                              | Ruang Rapat Lantai 2<br><b>BPKAD Provinsi Riau</b><br>Bagian Subbagian |
|                             |                                          | Kepegawaian Dan Umum Dan<br>Mahasiswa Magang Lainnya<br>Mengenai Pengarahan Terkait<br>Aturan Yang Harus Dikuti<br>Selama Pelaksanaan Kp Di<br><b>BPKAD Provinsi Riau</b>                        | Kepegawaian Dan Umum<br><b>BPKAD Provinsi Riau</b><br>Bagian Subbagian |
| $\mathcal{D}_{\mathcal{L}}$ | $\overline{2}$<br>Maret<br>Rabu,<br>2022 | 1. Penempatan Kerja Praktik Pada<br>Subbagian Kepegawaian Dan<br>Badan Pengelola<br>Umum<br>Keuangan Dan Aset Daerah<br>Provinsi Riau<br>2. Perkenalan Pada<br>Subbagian<br>Kepegawaian Dan Umum | Bagian Subbagian<br>Kepegawaian Dan Umum<br><b>BPKAD Provinsi Riau</b> |
| 3                           | Maret<br>Jumat,<br>4<br>2022             | Memasukkan Disposisi Surat<br>1.<br>Masuk<br>2. Pembagian Surat Ke Bidang-<br>Bidang<br>$\mathcal{F}$<br>Memindahkan Surat Masuk Ke<br>E-Office                                                  | Bagian Subbagian<br>Kepegawaian Dan Umum<br><b>BPKAD Provinsi Riau</b> |

**Tabel 3.1 Laporan Kegiatan Kerja Praktik Minggu 1 (Pertama)** 

*Sumber: Data Olahan 2022*

Laporan agenda kegiatan atau pekerjaan yang telah dilaksanakan selama KP di Bagian Sub bagian Kepegawaian Dan Umum Badan Pengelola Keuangan Dan Aset Daerah Provinsi Riau (BPKAD) Provinsi Riau, mulai tanggal 7 Maret 2022 sampai 30 Juni 2022 dapat dilihat selengkapnya pada Tabel 3.2.

**Tabel 3.2 Laporan Kegiatan Kerja Praktik Minggu 2 (kedua)** 

|                |                               | Tuber olar taporun Tugunun Turju Trunun himggu a (heutu)                                                                                                    |                                                                        |
|----------------|-------------------------------|----------------------------------------------------------------------------------------------------|------------------------------------------------------------------------|
| N <sub>0</sub> | Hari/Tanggal                  | <b>Aktivitas / Kegiatan</b>                                                                                                    | <b>Tempat Pelaksanaan</b>                                              |
| -1             | Senin, 7 Maret<br>2022        | 1. Menggandakan Surat<br>Yang<br>Sudah Di Teken<br>2. Menerima Surat Masuk Dan<br>Menandatangani Surat Terima<br>3. Memindai Dokumen<br>Yang<br>Akan Diteken                                                         | Bagian Subbagian<br>Kepegawaian Dan Umum<br><b>BPKAD Provinsi Riau</b> |
| $\mathfrak{D}$ | Selasa,<br>8<br>Maret<br>2022 | 1. Memasukkan Surat Disposisi<br>Ke Buku Dokumen Sesuai<br>Dengan Bidang-Bidangnya<br>2. Memasukkan Disposisi Surat<br>Masuk<br>3. Pembagian Surat Ke Bidang-<br>Bidang<br>4. Memindahkan Surat Masuk Ke<br>E-Office | Bagian Subbagian<br>Kepegawaian Dan Umum<br><b>BPKAD Provinsi Riau</b> |

| N <sub>0</sub> | Hari/Tanggal                | <b>Aktivitas / Kegiatan</b>                                                                                                    | <b>Tempat Pelaksanaan</b>                                                                                           |
|----------------|-----------------------------|----------------------------------------------------------------------------------------------------|----------------------------------------------------------------------------------------------------|
| 3              | 9<br>Maret<br>Rabu,<br>2022 | 1. Mengambil Surat Di Kantor<br><b>BKD Untuk Berita Acara</b><br>2. Mengikuti<br>Rapat<br>Bagian<br>Dokumentasi<br>3. Menerima Surat Masuk Dan<br>Menandatangani Surat Terima<br>4. Memberi<br>Nomor<br>Dan<br>Memasukkan Surat Keluar                                      | Badan Kepegawaian<br>Daerah Provinsi Riau<br>Bagian Subbagian<br>Kepegawaian Dan Umum<br><b>BPKAD Provinsi Riau</b> |
| $\overline{4}$ | Kamis, 10 Maret<br>2022     | 1. Mengikuti Gotong<br>Royong<br>Dibagian Masjid<br>2. Memasukkan Surat Disposisi<br>Ke Buku Dokumen<br>Sesuai<br>Dengan Bidang-Bidangnya<br>3. Memasukkan Disposisi Surat<br>Masuk<br>4. Pembagian Surat Ke Bidang-<br>Bidang<br>5. Memindahkan Surat Masuk Ke<br>E-Office | Majid BPKAD Provinsi<br>Riau<br>Bagian Subbagian<br>Kepegawaian Dan Umum<br><b>BPKAD Provinsi Riau</b>              |
| 5              | Jumat, 11 Maret<br>2022     | Tabel<br>Untuk<br>1. Membuat<br>Keuangan Barang<br>Menghantar Surat Berita Acara<br>2.<br>Di Kantor BKD<br>3. Memberi Nomor Surat<br>4. Memasukkan Surat Keluar                                                                                                    | Bagian<br>Subbagiankepegawaian<br>Dan Umum BPKAD<br>Provinsi Riau                                                   |

*Sumber: Data Olahan 2022*

Laporan agenda kegiatan atau pekerjaan yang telah dilaksanakan selama KP di Bagian Sub bagian Kepegawaian Dan Umum Badan Pengelola Keuangan Dan Aset Daerah Provinsi Riau (BPKAD) Provinsi Riau, mulai tanggal 14 Maret 2022 sampa 30 Juni 2022 dapat dilihat selengkapnya pada Tabel 3.3.

**Tabel 3.3 Laporan Kegiatan Kerja Praktik Minggu 3 (ketiga)** 

| N <sub>0</sub> | Hari/Tanggal  | 88° - (----8°)<br><b>Aktivitas / Kegiatan</b> | <b>Tempat Pelaksanaan</b>  |
|----------------|---------------|-----------------------------------------------|----------------------------|
| 1              | Senin,        | 1. Memasukkan Disposisi Surat                 | Bagian Subbagian           |
|                | 14 Maret 2022 | Masuk                                         | Kepegawaian Dan Umum       |
|                |               | 2. Pembagian Surat Ke Bidang-                 | <b>BPKAD Provinsi Riau</b> |
|                |               | <b>Bidang</b>                                 |                            |
|                |               | 3. Memindahkan Surat Masuk Ke                 |                            |
|                |               | E-Office                                      |                            |
|                |               | 4. Menerima Surat Masuk Dan                   |                            |
|                |               | Menandatangani Surat Terima                   |                            |
|                |               | 5. Menggandakan Surat Yang                    |                            |
|                |               | Sudah Di Teken                                |                            |
|                |               | 6. Memberi Nomor Surat                        |                            |
|                |               | 7. Memasukkan Surat Keluar                    |                            |
| $\mathfrak{D}$ | Selasa,       | 1. Memasukkan Disposisi Surat                 | Bagian Subbagian           |
|                | 15 Maret 2022 | <b>Masuk</b>                                  | Kepegawaian Dan Umum       |
|                |               | 2. Mendistribusikan Ke Bidang-                | <b>BPKAD Provinsi Riau</b> |
|                |               | <b>Bidang</b>                                 |                            |
|                |               | 3. Memindahkan Surat Masuk Ke                 |                            |

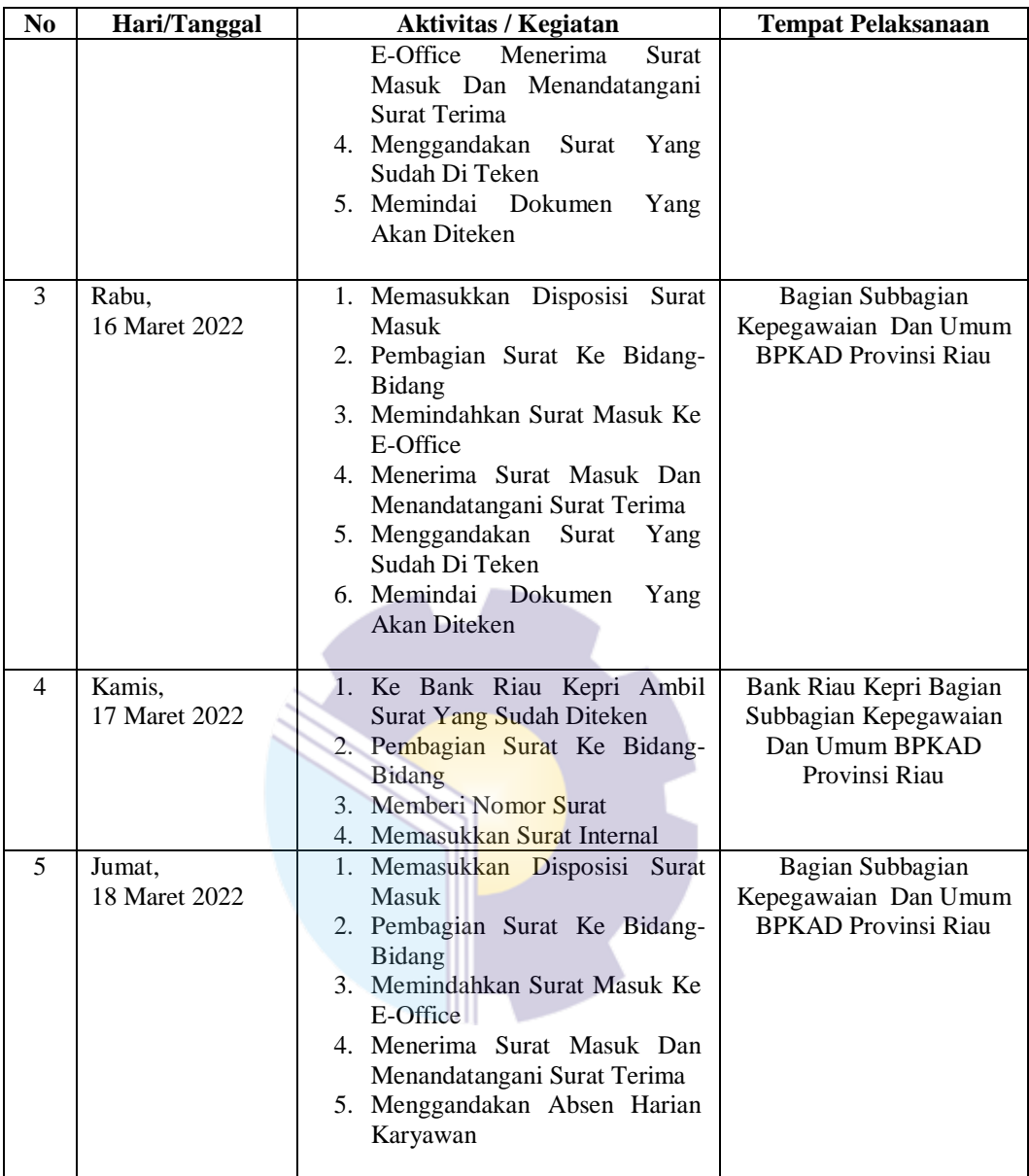

*Sumber: Data Olahan 2022*

Laporan agenda kegiatan atau pekerjaan yang telah dilaksanakan selama KP di Bagian Sub bagian Kepegawaian Dan Umum Badan Pengelola Keuangan Dan Aset Daerah Provinsi Riau (BPKAD) Provinsi Riau, mulai tanggal 21 Maret 2022 sampa 30 Juni 2022 dapat dilihat selengkapnya pada Tabel 3.4.

**Tabel 3.4 Laporan Kegiatan Kerja Praktik Minggu 4 (keempat)** 

| No | Hari/Tanggal  | <b>Aktivitas / Kegiatan</b>   | <b>Tempat Pelaksanaan</b>  |  |  |  |
|----|---------------|-------------------------------|----------------------------|--|--|--|
|    | Senin.        | 1. Memasukkan Disposisi Surat | Bagian Subbagian           |  |  |  |
|    | 21 Maret 2022 | Masuk                         | Kepegawaian Dan Umum       |  |  |  |
|    |               | 2. Pembagian Surat Ke Bidang- | <b>BPKAD</b> Provinsi Riau |  |  |  |
|    |               | Bidang                        |                            |  |  |  |

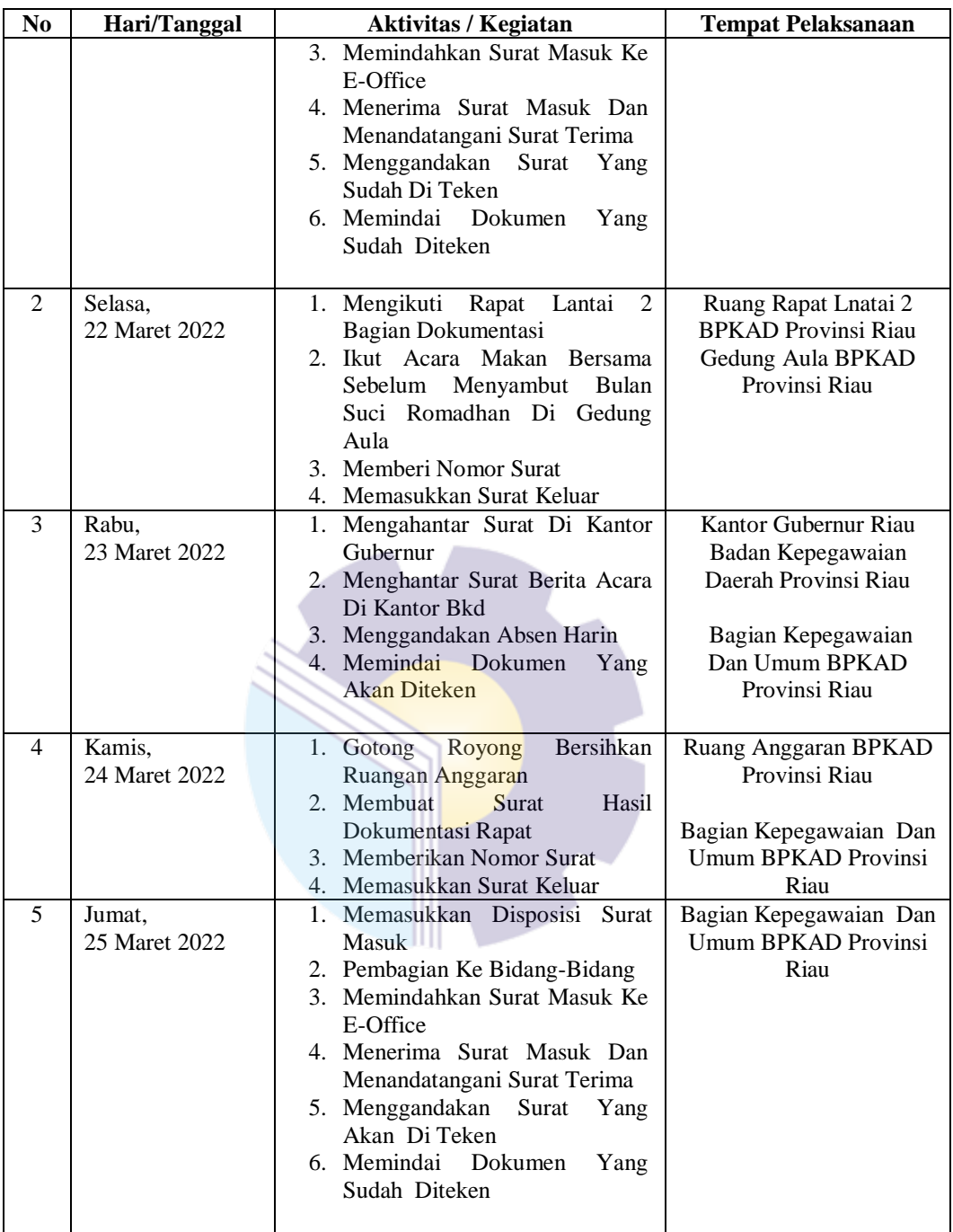

*Sumber: Data Olahan 2022*

Laporan agenda kegiatan atau pekerjaan yang telah dilaksanakan selama KP di Bagian Sub bagian Kepegawaian Dan Umum Badan Pengelola Keuangan Dan Aset Daerah Provinsi Riau (BPKAD) Provinsi Riau, mulai tanggal 28 Maret 2022 sampa 30 Juni 2022 dapat dilihat selengkapnya pada Tabel 3.5.

| No | Hari/Tanggal             | <b>Aktivitas / Kegiatan</b>                                                                                                    | <b>Tempat Pelaksanaan</b>                                                                                 |
|----|--------------------------|----------------------------------------------------------------------------------------------------|----------------------------------------------------------------------------------------------------|
| 1  | Senin,<br>28 Maret 2022  | 1. Memasukkan Disposisi Surat<br><b>Masuk</b><br>2. Pembagian Surat Ke Bidang-<br>Bidang<br>3. Memindahkan Surat Masuk Ke<br>E-Office<br>4. Menerima Surat Masuk Dan<br>Menandatangani Surat Terima<br>5. Menggandakan Surat Yang<br>Akan Di Teken<br>6. Memindai Dokumen<br>Yang<br>Sudah Diteken | Bagian Kepegawaian Dan<br>Umum BPKAD Provinsi<br>Riau                                                     |
| 2  | Selasa,<br>29 Maret 2022 | 1. Ke Bank Riau Kepri Ambil<br>Surat Yang Sudah Diteken<br>2. Memasukkan Disposisi Surat<br>Masuk<br>3. Pembagian Surat Ke Bidang-<br><b>Bidang</b><br>4. Memindahkan Surat Masuk Ke<br>E-Office                                                                                                   | Bank Riau Kepri<br>Bagian Kepegawaian Dan<br><b>Umum BPKAD Provinsi</b><br>Riau                           |
| 3  | Rabu,<br>30 Maret 2022   | Surat<br>1. Menggandakan<br>Yang<br>Sudah Di Teken<br>2. Memindai Dokumen<br>Yang<br><b>Akan Diteken</b><br>3. Menghantar Surat Ke Kantor<br><b>BKD</b><br>4. Memberikan Nomor Surat<br>5. Memasukkan Surat Keluar                                                                                 | Bagian Kepegawaian Dan<br><b>Umum BPKAD Provinsi</b><br>Riau<br>Badan Kepegawaian<br>Daerah Provinsi Riau |
| 4  | Kamis, 31 Maret<br>2022  | 1. Memasukkan Disposisi Surat<br>Masuk<br>2. Pembagian Ke Bidang-Bidang<br>3. Memindahkan Surat Masuk Ke<br>E-Office<br>4. Menerima Surat Masuk Dan<br>Menandatangani Surat Terima<br>5. Menggandakan Surat Yang<br>Akan Di Teken<br>6. Memindai<br>Dokumen<br>Yang<br>Sudah Diteken               | Bagian Kepegawaian Dan<br>Umum BPKAD Provinsi<br>Riau                                                     |
| 5  | Jumat,<br>1 April2022    | 1. Memasukkan Disposisi Surat<br>Masuk<br>2. Memindahkan Surat Masuk Ke<br>E-Office<br>3. Menggandakan<br>Surat<br>Yang<br>Sudah Di Teken<br>4. Memindai Dokumen<br>Yang<br>Akan Diteken                                                                                                    | Bagian Kepegawaian Dan<br>Umum BPKAD Provinsi<br>Riau                                                     |

**Tabel 3.5 Laporan Kegiatan Kerja Praktik minggu 5 (kelima)** 

*Sumber: Data Olahan 2022*

Laporan agenda kegiatan atau pekerjaan yang telah dilaksanakan selama KP di Bagian Sub bagian Kepegawaian Dan Umum Badan Pengelola Keuangan Dan Aset Daerah Provinsi Riau (BPKAD) Provinsi Riau, mulai tanggal 4 April 2022 sampa 30 Juni 2022 dapat dilihat selengkapnya pada Tabel 3.6.

| No           | Hari/Tanggal            | <b>Aktivitas / Kegiatan</b>                                                                                                    | <b>Tempat Pelaksanaan</b>                                                     |
|--------------|-------------------------|----------------------------------------------------------------------------------------------------|-------------------------------------------------------------------------------|
| $\mathbf{1}$ | Senin,<br>4 April 2022  | 1. Memasukkan Disposisi Surat<br><b>Masuk</b><br>2. Pembagian Surat Ke Bidang-<br>Bidang<br>3. Memindahkan Surat Masuk Ke<br>E-Office<br>4. Menerima Surat Masuk Dan<br>Menandatangani Surat Terima<br>5. Menggandakan<br>Surat<br>Yang<br>Sudah Di Teken<br>6. Memindai Dokumen<br>Yang<br>Akan Diteken                                                                                   | Bagian Kepegawaian Dan<br>Umum BPKAD Provinsi<br>Riau                         |
| 2            | Selasa,<br>5 April 2022 | 1. Mengikuti<br>Rapat<br>Bagian<br>Dokumentasi<br>2. Menghantar Surat Ke Kantor<br>Guberrnur<br>3. Memindai Surat Yang Sudah<br>Di Teken<br>4. Menggandakan<br>Surat<br>Yang<br>Sudah Di Teken<br>5. Membuat<br>Nomor<br>Surat<br>Undangan                                                                                                    | Bagian Kepegawaian Dan<br>Umum BPKAD Provinsi<br>Riau<br>Kantor Gubernur Riau |
| 3            | Rabu,<br>6 April 2022   | 1. Memasukkan<br><b>Barang</b><br>Yang<br>Baru Masuk Ke Gudang<br>2. Mengedit Beground Pas Foto<br>3. Menerima Surat Masuk Dan<br>Menandatangani Surat Terima                                                                                                    | Bagian Kepegawaian Dan<br>Umum BPKAD Provinsi<br>Riau                         |
| 4            | Kamis,<br>7 April 2022  | 1. Memasukkan Surat Disposisi<br>Ke Buku Dokumen Sesuai<br>Dengan Bidang-Bidangnya<br>2. Memasukkan Disposisi Surat<br>Masuk<br>3. Pembagian Surat Ke Bidang-<br>Bidang<br>4. Memindahkan Surat Masuk Ke<br>E-Office<br>5. Menerima Surat Masuk Dan<br>Menandatangani Surat Terima<br>6. Menggandakan<br>Surat<br>Yang<br>Sudah Di Teken<br>7. Memindai<br>Dokumen<br>Yang<br>Akan Diteken | Bagian Kepegawaian Dan<br>Umum BPKAD Provinsi<br>Riau                         |

**Tabel 3.6 Laporan Kegiatan Kerja Praktik Minggu 6 (keenam)** 

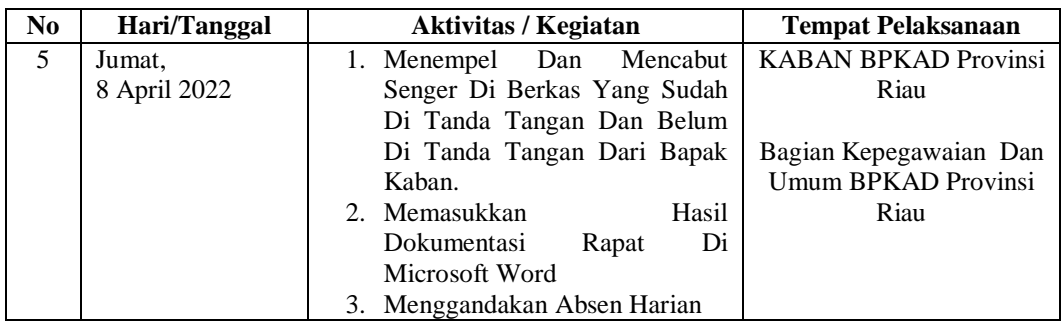

*Sumber: Data Olahan 2022*

Laporan agenda kegiatan atau pekerjaan yang telah dilaksanakan selama KP di Bagian Sub bagian Kepegawaian Dan Umum Badan Pengelola Keuangan Dan Aset Daerah Provinsi Riau (BPKAD) Provinsi Riau, mulai tanggal 11 April 2022 sampa 30 Juni 2022 dapat dilihat selengkapnya pada Tabel 3.7.

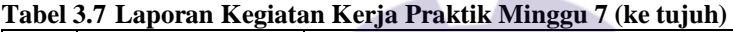

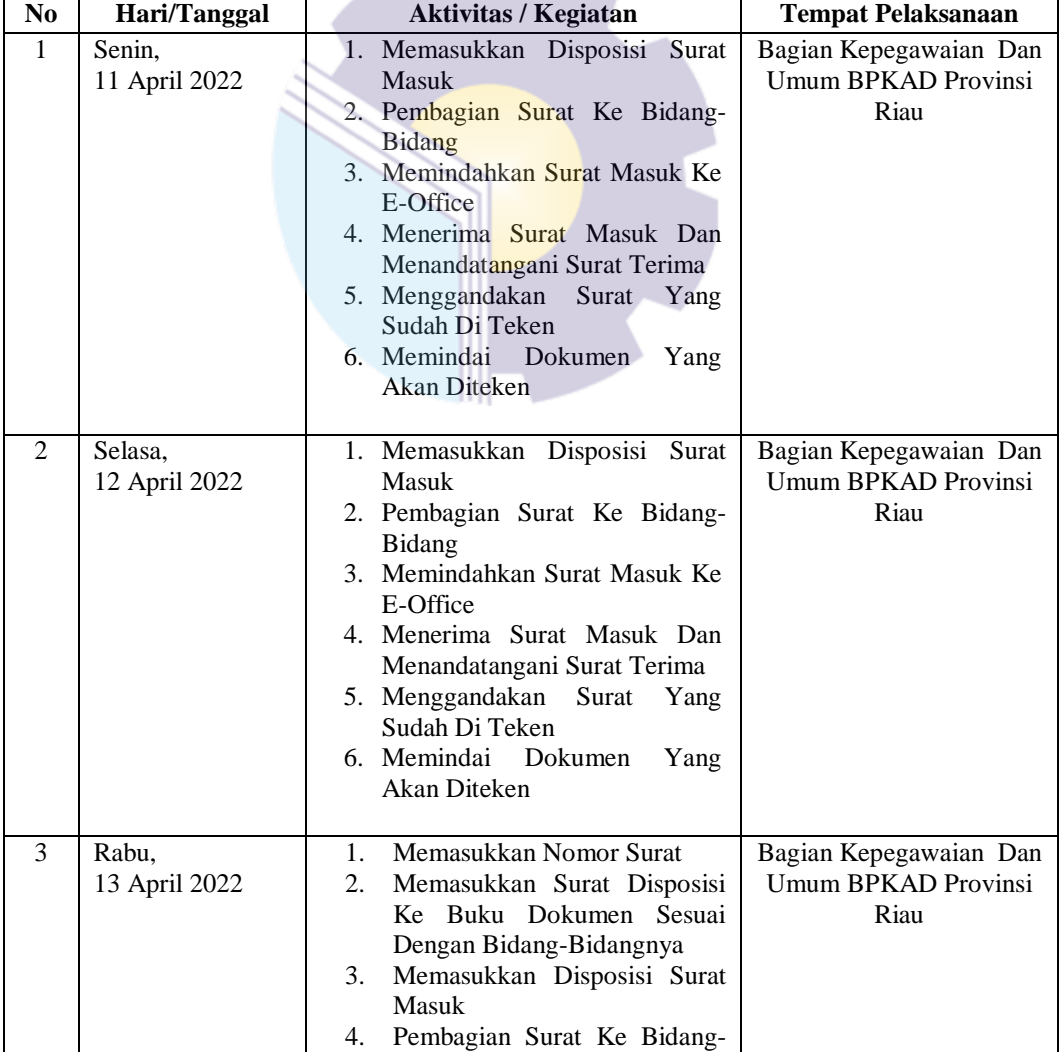

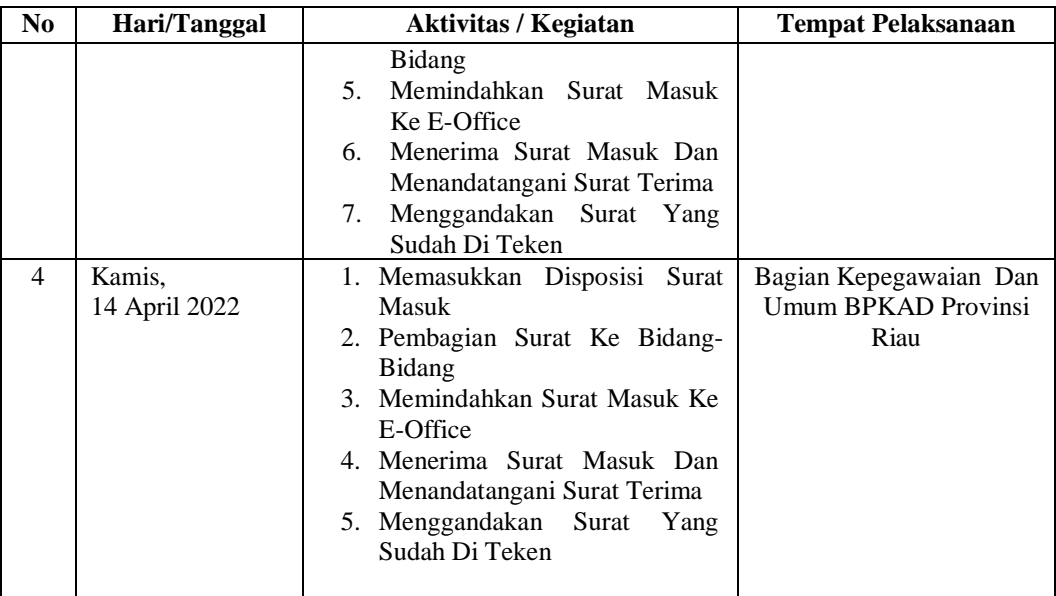

*Sumber: Data Olahan 2022*

Laporan agenda kegiatan atau pekerjaan yang telah dilaksanakan selama KP di Bagian Sub bagian Kepegawaian Dan Umum Badan Pengelola Keuangan Dan Aset Daerah Provinsi Riau (BPKAD) Provinsi Riau, mulai tanggal 18 April 2022 sampa 30 Juni 2022 dapat dilihat selengkapnya pada Tabel 3.8.

**Tabel 3.8 Laporan Kegiatan Kerja Praktik Minggu 8 (kedelapan)** 

| No             | Hari/Tanggal             | <b>Aktivitas / Kegiatan</b>                                                                                                    | <b>Tempat Pelaksanaan</b>                             |
|----------------|--------------------------|----------------------------------------------------------------------------------------------------|-------------------------------------------------------|
| 1              | Senin,<br>18 April 2022  | Memasukan Nomor Surat Yang<br>1.<br>Akan Di Kirimkan Ke Kantor                                                                                                    | Bagian Kepegawaian Dan<br>Umum BPKAD Provinsi         |
|                |                          | <b>BKD</b><br>2. Memasukkan Disposisi Surat<br>Masuk<br>3. Pembagian Surat Ke Bidang-<br>Bidang<br>4. Memindahkan Surat Masuk Ke<br>E-Office<br>5. Menerima Surat Masuk Dan<br>Mena Ndatangani Surat Terima<br>Menggandakan Surat<br>Yang<br>6.<br>Sudah Di Teken | Riau                                                  |
|                |                          | 7. Memindai Dokumen<br>Yang<br>Akan Diteken                                                                                                    |                                                       |
| $\overline{2}$ | Selasa,<br>19 April 2022 | Nama"<br>1. Membuat<br>Surat<br>Menerima<br>Karyawan<br>Yang<br><b>THR Lebaran</b><br>2. Memasukkan Disposisi Surat<br>Masuk<br>3. Pembagian Surat Ke Bidang-<br>Bidang<br>4. Memindahkan Surat Masuk Ke<br>E-Office                                              | Bagian Kepegawaian Dan<br>Umum BPKAD Provinsi<br>Riau |

| N <sub>0</sub> | Hari/Tanggal            | <b>Aktivitas / Kegiatan</b>                                                                                                    | <b>Tempat Pelaksanaan</b>                                                                                 |
|----------------|-------------------------|----------------------------------------------------------------------------------------------------|----------------------------------------------------------------------------------------------------|
|                |                         | 5. Menerima Surat Masuk Dan<br>Menandatangani Surat Terima<br>6. Menggandakan<br>Surat<br>Yang<br>Sudah Di Teken<br>7. Memindai Dokumen<br>Yang<br>Akan Diteken                                                                                                    |                                                                                                    |
| 3              | Rabu,<br>20 April 2022  | 1. Memasukan Nomor Surat Yang<br>Akan Di Kirimkan Ke Kantor<br><b>BKD</b><br>2. Memasukkan Surat Disposisi<br>Ke Buku Dokumen Sesuai<br>Dengan Bidang-Bidangnya<br>3. Memasukkan Disposisi Surat<br>Masuk<br>4. Mendistribusikan Ke Bidang-<br>Bidang<br>5. Memindahkan Surat Masuk Ke<br>E-Office<br>6. Menerima Surat Masuk Dan<br>Menandatangani Surat Terima<br>7. Menggandakan<br>Surat<br>Yang<br>Sudah Di Teken<br>8. Memindai Dokumen<br>Yang<br><b>Akan</b> Diteken | Badan Kepegawaian<br>Daerah Provinsi Riau<br>Bagian Kepegawaian Dan<br><b>Umum BPKAD Provinsi</b><br>Riau |
| 4              | Kamis,<br>21 April 2022 | 1. Memasukkan Nomor Surat<br>2. Memasukkan Disposisi Surat<br>Masuk<br>3. Pembagian Surat Ke Bidang-<br><b>Bidang</b><br>4. Memindahkan Surat Masuk Ke<br>E-Office<br>5. Menerima Surat Masuk Dan<br>Menandatangani Surat Terima<br>6. Menggandakan<br>Surat Yang<br>Sudah Di Teken<br>7. Memindai Dokumen<br>Yang<br>Akan Diteken                                                                                                    | Bagian Kepegawaian Dan<br>Umum BPKAD Provinsi<br>Riau                                                     |
| 5              | Jumat,<br>22 April 2022 | 1. Memasukkan Nomor Surat<br>2. Memasukkan Disposisi Surat<br>Masuk<br>3. Pembagian Surat Ke Bidang-<br>Bidang<br>4. Memindahkan Surat Masuk Ke<br>E-Office<br>5. Menerima Surat Masuk Dan<br>Menandatangani Surat Terima<br>6. Menggandakan<br>Surat<br>Yang<br>Sudah Di Teken                                                                                                    | Bagian Kepegawaian Dan<br>Umum BPKAD Provinsi<br>Riau                                                     |

*Sumber: Data Olahan 2022*
Laporan agenda kegiatan atau pekerjaan yang telah dilaksanakan selama KP di Bagian Sub bagian Kepegawaian Dan Umum Badan Pengelola Keuangan Dan Aset Daerah Provinsi Riau (BPKAD) Provinsi Riau, mulai tanggal 25 April 2022 sampa 30 Juni 2022 dapat dilihat selengkapnya pada Tabel 3.9.

| No             | Hari/Tanggal             | $\ldots$<br><b>Aktivitas / Kegiatan</b>                                                                                                    | <b>Tempat Pelaksanaan</b>                             |  |  |  |
|----------------|--------------------------|----------------------------------------------------------------------------------------------------|-------------------------------------------------------|--|--|--|
| $\mathbf{1}$   | Senin,<br>25 April 2022  | 1. Memasukkan Nomor Surat<br>2. Memasukkan Disposisi Surat<br>Masuk<br>3. Pembagian Surat Ke Bidang-<br>Bidang<br>4. Memindahkan Surat Masuk Ke<br>E-Office<br>5. Menerima Surat Masuk Dan<br>Menandatangani Surat Terima<br>6. Menggandakan Surat Yang<br>Sudah Di Teken<br>7. Memindai Dokumen<br>Yang<br>Akan Diteken | Bagian Kepegawaian Dan<br>Umum BPKAD Provinsi<br>Riau |  |  |  |
| 2              | Selasa,<br>26 April 2022 | 1. Memasukkan Disposisi Surat<br>Masuk<br>2. Pembagian Surat Ke Bidang-<br><b>Bidang</b><br>3. Memindahkan Surat Masuk Ke<br>E-Office<br>4. Menerima Surat Masuk Dan<br>Menandatangani Surat Terima<br>5. Menggandakan Surat<br>Yang<br>Sudah Di Teken<br>6. Memindai Dokumen<br>Yang<br>Akan Diteken                    | Bagian Kepegawaian Dan<br>Umum BPKAD Provinsi<br>Riau |  |  |  |
| 3              | Rabu,<br>27 April 2022   | 1. Memasukkan Disposisi Surat<br>Masuk<br>2. Pembagian Surat Ke Bidang-<br><b>Bidang</b><br>3. Memindahkan Surat Masuk Ke<br>E-Office<br>4. Menerima Surat Masuk Dan<br>Menandatangani Surat Terima<br>5. Menggandakan<br>Surat Yang<br>Sudah Di Teken<br>6. Memindai Dokumen<br>Yang<br>Akan Diteken                    | Bagian Kepegawaian Dan<br>Umum BPKAD Provinsi<br>Riau |  |  |  |
| $\overline{4}$ | Kamis,<br>28 April 2022  | 1. Memasukkan Disposisi Surat<br>Masuk<br>2. Pembagian Surat Ke Bidang-<br><b>Bidang</b>                                                                                                    | Bagian Kepegawaian Dan<br>Umum BPKAD Provinsi<br>Riau |  |  |  |

**Tabel 3.9 Laporan Kegiatan Kerja Praktik Minggu 9 (kesembilan)** 

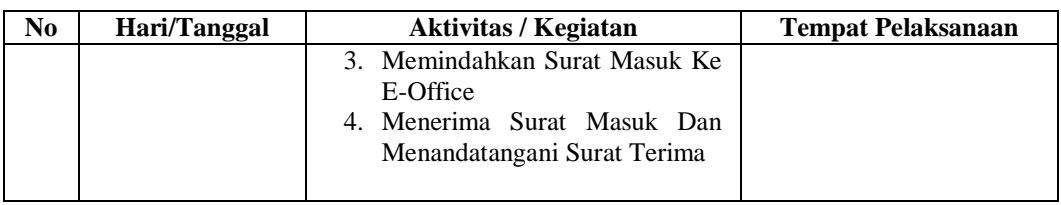

Laporan agenda kegiatan atau pekerjaan yang telah dilaksanakan selama KP di Bagian Sub bagian Kepegawaian Dan Umum Badan Pengelola Keuangan Dan Aset Daerah Provinsi Riau (BPKAD) Provinsi Riau, mulai tanggal 9 Mei 2022 sampa 30 Juni 2022 dapat dilihat selengkapnya pada Tabel 3.10

**Tabel 3.10 Laporan Kegiatan Kerja Praktik Minggu 10 (Sepuluh)** 

| No           | Hari/Tanggal | <b>Aktivitas / Kegiatan</b>             | <b>Tempat Pelaksanaan</b>  |  |  |
|--------------|--------------|-----------------------------------------|----------------------------|--|--|
| $\mathbf{1}$ | Senin,       | 1. Memasukkan Nomor Surat               | Bagian Kepegawaian Dan     |  |  |
|              | 9 Mei 2022   | 2. Memasukkan Disposisi Surat           | <b>Umum BPKAD Provinsi</b> |  |  |
|              |              | Masuk                                   | Riau                       |  |  |
|              |              | 3. Pembagian Surat Ke Bidang-           |                            |  |  |
|              |              | <b>Bidang</b>                           |                            |  |  |
|              |              | Memindahkan Surat Masuk Ke<br>4.        |                            |  |  |
|              |              | E-Office                                |                            |  |  |
|              |              | Menerima Surat Masuk Dan<br>5.          |                            |  |  |
|              |              | Menandatangani Surat Terima             |                            |  |  |
|              |              | 6. Menggandakan<br>Surat<br>Yang        |                            |  |  |
|              |              | Sudah Di Teken                          |                            |  |  |
|              |              | 7. Memindai<br>Dokumen<br>Yang          |                            |  |  |
|              |              | Akan Diteken                            |                            |  |  |
| 2            | Selasa,      | 1. Memasukkan Disposisi<br>Surat        | Bagian Kepegawaian Dan     |  |  |
|              | 10 Mei 2022  | <b>Masuk</b>                            | Umum BPKAD Provinsi        |  |  |
|              |              | 2. Pembagian Surat Ke Bidang-           | Riau                       |  |  |
|              |              | Bidang                                  |                            |  |  |
|              |              | 3. Memindahkan Surat Masuk Ke           |                            |  |  |
|              |              | E-Office                                |                            |  |  |
|              |              | 4. Menerima Surat Masuk Dan             |                            |  |  |
|              |              | Menandatangani Surat Terima             |                            |  |  |
|              |              | 5. Menggandakan<br>Surat<br>Yang        |                            |  |  |
|              |              | Sudah Di Teken                          |                            |  |  |
|              |              | 6. Memindai<br>Dokumen<br>Yang          |                            |  |  |
|              |              | Akan Diteken                            |                            |  |  |
|              |              |                                         |                            |  |  |
| 3            | Rabu,        | 1. Memasukkan Disposisi Surat           | Bagian Kepegawaian Dan     |  |  |
|              | 11 Mei 2022  | Masuk                                   | Umum BPKAD Provinsi        |  |  |
|              |              | 2. Pembagian Surat Ke Bidang-           | Riau                       |  |  |
|              |              | Bidang<br>3. Memindahkan Surat Masuk Ke |                            |  |  |
|              |              | E-Office                                |                            |  |  |
|              |              | 4. Menerima Surat Masuk Dan             |                            |  |  |
|              |              | Menandatangani Surat Terima             |                            |  |  |
|              |              | 5. Menggandakan Surat                   |                            |  |  |
|              |              |                                         |                            |  |  |

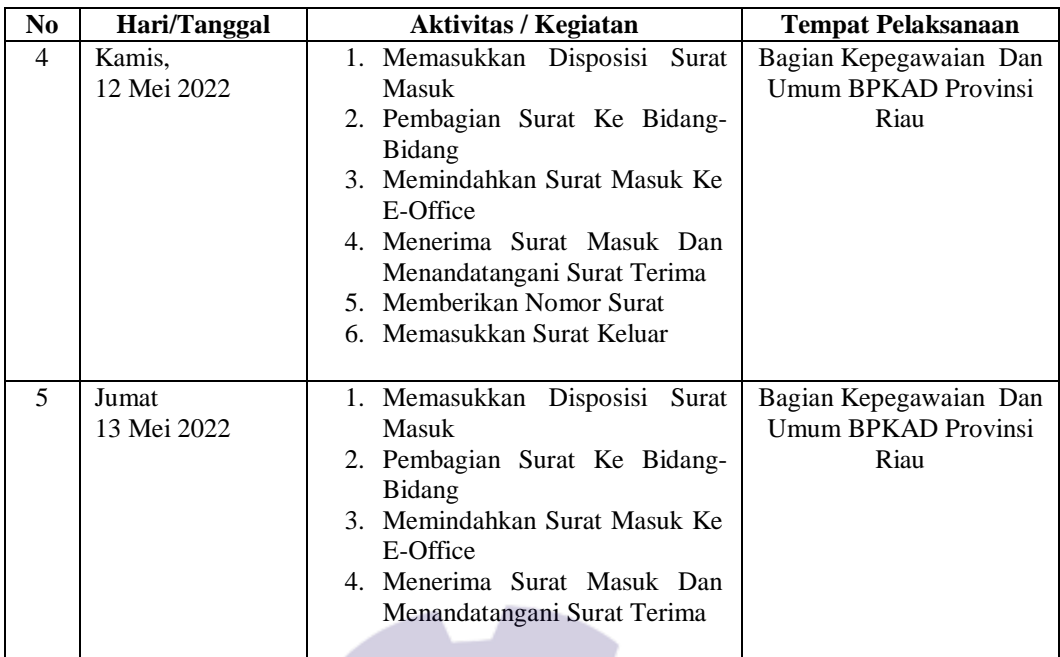

Laporan agenda kegiatan atau pekerjaan yang telah dilaksanakan selama KP di Bagian Sub bagian Kepegawaian Dan Umum Badan Pengelola Keuangan Dan Aset Daerah Provinsi Riau (BPKAD) Provinsi Riau, mulai tanggal 17 Mei 2022 sampa 30 Juni 2022 dapat dilihat selengkapnya pada Tabel 3.11

| N <sub>0</sub> | Hari/Tanggal | <b>Aktivitas / Kegiatan</b>               | <b>Tempat Pelaksanaan</b> |
|----------------|--------------|-------------------------------------------|---------------------------|
| 1              | Selasa,      | Memasukkan Nomor Surat<br>1.              | Bagian Kepegawaian Dan    |
|                | 17 Mei 2022  | Memasukkan Disposisi Surat<br>2.          | Umum BPKAD Provinsi       |
|                |              | <b>Masuk</b>                              | Riau                      |
|                |              | 3.<br>Pembagian Surat Ke Bidang-          |                           |
|                |              | <b>Bidang</b>                             |                           |
|                |              | Memindahkan Surat Masuk Ke<br>$4_{\cdot}$ |                           |
|                |              | E-Office                                  |                           |
|                |              | Menerima Surat Masuk Dan<br>5.            |                           |
|                |              | Menandatangani Surat Terima               |                           |
| $\mathfrak{D}$ | Rabu,        | Menggandakan Absen Harian<br>1.           | Bagian Kepegawaian Dan    |
|                | 18 Mei 2022  | <b>Kantor BPKAD</b>                       | Umum BPKAD Provinsi       |
|                |              | 2. Memasukkan<br>Gambar                   | Riau                      |
|                |              | Dokumentasi<br>Di<br>Rapat                |                           |
|                |              | Microsoft Word                            |                           |
|                |              | 3. Menerima Surat Masuk Dan               |                           |
|                |              | Menandatangani Surat Terima               |                           |
|                |              | 4. Memberikan Nomor Surat                 |                           |
|                |              | 5. Memasukkan Surat Keluar                |                           |
|                |              |                                           |                           |

**Tabel 3.11 Laporan Kegiatan Kerja Praktik Minggu 11 (Sebelas)** 

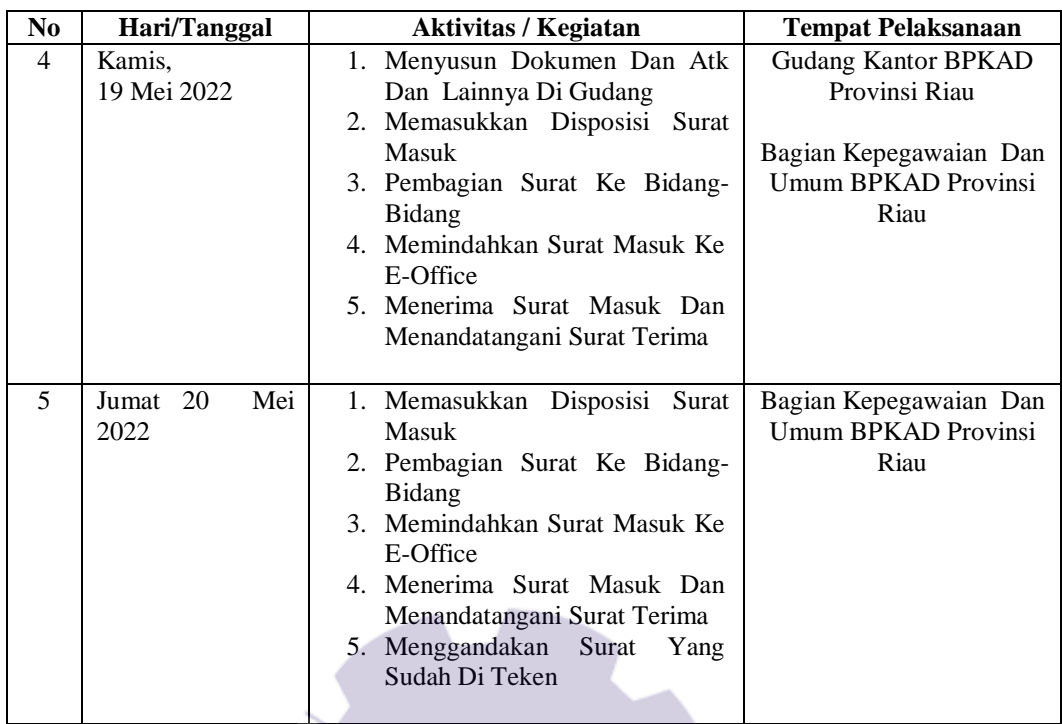

Laporan agenda kegiatan atau pekerjaan yang telah dilaksanakan selama KP di Bagian Sub bagian Kepegawaian Dan Umum Badan Pengelola Keuangan Dan Aset Daerah Provinsi Riau (BPKAD) Provinsi Riau, mulai tanggal 23 Mei 2022 sampa 30 Juni 2022 dapat dilihat selengkapnya pada Tabel 3.12

| N <sub>0</sub> | Hari/Tanggal | <b>Aktivitas / Kegiatan</b>   | <b>Tempat Pelaksanaan</b> |  |  |  |
|----------------|--------------|-------------------------------|---------------------------|--|--|--|
| $\mathbf{1}$   | Senin        | 1. Mengikuti Rapatdi Gedung   | Bagian Kepegawaian Dan    |  |  |  |
|                | 23 Mei 2022  | Aula Bagian Dokumentasi       | Umum BPKAD Provinsi       |  |  |  |
|                |              | 2. Memasukkan Disposisi Surat | Riau                      |  |  |  |
|                |              | Masuk                         |                           |  |  |  |
|                |              | 3. Pembagian Surat Ke Bidang- |                           |  |  |  |
|                |              | <b>Bidang</b>                 |                           |  |  |  |
|                |              | 4. Menerima Surat Masuk Dan   |                           |  |  |  |
|                |              | Menandatangani Surat Terima   |                           |  |  |  |
|                |              | 5. Memberikan Nomor Surat     |                           |  |  |  |
|                |              | 6. Memasukkan Surat Keluar    |                           |  |  |  |
| $\mathfrak{D}$ | Selasa       | 1. Menghantar Suratyang Sudah | Badan Kepegawaian         |  |  |  |
|                | 24 Mei 2022  | Diteken Di Kantor BKD         | Daerah Provinsi Riau      |  |  |  |
|                |              | 2. Menerima Surat Masuk Dan   |                           |  |  |  |
|                |              | Menandatangani Surat Terima   | Bagian Kepegawaian        |  |  |  |
|                |              | 3. Pembagian Surat Ke Bidang- | Dan Umum BPKAD            |  |  |  |
|                |              | <b>Bidang</b>                 | Provinsi Riau             |  |  |  |

**Tabel 3.12 Laporan Kegiatan Kerja Praktik Minggu 12 (Dua belas)** 

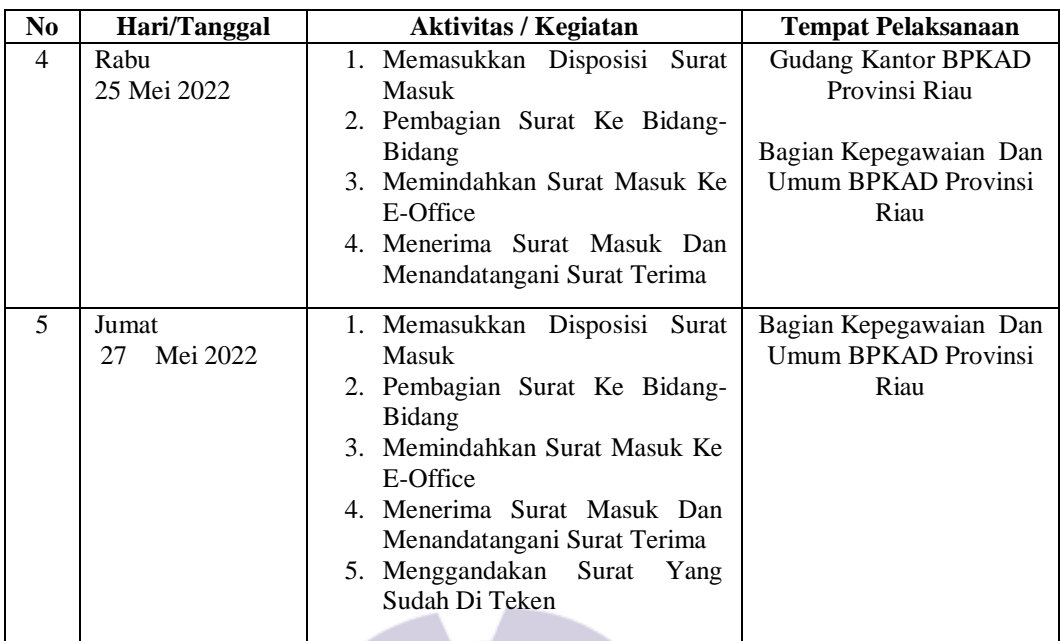

Laporan agenda kegiatan atau pekerjaan yang telah dilaksanakan selama KP di Bagian Sub bagian Kepegawaian Dan Umum Badan Pengelola Keuangan Dan Aset Daerah Provinsi Riau (BPKAD) Provinsi Riau, mulai tanggal 30 Mei 2022 sampa 30 Juni 2022 dapat dilihat selengkapnya pada Tabel 3.13

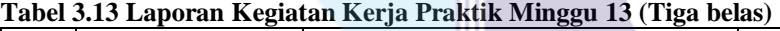

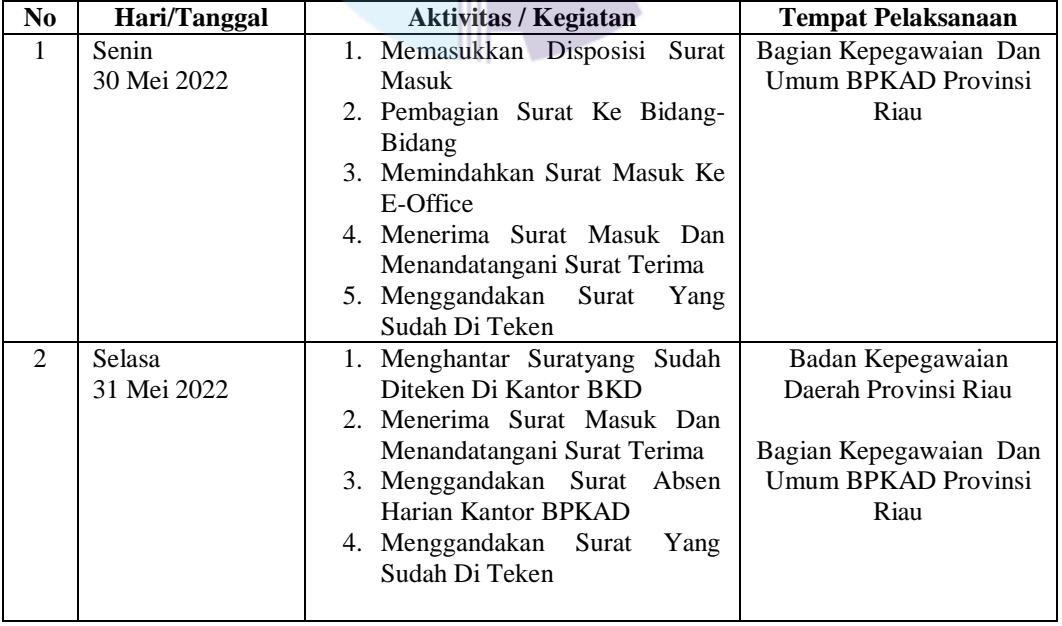

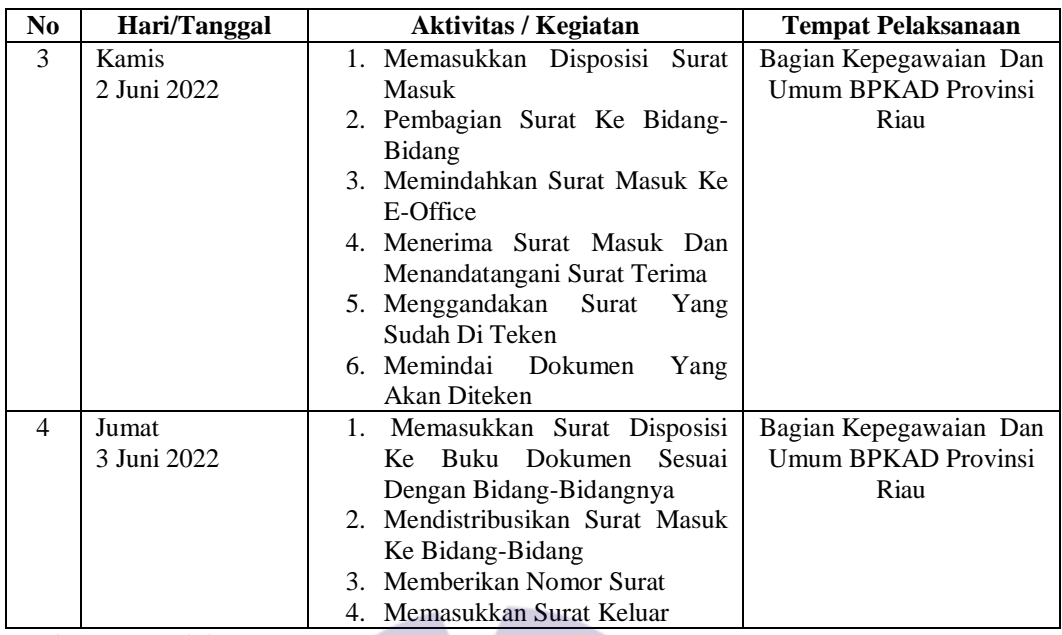

Laporan agenda kegiatan atau pekerjaan yang telah dilaksanakan selama KP di Bagian Sub bagian Kepegawaian Dan Umum Badan Pengelola Keuangan Dan Aset Daerah Provinsi Riau (BPKAD) Provinsi Riau, mulai tanggal 6 Juni 2022 sampa 30 Juni 2022 dapat dilihat selengkapnya pada Tabel 3.14

| N <sub>0</sub> | Hari/Tanggal          | <b>Aktivitas / Kegiatan</b>                                                                                                    | <b>Tempat Pelaksanaan</b>                                    |
|----------------|-----------------------|----------------------------------------------------------------------------------------------------|--------------------------------------------------------------|
| 1              | Senin<br>6 Juni 2022  | Mengikuti Rapat Digedung<br>1.<br>Auka Mengenai Evaluasi Staff<br>Ptt Dan Asn Dilingkuangan<br><b>BPKAD</b><br>Mengikuti Rapat Dilantai 2<br>2.<br>Bagian Dokumentasi<br>3. Pembagian Surat Suarat Masuk<br>Ke Bidang-Bidang | Bagian Kepegawaian Dan<br>Umum BPKAD Provinsi<br>Riau        |
| $\mathfrak{D}$ | Selasa<br>7 Juni 2022 | 1. Memasukkan Disposisi Surat<br><b>Masuk</b><br>2. Pembagian Surat Masuk Ke<br>Bidang-Bidang<br>3. Memindahkan Surat Masuk Ke<br>E-Office<br>4. Menerima Surat Masuk Dan<br>Menandatangani Surat Terima                     | Bagian Kepegawaian Dan<br>Umum BPKAD Provinsi<br>Riau        |
| 3              | Rabu<br>8 Juni 2022   | 1. Memasukkan Disposisi Surat<br><b>Masuk</b><br>2. Pembagian Surat Masuk Ke<br>Bidang-Bidang<br>3. Memindahkan Surat Masuk Ke<br>E-Office                                                                                   | Bagian Kepegawaian Dan<br><b>Umum BPKAD Provinsi</b><br>Riau |

**Tabel 3.14 Laporan Kegiatan Kerja Praktik Minggu 14 (Empat belas)** 

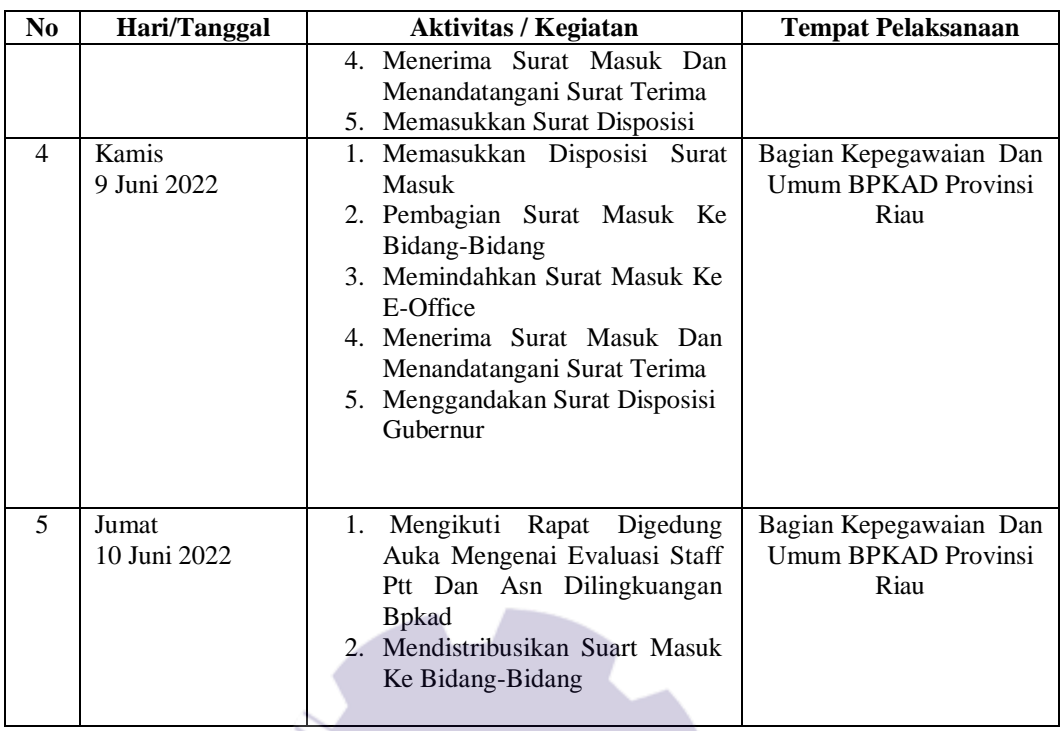

Laporan agenda kegiatan atau pekerjaan yang telah dilaksanakan selama KP di Bagian Sub bagian Kepegawaian Dan Umum Badan Pengelola Keuangan Dan Aset Daerah Provinsi Riau (BPKAD) Provinsi Riau, mulai tanggal 13 Juni 2022 sampa 30 Juni 2022 dapat dilihat selengkapnya pada Tabel 3.15

| N <sub>0</sub> | Hari/Tanggal           | <b>Aktivitas / Kegiatan</b>                                                                                                    | <b>Tempat Pelaksanaan</b>                                                              |
|----------------|------------------------|----------------------------------------------------------------------------------------------------|----------------------------------------------------------------------------------------|
| 1              | Senin<br>13 Juni 2022  | 1. Mengikuti Upacara Senin Pagi<br>13 Juni 2022<br>2. Memasukkan Disposisi Surat<br><b>Masuk</b><br>3. Pembagian Surat Masuk Ke                                                                                                    | Kantor BPKAD Provinsi<br>Riau<br>Bagian Kepegawaian Dan<br>Umum BPKAD Provinsi         |
|                |                        | Bidang-Bidang<br>4. Memindahkan Surat Masuk Ke<br>E-Office<br>5. Menerima Surat Masuk Dan<br>Menandatangani Surat Terima                                                                                                    | Riau                                                                                   |
| 2              | Selasa<br>14 Juni 2022 | 1. Mengikuti Upacara Selasa Pagi<br>14 Juni 2022<br>2. Memasukkan Disposisi Surat<br><b>Masuk</b><br>3. Pembagian Surat Masuk Ke<br>Bidang-Bidang<br>4. Memindahkan Surat Masuk Ke<br>E-Office<br>Surat Masuk Dan<br>Menerima<br>5. | Kantor BPKAD Provinsi<br>Riau<br>Bagian Kepegawaian Dan<br>Umum BPKAD Provinsi<br>Riau |

**Tabel 3.15 Laporan Kegiatan Kerja Praktik Minggu 15 (Lima belas)** 

| N <sub>0</sub> | Hari/Tanggal          | <b>Aktivitas / Kegiatan</b>                                                                                                    | <b>Tempat Pelaksanaan</b>                                                                     |
|----------------|-----------------------|----------------------------------------------------------------------------------------------------|-----------------------------------------------------------------------------------------------|
|                |                       | Menandatangani Surat Terima                                                                                                    |                                                                                               |
| 3              | Rabu<br>15 Juni 2022  | 1. Mengikuti Upacara Selasa Pagi<br>15 Juni 2022<br>2. Memasukkan Disposisi Surat<br>Masuk<br>3. Pembagian Surat Masuk Ke<br>Bidang-Bidang<br>4. Memindahkan Surat Masuk Ke<br>E-Office<br>5. Menerima Surat Masuk Dan<br>Menandatangani Surat Terima                  | Kantor BPKAD Provinsi<br>Riau<br>Bagian Kepegawaian Dan<br>Umum BPKAD Provinsi<br>Riau        |
| 4              | Kamis<br>16 Juni 2022 | 1. Mengikuti Upacara Selasa Pagi<br>16 Juni 2022<br>2. Memasukkan Disposisi Surat<br>Masuk<br>3. Pembagian Surat Masuk Ke<br>Bidang-Bidang<br>4. Memindahkan Surat Masuk Ke<br>E-Office<br>5. Menerima Surat Masuk Dan<br>Menandatangani Surat Terima                  | Kantor BPKAD Provinsi<br>Riau<br>Bagian Kepegawaian Dan<br><b>Umum BPKAD Provinsi</b><br>Riau |
| 5              | Jumat<br>17 Juni 2022 | Mengikuti Upacara Selasa Pagi<br>$\overline{1}$ .<br>17 Juni 2022<br>2. Memasukkan Disposisi Surat<br>Masuk<br>3. Pembagian Surat Masuk Ke<br>Bidang-Bidang<br>4. Memindahkan Surat Masuk Ke<br>E-Office<br>5. Menerima Surat Masuk Dan<br>Menandatangani Surat Terima | Kantor BPKAD Provinsi<br>Riau<br>Bagian Kepegawaian Dan<br><b>Umum BPKAD Provinsi</b><br>Riau |

*Sumber: Data Olahan 2022*

Laporan agenda kegiatan atau pekerjaan yang telah dilaksanakan selama KP di Bagian Sub bagian Kepegawaian Dan Umum Badan Pengelola Keuangan Dan Aset Daerah Provinsi Riau (BPKAD) Provinsi Riau, mulai tanggal 20 Juni 2022 sampa 30 Juni 2022 dapat dilihat selengkapnya pada Tabel 3.16

**Tabel 3.16 Laporan Kegiatan Kerja Praktik Minggu 16 (Enam Sebelas)** 

| N <sub>0</sub> | Hari/Tanggal | <b>Aktivitas / Kegiatan</b>   | <b>Tempat Pelaksanaan</b> |  |  |
|----------------|--------------|-------------------------------|---------------------------|--|--|
|                | Senin        | Mengikuti Upacara Selasa Pagi | Kantor BPKAD Provinsi     |  |  |
|                | 20 Juni 2022 | 20 Juni 2022                  | Riau                      |  |  |
|                |              | 2. Pembagian Surat Masuk Ke   |                           |  |  |
|                |              | Bidang-Bidang                 | Bagian Kepegawaian Dan    |  |  |
|                |              | 3. Memberikan Nomor Surat     | Umum BPKAD Provinsi       |  |  |
|                |              | 4. Memasukkan Surat Keluar    | Riau                      |  |  |
|                |              | 5. Memindai Surat Keluar      |                           |  |  |
|                |              |                               |                           |  |  |

| No             | Hari/Tanggal          | <b>Aktivitas / Kegiatan</b>                        | <b>Tempat Pelaksanaan</b>                            |
|----------------|-----------------------|----------------------------------------------------|------------------------------------------------------|
| $\overline{2}$ | Selasa                | 1. Mengikuti Upacara Selasa Pagi                   | Kantor BPKAD Provinsi                                |
|                | 21 Juni 2022          | 21 Juni 2022                                       | Riau                                                 |
|                |                       | 2. Memasukkan Disposisi Surat                      |                                                      |
|                |                       | Masuk                                              | Bagian Kepegawaian Dan<br><b>Umum BPKAD Provinsi</b> |
|                |                       | 3. Pembagian Surat Masuk Ke<br>Bidang-Bidang       | Riau                                                 |
|                |                       | 4. Memasukkan Surat Masuk Ke                       |                                                      |
|                |                       | Memindahkan Surat Masuk Ke                         |                                                      |
|                |                       | E-Offic                                            |                                                      |
|                |                       | 5.                                                 |                                                      |
|                |                       | 6. Menerima Surat Masuk Dan                        |                                                      |
|                |                       | Menandatangani Surat Terima                        |                                                      |
|                |                       | 6. Memindai Dokumen<br>Yang                        |                                                      |
|                |                       | Akan Diteken                                       |                                                      |
| 3              | Rabu                  | 1. Mengikuti Upacara Selasa Pagi                   | Kantor BPKAD Provinsi                                |
|                | 22 Juni 2022          | 22 Juni 2022                                       | Riau                                                 |
|                |                       | 2. Memasukkan Disposisi Surat                      |                                                      |
|                |                       | <b>Masuk</b><br>3. Pembagian Surat Masuk Ke        | Bagian Kepegawaian Dan<br><b>Umum BPKAD Provinsi</b> |
|                |                       | Bidang-Bidang                                      | Riau                                                 |
|                |                       | 4. Memindahkan Surat Masuk Ke                      |                                                      |
|                |                       | E-Office                                           |                                                      |
|                |                       | 5. Menerima Surat Masuk Dan                        |                                                      |
|                |                       | Menandatangani Surat Terima                        |                                                      |
|                |                       | 6. Memindai Dokumen<br>Yang                        |                                                      |
|                |                       | <b>Akan Diteken</b>                                |                                                      |
| 4              | Kamis<br>23 Juni 2022 | 1. Mengikuti Upacara Selasa Pagi<br>23 Juni 2022   | Kantor BPKAD Provinsi<br>Riau                        |
|                |                       | 2. Memasukkan Disposisi Surat                      |                                                      |
|                |                       | Masuk                                              | Bagian Kepegawaian Dan                               |
|                |                       | 3. Pembagian Surat Masuk Ke                        | Umum BPKAD Provinsi                                  |
|                |                       | Bidang-Bidang                                      | Riau                                                 |
|                |                       | 4. Memindahkan Surat Masuk Ke                      |                                                      |
|                |                       | E-Office                                           |                                                      |
|                |                       | 5. Menerima Surat Masuk Dan                        |                                                      |
|                |                       | Menandatangani Surat Terima<br>6. Memindai Dokumen |                                                      |
|                |                       | Yang<br>Akan Diteken                               |                                                      |
| 5              | Jumat                 | 1. Mengikuti Upacara Selasa Pagi                   | Kantor BPKAD Provinsi                                |
|                | 24 Juni 2022          | 24 Juni 2022                                       | Riau                                                 |
|                |                       | 2. Memasukkan Disposisi Surat                      |                                                      |
|                |                       | Masuk                                              | Bagian Kepegawaian Dan                               |
|                |                       | 3. Pembagian Surat Masuk Ke                        | Umum BPKAD Provinsi                                  |
|                |                       | Bidang-Bidang<br>4. Memindahkan Surat Masuk Ke     | Riau                                                 |
|                |                       | E-Office                                           |                                                      |
|                |                       | 5. Menerima Surat Masuk Dan                        |                                                      |
|                |                       | Menandatangani Surat Terima                        |                                                      |
|                |                       | 6. Memindai Dokumen<br>Yang                        |                                                      |
|                |                       | Akan Diteken                                       |                                                      |
|                |                       |                                                    |                                                      |

*Sumber: Data Olahan 2022*

Laporan agenda kegiatan atau pekerjaan yang telah dilaksanakan selama KP di Bagian Sub bagian Kepegawaian Dan Umum Badan Pengelola Keuangan Dan Aset Daerah Provinsi Riau (BPKAD) Provinsi Riau, mulai tanggal 27 Juni 2022 sampa 30 Juni 2022 dapat dilihat selengkapnya pada Tabel 3.17

| No           | Hari/Tanggal | <b>Aktivitas / Kegiatan</b>                   | <b>Tempat Pelaksanaan</b>                            |  |  |  |
|--------------|--------------|-----------------------------------------------|------------------------------------------------------|--|--|--|
| $\mathbf{1}$ | Senin        | 1. Mengikuti Upacara Selasa Pagi              | Kantor BPKAD Provinsi                                |  |  |  |
|              | 27 Juni 2022 | 27 Juni 2022                                  | Riau                                                 |  |  |  |
|              |              | 2. Mengikuti Rapat<br>Digedung                |                                                      |  |  |  |
|              |              | Auka Mengenai Evaluasi Staff                  | Bagian Kepegawaian Dan                               |  |  |  |
|              |              | Ptt Dan Asn Dilingkuangan                     | <b>Umum BPKAD Provinsi</b>                           |  |  |  |
|              |              | <b>B</b> pkad                                 | Riau                                                 |  |  |  |
|              |              | 3. Mengikuti Rapat Dilantai<br>-2             |                                                      |  |  |  |
|              |              | Bagian Dokumentasi                            |                                                      |  |  |  |
|              |              | 4. Pembagian Surat Masuk Ke                   |                                                      |  |  |  |
|              |              | Bidang-Bidang                                 |                                                      |  |  |  |
| 2            | Selasa       | Mengikuti Upacara Selasa Pagi<br>1.           | Kantor BPKAD Provinsi                                |  |  |  |
|              | 28 Juni 2022 | 28 Juni 2022                                  | Riau                                                 |  |  |  |
|              |              | 2. Memasukkan Disposisi Surat                 |                                                      |  |  |  |
|              |              | <b>Masuk</b>                                  | Bagian Kepegawaian Dan                               |  |  |  |
|              |              | 3. Pembagian Surat Masuk Ke                   | <b>Umum BPKAD Provinsi</b>                           |  |  |  |
|              |              | <b>Bidang-Bidang</b>                          | Riau                                                 |  |  |  |
|              |              | 4. Memindahkan Surat Masuk Ke                 |                                                      |  |  |  |
|              |              | E-Office                                      |                                                      |  |  |  |
|              |              | 5. Menerima Surat Masuk Dan                   |                                                      |  |  |  |
|              |              | Menandatangani Surat Terima                   |                                                      |  |  |  |
|              |              | 6. Memindai<br>Dokumen<br>Yang                |                                                      |  |  |  |
|              |              | Akan Diteken                                  |                                                      |  |  |  |
| 3            | Rabu         | 1. Mengikuti Upacara Selasa Pagi              | Kantor BPKAD Provinsi                                |  |  |  |
|              | 29 Juni 2022 | 29 Juni 2022                                  | Riau                                                 |  |  |  |
|              |              | 2. Memasukkan Disposisi Surat<br><b>Masuk</b> |                                                      |  |  |  |
|              |              |                                               | Bagian Kepegawaian Dan<br><b>Umum BPKAD Provinsi</b> |  |  |  |
|              |              | 3. Pembagian Surat Masuk Ke<br>Bidang-Bidang  | Riau                                                 |  |  |  |
|              |              | 4. Memindahkan Surat Masuk Ke                 |                                                      |  |  |  |
|              |              | E-Office                                      |                                                      |  |  |  |
|              |              | 5. Menerima Surat Masuk Dan                   |                                                      |  |  |  |
|              |              | Menandatangani Surat Terima                   |                                                      |  |  |  |
|              |              | 6. Memindai<br>Dokumen<br>Yang                |                                                      |  |  |  |
|              |              | Akan Diteken                                  |                                                      |  |  |  |
| 4            | Kamis        | 1. Mengikuti Upacara Selasa Pagi              | Kantor BPKAD Provinsi                                |  |  |  |
|              | 30 Juni 2022 | 30 Juni 2022                                  | Riau                                                 |  |  |  |
|              |              | 2. Mengurus<br><b>Berkas</b><br>Akhir         |                                                      |  |  |  |
|              |              | Magang Kerja Praktek (KP)                     | Bagian Kepegawaian Dan                               |  |  |  |
|              |              | Sekalian Perpisahan                           | <b>Umum BPKAD Provinsi</b>                           |  |  |  |
|              |              |                                               | Riau                                                 |  |  |  |
|              |              |                                               |                                                      |  |  |  |
|              |              |                                               |                                                      |  |  |  |
|              |              |                                               |                                                      |  |  |  |

**Tabel 3.17 Laporan Kegiatan Kerja Praktik Minggu 17 (Tujuh belas)** 

*Sumber: Data Olahan 2022*

#### 3.1.2 Uraian Pekerjaan Selama Melaksanakan KP

Dalam melaksanakan KP, praktikan ditempatkan di di Bagian Sub bagian Kepegawaian Dan Umum. Untuk lebih memahami kegiatan yang dilakukan selama KP pada tabel-tabel sebelumnya, maka kegiatan-kegiatan selama KP akan diuraikan sebagai berikut:

#### 1. Memasukkan setiap surat yang masuk dari kantor maupun luar kantor

BPKAD provinsi riau, surat tersebut bisa berupa surat undangan, surat permohonan SKPP, surat permohonan magang dan lain sebagainya. Input surat adalah unit luar berupa catatan yang digunakan untuk memasukkan data dari luar kedalam komputer proses pemindahan data dari fisik menjadi digital yang dimana data tersebut akan diketik dan dimasukkan kedalam komputer. Pengiputan data masuk dan keluar harus dilakukan untuk membentuk data yang bisa dipergunakan untuk keperluan adanya kekeliruan dalam pengecekan barang pada sebuah kantor. Penginputan data barang masuk dan barang keluar salah satu hal yang harus dilakukan dalam sebuah kantor. Apabila dalam sebuah kantor tidak melakukan penginputan data surat masuk dan surat keluar dengan sempurna maka data yang dikerjakan tidak akan tersusun rapi dan baik. Apabila data pada sebuah kantor tidak tersusun dengan rapi dan baik, maka apabila sewaktu-waktu data yang sebelumnya dibutuhkan untuk besok akan susah ditemukan dan pekerjaan akan menjadi lambat. Manfaaatnya dapat meminimalisir terjadinya penyimpangan atau kehilangan data. Memasukkan data masuk dapat dilihat pada Gambar 3.1.

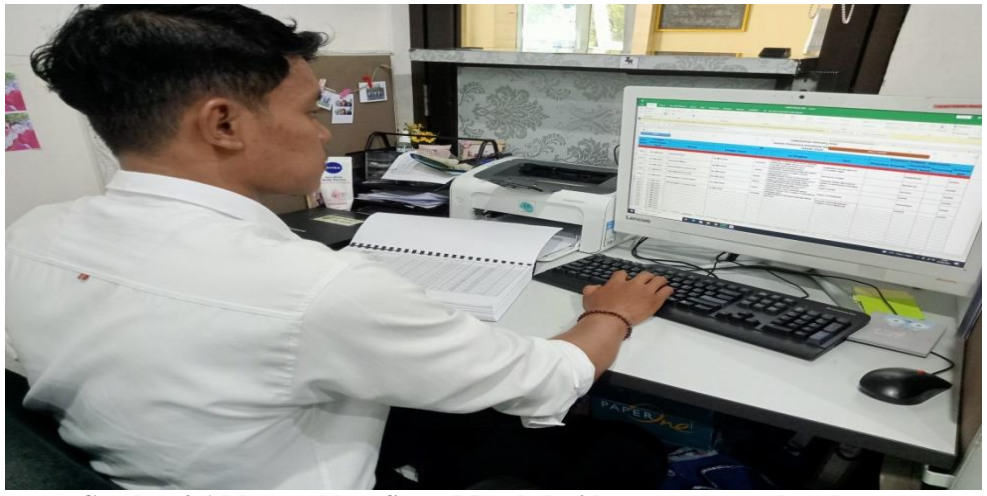

**Gambar 3.1 Memasukkan Surat Masuk dari kantor maupun luar kantor** *Sumber: Badan Pengelola Keuangan dan Aset Daerah (BPKAD) Provinsi Riau 2022*

2. Membuat Disposisi Surat masuk

Setelah surat masuk selesai dinput di *microsoft excel*, dilakukan disposisi surat menggunakan *microsoft word* agar surat bisa di centang oleh bapak bagian Sekretaris agar mengetahui bagian mana yang akan di arah ke ke bidang-bidang. Membuat Disposisi Surat masuk dapat dilihat pada Gambar 3.2.

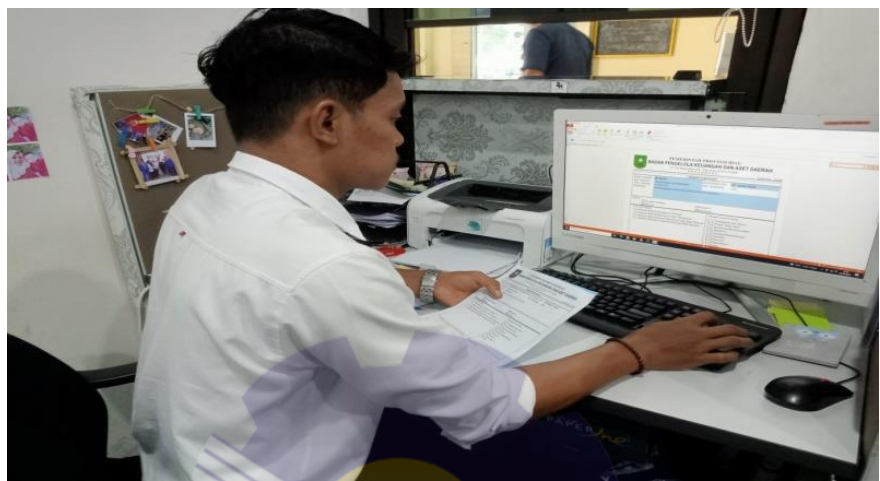

**Gambar 3.2 Membuat disposisi surat masuk** *Sumber: Badan Pengelola Keuangan dan Aset Daerah (BPKAD) Provinsi Riau 2022*

3. Memindahkan surat masuk ke apliksi *E-office.*

Setelah surat selesai disposisi menggunakan *microsoft word* dan di scan untuk di jadikan file, setelah itu dilakukan Memindahkan ke aplikasi *E-Office* tujuannya untuk mengirim ke ketua badan (KABAN) bahwa surat sudah diterima dan diinput di Bagian Kepegawaian Dan Umum BPKAD Provinsi Riau. Memasukkan surat masuk dikirim ke *E-office* dapat dilihat pada Gambar 3.3.

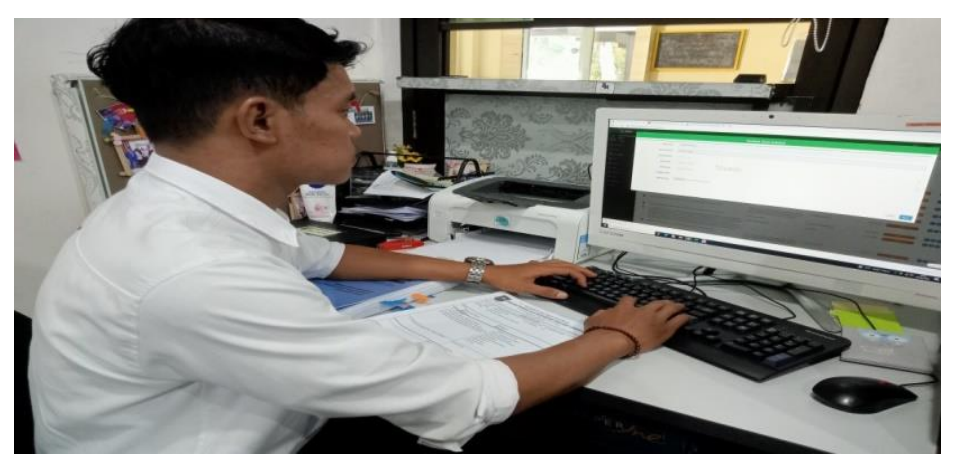

**Gambar 3.3 Memindahkan surat masuk melalaui aplikasi E-Office** *Sumber: Badan Pengelola Keuangan dan Aset Daerah (BPKAD) Provinsi Riau 2022*

4. Pembagian surat masuk ke bidang-bidang yang sudah di input.

Setelah surat dikirim ke aplikasi *E- Office* dan sudah diprint dari hasl disposisi tadi dlakukan Pendistribusian surat yaitu kegiatan atau aktivitas yang harus dilakukan dalam masalah pengolahan surat. Distribusi surat menyurat menjadi hal paling akhir dalam masalah persuratan. Sebelum didistribusikan atau dikirim, surat masuk yang diterima harus diketahui isinya dan pastinya isi tersebut adalah sebuah perjanjian atau perintah yang harus dikerjakan dan dilakukan oleh si penerima surat. Selain surat masuk, contoh surat menyurat perusahaan lainnya adalah surat keluar. Setelah surat selesai diinput akan diserahkan ke ruangan Sekretariat. Setelah itu diserahkan ke Bagian Kepegawaian Dan Umum BPKAD Provinsi Riau untuk mendistribusikan ke bidang-bidang. Menditribusikan surat masuk ke bidang-bidang yang sudah di input dapat dilihat pada Gambar 3.4.

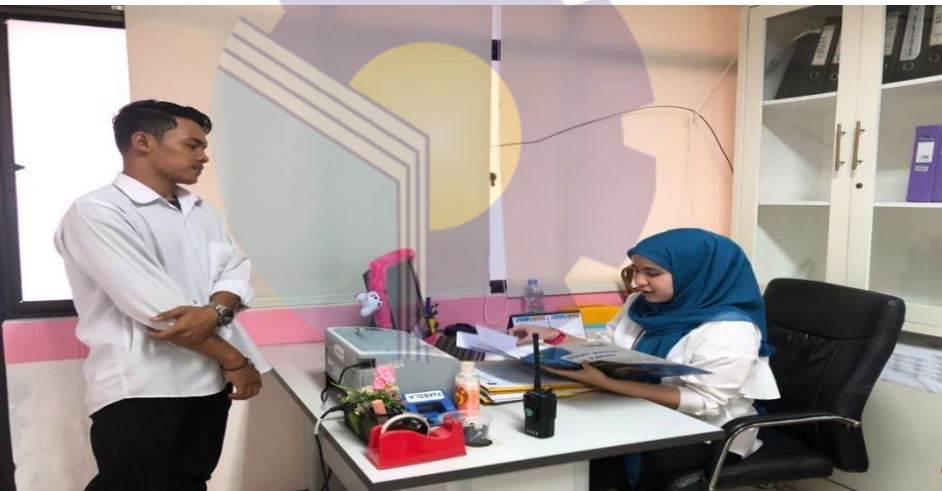

**Gambar 3.4 Pembagian surat masuk ke bidang-bidang yang sudah di input** *Sumber: Badan Pengelola Keuangan dan Aset Daerah (BPKAD) Provinsi Riau 2022* 5. Menandatangani surat yang sudah diterima Bagian Kepegawaian Dan

#### Umum BPKAD Provinsi Riau

Surat masuk adalah semua jenis surat yang diterima dari instansi lain maupun perorangan, baik yang diterima melalui pos maupun yang diterima melalui kantor lainnya dengan mempergunakan buku pengiriman bertanggal, bernomor, berstempel, dan telah ditandatangani, dan membawa buku penerima atau surat untuk penerima surat yang akan diterima dan di tanda tangani oleh bagian kepegawaian dan umum BPKAD Provinsi Riau bahwa surat yang dikirim

sudah di terima. Menandatangani surat yang sudah diterima Bagian Kepegawaian Dan Umum BPKAD Provinsi Riau dapat dilihat pada Gambar 3.5.

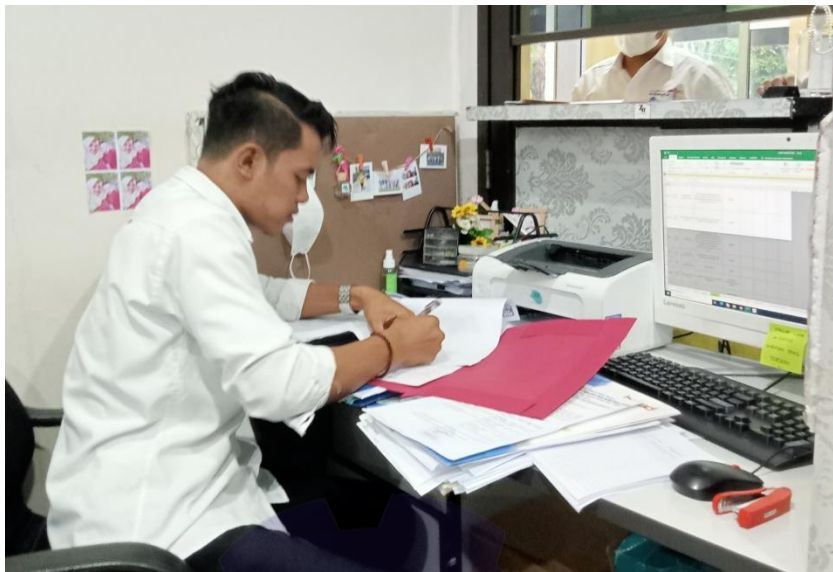

**Gambar 3.5 Menandatangani surat yang sudah diterima Bagian Kepegawaian Dan Umum** *Sumber: Badan Pengelola Keuangan dan Aset Daerah (BPKAD) Provinsi Riau 2022* 6. Memberikan nomor surat masuk dan surat keluar

Nomor surat menjadi bukti bahwa surat tersebut merupakan surat resmi. Dalam penulisan format memiliki kode-kode yang juga memiliki maksud tersendiri. Tujuan penomoran surat tentunya akan memudahkan mengetahui pembuatan surat tersebut serta dapat memudahkan dalam melakukan pengarsipan di Bagian Kepegawaian Dan Umum dapat dilihat pada Gambar 3.6.

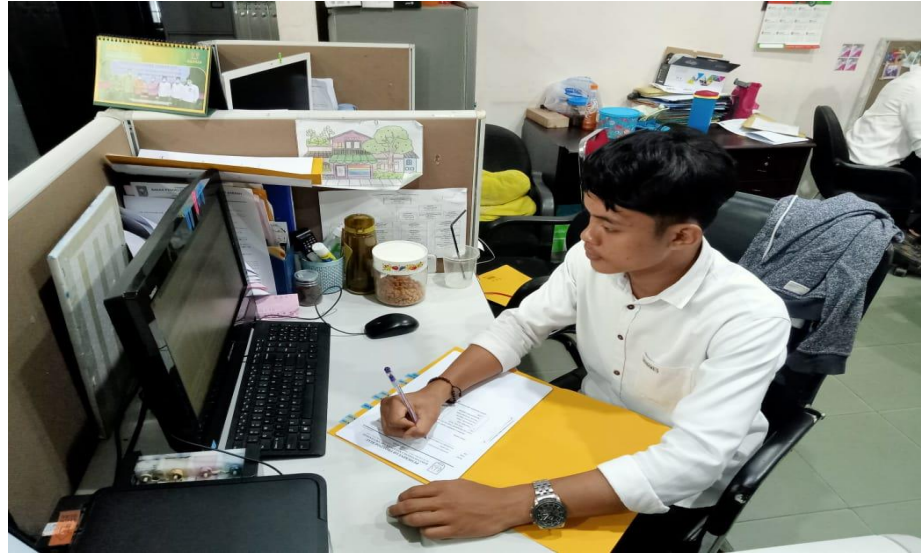

**Gambar 3.6 Memberikan nomor surat masuk dan surat keluar** *Sumber: Badan Pengelola Keuangan dan Aset Daerah (BPKAD) Provinsi Riau 2022*

### 7. Memindai surat keluar

Setelah surat di berikan nomor dan diinput maka surat wajib di scan berupa file sebagain tanda bukti di Bagian Kepegawaian Dan Umum dapat dilihat pada Gambar 3.7.

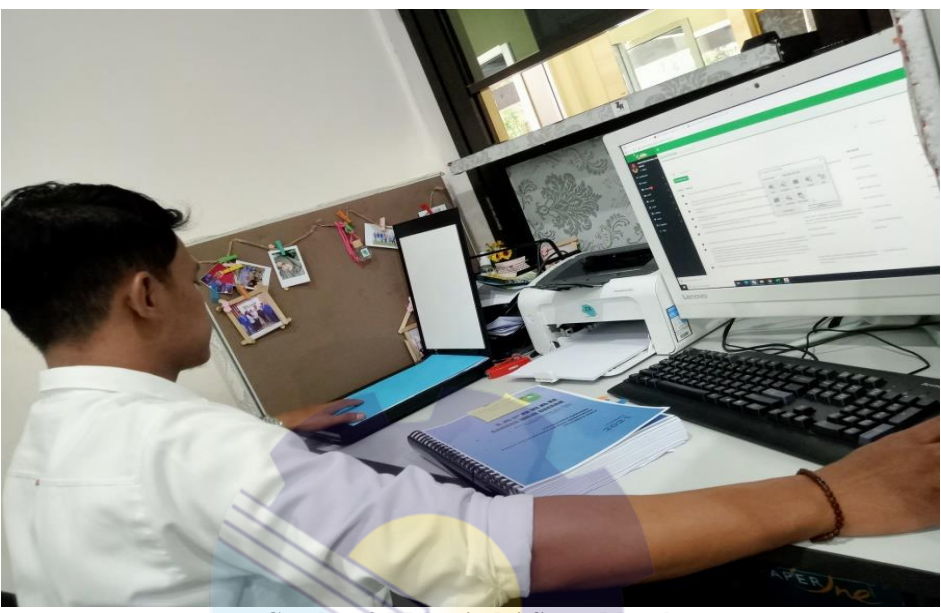

**Gambar 3.7 Memindai Surat Masuk** *Sumber: Badan Pengelola Keuangan dan Aset Daerah (BPKAD) Provinsi Riau 2022*

### 8. Menggandakan surat atau dokumen

Mesin mengandakan atau *fotocopy* merupakan peralatan kantor yang mampu menciptakan salinan dengan media kertas dari berbagai media seperti dokumen, buku, hingga foto. Sebagian besar mesin ganda sudah memakai xerografi, yakni proses kering yang mengandalkan bantuan listrik statis maupun panas. Sementara sejumlah mesin Pengganda bekerja memakai tinta. Menggandakan surat atau dokumen apabila ada surat yang sudah diterima oleh pak sekretariat yang arah untuk mendistribusikan ke bidang-bidang ada yang double disitu akan di *fotocopy* agar surat tersebut bisa sampai ke bidang yang akan di berikan. Dan juga ada Menggandakan surat- surat lainnnya. Menggandakan surat dan dokumen dapat dilihat pada Gambar 3.8.

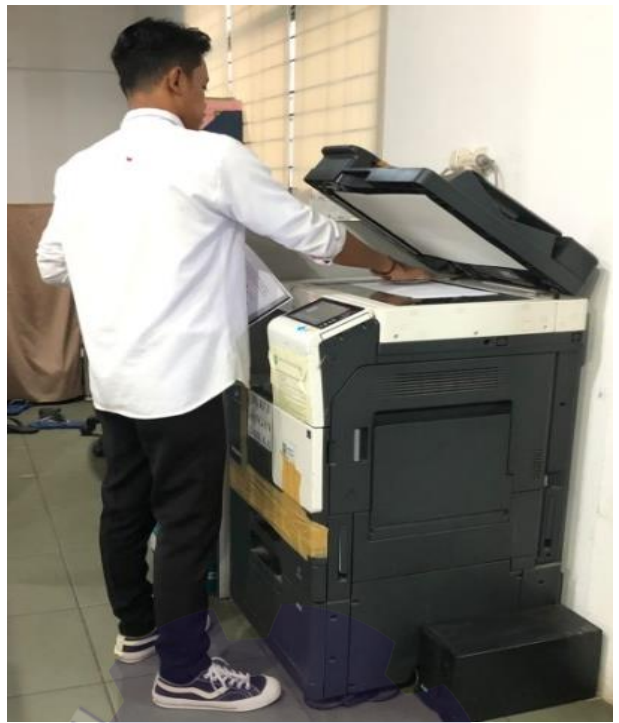

**Gambar 3.8 Menggandakan Surat masuk** *Sumber: Badan Pengelola Keuangan dan Aset Daerah (BPKAD) Provinsi Riau 2022* 9. Memasukkan surat disposisi ke buku dokumen.

Surat yang sudah diterima di berbagai bidang akan dimasukkan di buku dokumen, karena untuk bukti bahwa surat sudah diterima dan di setujui oleh Kantor Badan Pengelola keuangan dan aset daerah (BPKD) Memasukkan surat disposisi ke buku dokumen dapat dilihat pada Gambar 3.9.

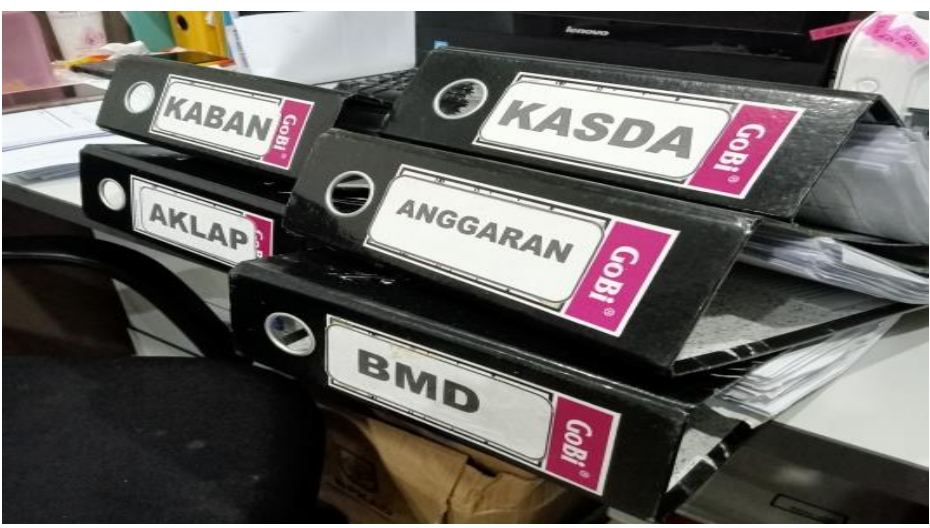

**Gambar 3.9 Memasukkan surat disposisi ke buku dokumen**. *Sumber: Badan Pengelola Keuangan dan Aset Daerah (BPKAD) Provinsi Riau 2022*

10. Mengikuti Kegiatan Upacara Bendara merah putih

Upacara bendera dilakukan setiap hari dimulai sejak tanggal 13 Juni 2022 sampai sekarang, sebelumnya juga melakukan kegiatan upacara bendera dikareakan kendala covid19 jadi kegiatan tersebut tidak dilanjutkan untuk sementara waktu dan diterapkan kembali setelah covid19 sudah hilang yang di laksanakan di kantor badan pengelola keuangan dan aset daerah (BPKAD) provinsi riau dapat dilihat pada Gambar 3.10.

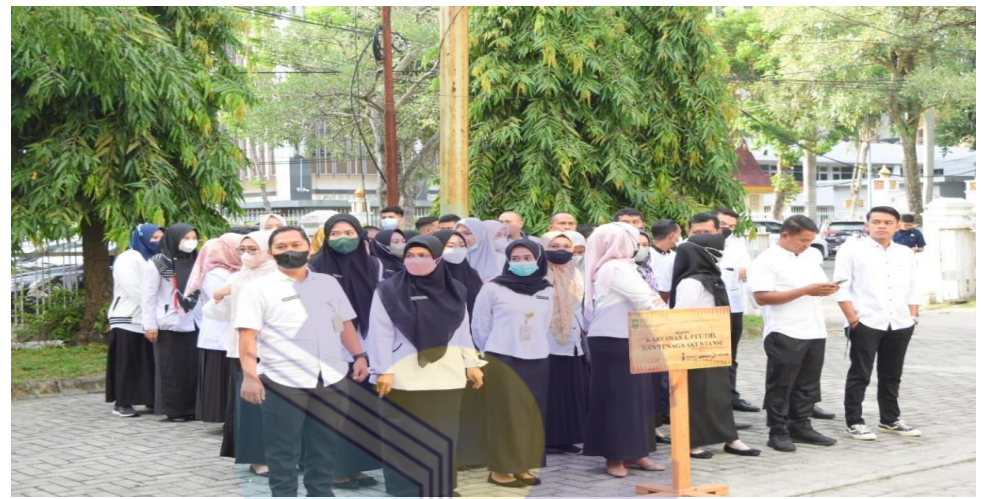

**Gambar 3.10 Upacara Bendara merah putih.** *Sumber: Badan Pengelola Keuangan dan Aset Daerah (BPKAD) Provinsi Riau 2022*

#### **3.2 Peralatan dan Perlengkapan yang Digunakan**

Untuk menunjang kelancaran tugas dan pekerjaan-pekerjaan yang diberikan, dibutuhkan peralatan dan perlengakapan. Ada beberapa hal yang harus diperhatikan dan dipersiapkan agar hasil pekerjaan sesuai dengan yang diharapkan seperti mengetahui cara penggunaan peralatan-peralatan kantor dan perangkatperangkat yang akan digunakan serta mengoptimalkan penggunaan perlengkapan.

3.2.1 Peralatan yang Digunakan

Peralatan yang digunakan pada bagian Sub Bidang Pembinaan Akuntansi Dan pelaporan di Badan Pengelola Keuangan dan Aset Daerah (BPKAD) Provinsi Riau saat melakukan pekerjaan kantor adalah:

1. Komputer

komputer adalah suatu alat elektronik yang mampu melakukan beberapa tugas, yaitu menerima input, memproses input sesuai dengan instruksi yang diberikan, menyimpan perintah-perintah dan hasil pengolahannya, serta menyediakan output dalam bentuk informasi. Komputer berfungsi dalam pembuatan pekerjaan dan mengolah data sehingga pekerjaan dapat dilakukan secara efektif dan efisien. Kegunaan laptop pada Badan Pengelola Keuangan dan Aset Daerah (BPKAD) Provinsi Riau yaitu Memasukkan surat masuk pada bidang bagian subbagian kepegawaian dan umum bpkad provinsi. Contoh Komputer dapat dilihat pada Gambar 3.11.

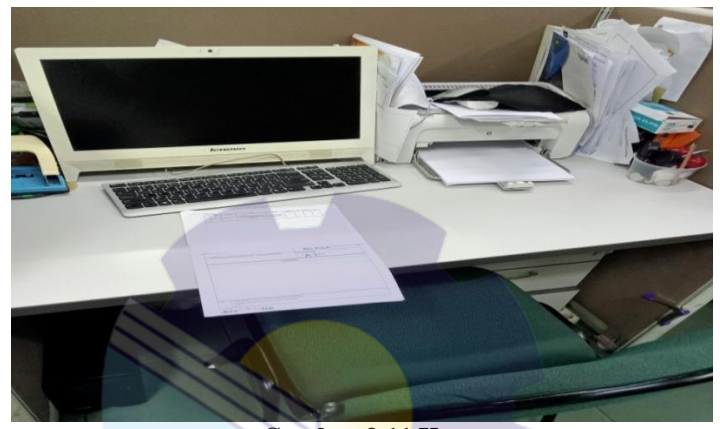

**Gambar 3.11 Komputer** *Sumber: Badan Pengelola Keuangan dan Aset Daerah (BPKAD) Provinsi Riau 2022* 2. *Printer* atau alat penggada dokumen

*Printer* adalah perangkat elektromekanis yang mengubah teks dan dokumen grafis dari bentuk digital ke bentuk fisik. *Printer* berfungsi untuk mencetak dokumen, salah satunya Memasukkan surat masuk pada Bidang Bagian Subbagian Kepegawaian Dan Umum (BPKAD) Provinsi Riau maupun dokumen yang sudah diketik melalui komputer lalu dijadikan sebagai bahan bukti fisik/selembar kertas. Contoh mesin *printer* dapat dilihat pada Gambar 3.12.

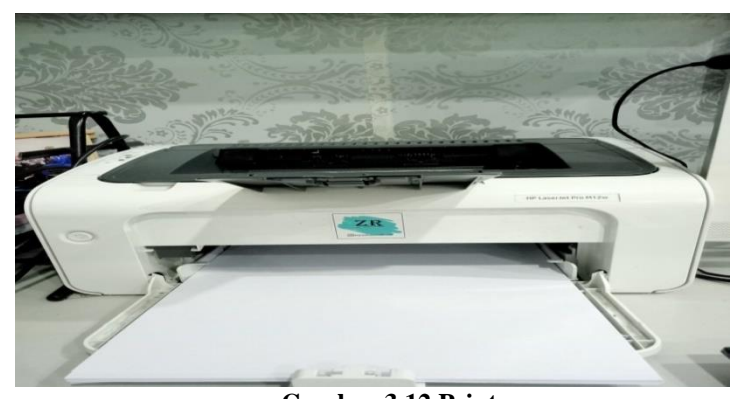

**Gambar 3.12 Printer** *Sumber: Badan Pengelola Keuangan dan Aset Daerah (BPKAD) Provinsi Riau 2022*

## 3. Pemindai

Scanner merupakan sebuah alat elektronik yang memiliki fungsi dasar sebagai pengganda berkas penggunanya untuk kemudian dikonversi dan disimpan dalam bentuk digital. Alat ini bekerja dengan cara memindai setiap bagian lembaran yang menjadi inputnya hingga tidak ada bagian yang tersisa. Scanner berfungsi dasar sebagai pengganda berkas penggunanya untuk kemudian dikonversi dan disimpan dalam bentuk digital. salah satunya Memasukkan surat masuk dan surt keluar pada bidang bagian subbagian kepegawaian dan umum bpkad provinsi riau maupun dokumen yang sudah diterima langsung di scan lalu dijadikan sebagai bahan bukti difolder atau file. Contoh mesin *Scanner* dapat dilihat pada Gambar 3.13.

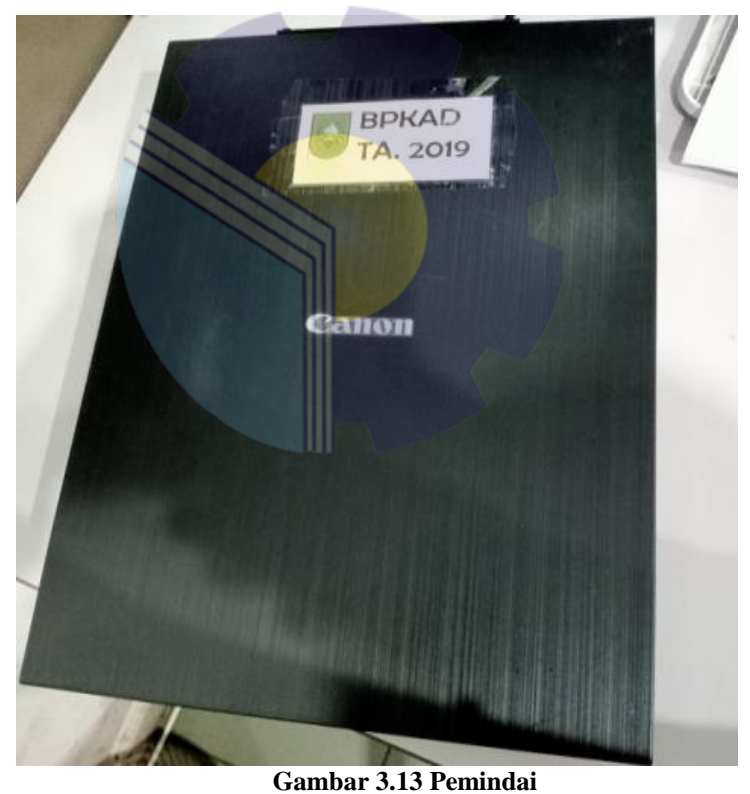

*Sumber: Badan Pengelola Keuangan dan Aset Daerah (BPKAD) Provinsi Riau 2022* 4. Mesin Pengganda

Mesin fotokopi adalah sebuah peralatan yang digunakan untuk menduplikasi atau menggandakan sebuah dokumen. Contoh mesin fotokopi dapat dilihat pada Gambar 3.14.

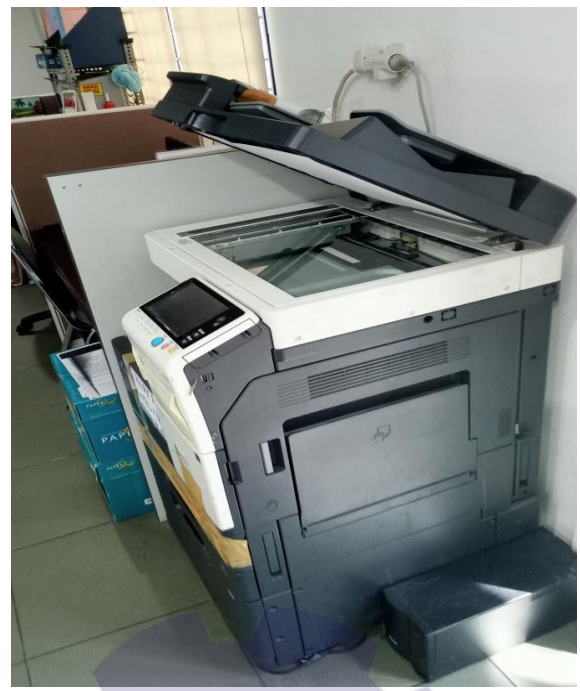

**Gambar 3.14 Mesin Pengganda** *Sumber: Badan Pengelola Keuangan dan Aset Daerah (BPKAD) Provinsi Riau 2022*

5. *Microsoft Word 2022*

*Microsoft Word* 2022 adalah sebuah aplikasi perangkat lunak pengolah kata yang meliputi membuat, mengedit, dan memformat dokumen. Perangkat lunak pengolah kata atau *word* berfungsi membuat sebuah dokumen-dokumen kantor seperti Disposisi surat yang masuk pada bidang bagian subbagian kepegawaian dan umum bpkad provinsi riau yang akan diisposisikan ke bidang-bidang. Contoh *Microsoft Word 2022* dapat dilihat pada Gambar 3.15.

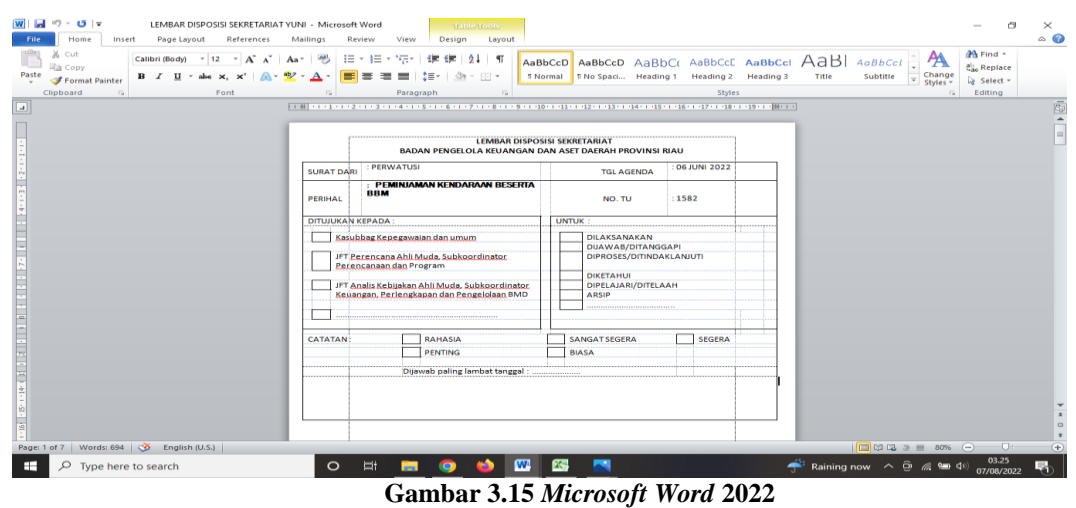

*Sumber: Badan Pengelola Keuangan dan Aset Daerah (BPKAD) Provinsi Riau 2022*

#### 6. *Microsoft Excel* 2022

*Microsoft Office Excel* 2022 adalah aplikasi perangkat lunak pengolah angka yang berfungsi untuk mengolah angka menggunakan *spreadsheet* yang terdiri dari baris dan kolom untuk membantu pengguna menyelesaikan atau mempermudahkan pekerjaan seperti Memasukkan surat masuk dan surat keluar pada bidang bagian subbagian kepegawaian dan umum bpkad provinsi riau. Contoh *Microsoft Excel 2022* surat masuk surat keluar dapat dilihat pada Gambar 3.16, 3.17.

| $-9 - (1 - 7)$<br>Home<br>File<br>Cut<br>a Copy -<br>Paste<br>Format Painter<br>Clipboard<br>G1558 | Insert<br>$B$ $I$<br><b>Fal</b><br>$-$ (in | Page Layout<br>Formulas<br>Data<br>≡<br>Franklin Gothic Mi + 12<br>A<br>$\tau$<br>$\lambda$<br>E 트<br>U<br>H.<br>Font<br>F9<br>$f_x$ | Review<br>View<br>Wrap Text<br>$\mathcal{D}_{\mathcal{F}}$<br>$\equiv$<br>$=$<br>這<br>使相<br>Merge & Center<br>Alignment | $\sqrt{2}$                                 | SURAT MASUK 2022 - Microsoft Excel<br>General<br>H.<br>$\frac{4.0}{00}$ . $\frac{00}{00}$<br>Conditional Format<br>轉 - %<br>Formatting * as Table * Styles<br>Styles<br>Number<br>反<br>DINAS PEMBERDAYAAN PEREMPUAN, PERLINDUNGAN ANAK, PENGENDALIAN PENDUDUK DAN KELUARGA BERENCANA | $\overline{+}$<br>Cell<br>Insert Delete Format<br>Cells     | Σ AutoSum *<br>ж<br>a Fill +<br>Clear *                                                                                                   | $2^r$<br>A<br>Sort & Find &<br>Filter * Select *<br>Editing | C<br>ค<br>Δ          | $\times$<br>$ \mathbb{R}$ $\mathbb{Z}$ |
|----------------------------------------------------------------------------------------------------|--------------------------------------------|----------------------------------------------------------------------------------------------------|----------------------------------------------------------------------------------------------------|--------------------------------------------|----------------------------------------------------------------------------------------------------|-------------------------------------------------------------|----------------------------------------------------------------------------------------------------|-------------------------------------------------------------|----------------------|----------------------------------------|
| $\mathbf{A}$                                                                                       |                                            |                                                                                                    | $D -$                                                                                                    |                                            |                                                                                                    | n.                                                          |                                                                                                    |                                                             |                      |                                        |
| $V_{\nu}$                                                                                          | $\mathbf v$                                | $\overline{\mathbf v}$                                                                                                    | $\blacktriangledown$                                                                                                    | $\overline{\phantom{a}}$                   | <b>PEMERINTAH PROVING RIAU</b>                                                                                                    | $\overline{\mathbf{v}}$                                     | $\overline{\phantom{a}}$                                                                                                    | $\blacktriangledown$                                        | $\blacktriangledown$ |                                        |
| <b>MENU</b>                                                                                        |                                            |                                                                                                    |                                                                                                    |                                            | <b>BADAN PENGELOLA KEUANGAN DA</b>                                                                                                    |                                                             | <b>SURAT MASUK</b>                                                                                                    |                                                             |                      | $\equiv$                               |
|                                                                                                    |                                            |                                                                                                    |                                                                                                    |                                            | <b>TAHUN 2022</b>                                                                                                    |                                                             |                                                                                                    |                                                             |                      |                                        |
| <b>DISP</b>                                                                                        | <b>Tanggal</b><br><b>Penerimaan</b>        |                                                                                                    |                                                                                                    | 90                                         |                                                                                                    |                                                             |                                                                                                    | Disposisi KABAN/ Sekretaris<br><b>Penandata</b>             |                      | Keter                                  |
| OSISI                                                                                              | <b>Surat</b>                               | <b>Nomor</b>                                                                                                    | <b>Tanggal Surat</b>                                                                                                    |                                            | <b>Isi Ringkas</b>                                                                                                    | Dari                                                        | Ditujukan Kepada                                                                                                    | ngan                                                        | Penerima             | ngan                                   |
| $\bullet$<br>1550<br>1556                                                                          | <b>02 JUNI 2022</b>                        | 900/DPAR-SEK/V/2022/503                                                                                                    | 31 MEI 2022                                                                                                    | $\overline{\phantom{a}}$<br><b>PENTING</b> | <b>STATUS PENGGUNAAN BMD TAHUN</b><br><b>2022 PADA DINAS PARIWISATA</b><br><b>DOMINCI DIAIL</b>                                                                                                    | c<br><b>DINAS PARIWISATA</b>                                | <b>KEPALA BIDANG</b><br><b>PENGELOLA BARANG</b><br><b>MILIK DAERAH</b>                                                                    | <b>SEKRETARIS</b>                                           |                      |                                        |
| 1551<br>1557                                                                                       | <b>02 JUNI 2022</b>                        | 031/SATPOL PP/1.2/297                                                                                                    | <b>02 JUNI 2022</b>                                                                                                    | <b>BIASA</b>                               | PENYAMPAIAN USULAN PENETAPAN<br><b>STATUS PENGGUNA (PSP) BARANG</b><br><b>MILIK DAERAH PADA SATUAN POLISI</b><br><b>PAMONG PRAJA PROV. RIAU</b>                                                                                                    | <b>SATUAN POLISI PAMONG</b><br><b>PRAJA</b>                 | <b>KEPALA BIDANG</b><br>PENGELOLA BARANG<br><b>MILIK DAERAH</b>                                                                           | <b>KASUBAG</b>                                              | Claudia              |                                        |
| 1552                                                                                               | <b>02 JUNI 2022</b>                        | 900/DP3AP2KB/069                                                                                                    | 20 MEI 2022                                                                                                    | <b>BIASA</b>                               | <b>SURAT PERNYATAAN PENGHENTIAN</b><br><b>BARANG MILIK DAERAH DARI</b>                                                                                                    | <b>DINAS PEMBERDAYAAN</b><br><b>PEREMPUAN, PERLINDUNGAN</b> | <b>KEPALA BIDANG</b><br><b>PENGELOLA BARANG</b>                                                                                           | <b>KADIS</b>                                                |                      |                                        |
| 1553<br>1559                                                                                       | <b>03 JUNI 2022</b>                        | 991/DISP0RA/V/2022/809                                                                                                    | <b>02 JUNI 2022</b>                                                                                                    | <b>BIASA</b>                               | PERMOHONAN SKPP GAJI AN, YUNIATI<br><b>BULAWAN TANDIRERUNG SH</b>                                                                                                    | <b>DINAS KEPEMUDAAN DAN</b><br><b>OLAHRAGA</b>              | <b>KEPALA BIDANG</b><br>PERBENDAHARAAN DAN KADIS<br><b>KAS DAERAH</b>                                                                     |                                                             |                      |                                        |
| 1554                                                                                               | <b>03 JUNI 2022</b>                        | 973/SETDA-BAPENDA/47.07                                                                                                    | 10 MEI 2022                                                                                                    | <b>BIASA</b>                               | KONFIRMASI TRANSFER                                                                                                    | <b>SEKRETARIAT DAERAH</b>                                   | <b>JFT ANALIS KEBIJAKAN</b><br>AHLI MUDA.<br><b>SUBKOORDINATOR</b><br><b>KEUANGAN.</b><br><b>PERLENGKAPAN DAN</b><br><b>PENGELOLA BMD</b> | <b>SEKDA</b>                                                |                      |                                        |
| 1555<br>1561                                                                                       | <b>03 JUNI 2022</b>                        | 800/PKH-SKR/VI/2022/998                                                                                                    | <b>02 JUNI 2022</b>                                                                                                    | <b>PENTING</b>                             | KEMBALI OLEH OKNUM DAN/ATAU<br><b>MASYARAKAT DI ATAS LAHAN/TANAH</b><br>PEMPROV. RIAU (KANTOR UPT. IBT<br><b>DOKU DOOV DIAII</b>                                                                                                    | <b>DINAS PETERNAKAN DAN</b><br><b>KESEHATAN HEWAN</b>       | <b>KEPALA BIDANG</b><br><b>PENGELOLA BARANG</b><br><b>MILIK DAERAH</b>                                                                    | <b>KADIS</b>                                                |                      |                                        |
| 1556<br>1562                                                                                       | <b>03 JUNI 2022</b>                        | 984/KEU-PP/165                                                                                                    | <b>02 JUNI 2022</b>                                                                                                    | <b>BIASA</b>                               | PERMOHONAN SKPP GAJI AN.<br><b>MAIYASNI</b>                                                                                                    | <b>DINAS LINGKUNGAN HIDUP</b><br><b>DAN KEHUTANAN</b>       | <b>KEPALA BIDANG</b><br>PERBENDAHARAAN DAN SEKRETARIS<br><b>KAS DAERAH</b><br><b>KEPALA BIDANG</b>                                        |                                                             |                      |                                        |
| $M + M$<br><b>MENU</b>                                                                             | $\angle$ Chart1                            | <b>DISPOSISI</b><br>Chart2 / T. TERIMA                                                                                               | <b>REKAPAN SURAT MASUK</b>                                                                                              |                                            | DIOR GURU BANTU / UNDANGAN KABANI 4                                                                                                    | $\mathbb{R}$                                                |                                                                                                    |                                                             |                      |                                        |
| <b>Filter Mode</b><br>Ready                                                                        |                                            |                                                                                                    |                                                                                                    |                                            |                                                                                                    |                                                             |                                                                                                    | 田 回 凹 60% (一)                                               | $\Omega$<br>10.05    | Œ                                      |
| ⊞<br>Q                                                                                             | Type here to search                        |                                                                                                    | Ξi<br>O                                                                                                    |                                            | W<br>ß                                                                                                    |                                                             | ● 86°F Mostly sunny へ @ 系■ (1)                                                                                                    |                                                             | 06/08/2022           | 唏                                      |

**Gambar 3.16** *Microsoft Excel surat masuk* **2022** *Sumber: Badan Pengelola Keuangan dan Aset Daerah (BPKAD) Provinsi Riau 2022*

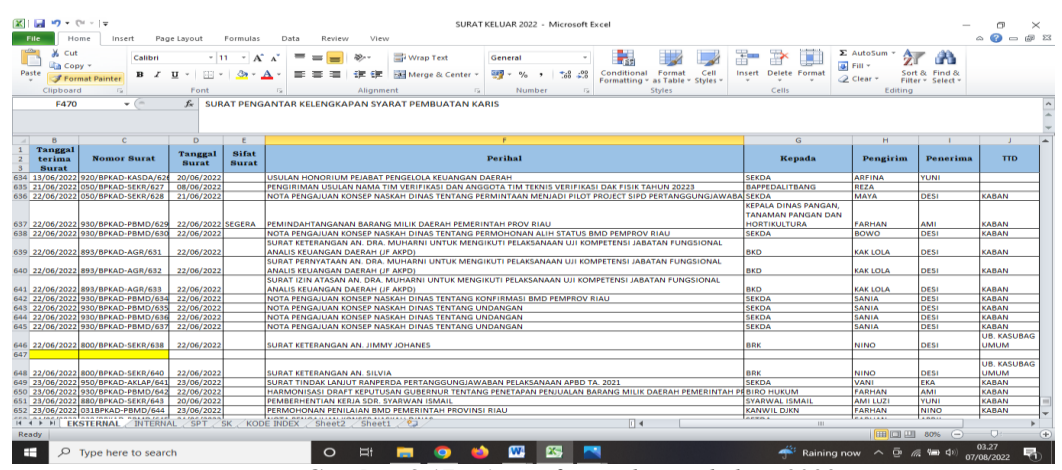

**Gambar 3.17** *Microsoft Excel surat keluar* **2022** *Sumber: Badan Pengelola Keuangan dan Aset Daerah (BPKAD) Provinsi Riau 2022*

#### 3.2.2 Perlengkapan Kantor yang Digunakan

Perlengkapan yang digunakan pada bagian Sub Bidang Pembinaan Akuntansi Dan pelaporan di Badan Pengelola Keuangan dan Aset Daerah (BPKAD) Provinsi Riau saat melakukan pekerjaan kantor adalah:

### 1. Stapler

Stapler adalah alat yang digunakan untuk membantu menjepit atau menyatukan sejumlah kertas dalam jumlah tertentu agar tidak mudah tercecer, seperti dokumen surat masuk pada bidang bagian subbagian kepegawaian dan umum bpkad provinsi riau. Contoh stapler dapat dilihat pada Gambar 3.18.

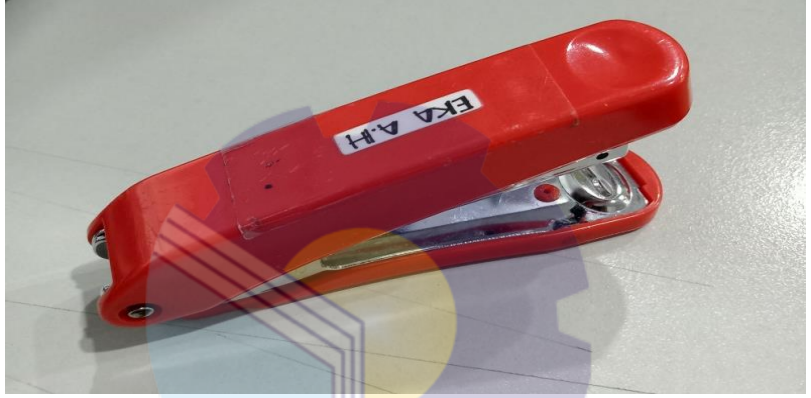

**Gambar 3.18** *Stapler Sumber: Badan Pengelola Keuangan dan Aset Daerah (BPKAD) Provinsi Riau*

2. Pena

Pena adalah alat tulis yang digunakan untuk menulis dengan bentuknya yang kecil yang didalamnya terisi tinta yang dapat menghasilkan sebuah coretan maupun tulisan yang dikehendaki seperti mencatat hal-hal yang penting. Contoh pena dapat dilihat pada Gambar 3.19.

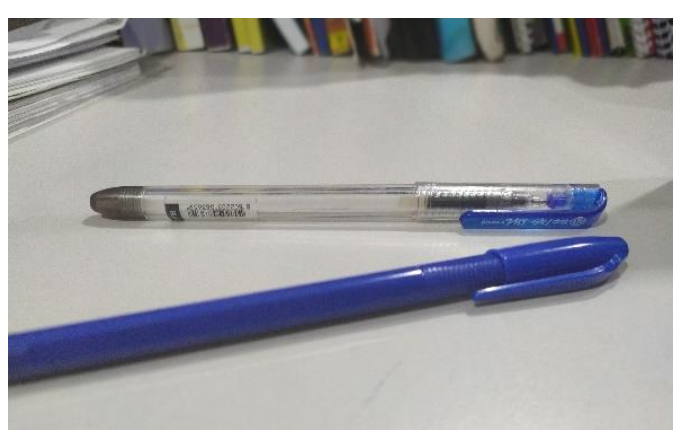

**Gambar 3.19 Pena** *Sumber: Badan Pengelola Keuangan dan Aset Daerah (BPKAD) Provinsi Riau*

## 3. Stempel/Cap

Stempel adalah alat yang bisa membantu kebutuhan kantor dalam pengesahan dokumen. Stempel berfungsi untuk mengecap dokumen-dokumen penting yang dicetak dan sebagai tanda tera atau bentuk simbolis yang merepresentasikan pengesahan atas berbagai dokumen penting. Dokumen penting ini bisa berupa urat masuk pada bidang bagian subbagian kepegawaian dan umum bpkad provinsi riau penting lainnya Contoh stempel dapat dilihat pada Gambar 3.20.

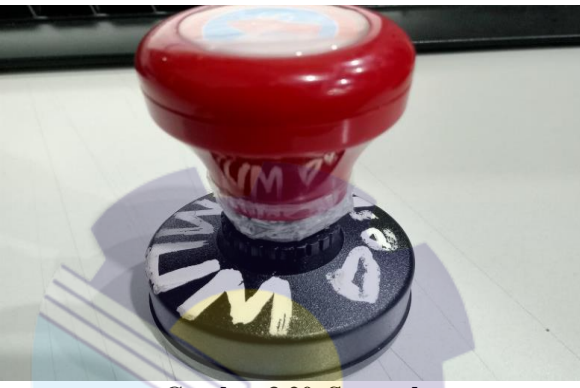

**Gambar 3.20 Stempel** *Sumber: Badan Pengelola Keuangan dan Aset Daerah (BPKAD) Provinsi Riau* 4. Kertas *HVS F4*

Kertas *HVS* adalah kertas tulis berkualitas tinggi yang muncul dengan berbagai ukuran baik dimensi maupun berat kertas. Kertas *HVS* berfungsi untuk menulis, atau mencetak *file* yang terdapat di komputer, salah satu nya untuk memfotokopi surat masuk pada bidang bagian subbagian kepegawaian dan umum bpkad provinsi riau, sehingga kertas menjadi salah satu kebutuhan pokok yang menunjang aktivitas pekerjaan. Contoh Kertas HVS F4 dapat dilihat pada Gambar 3.21.

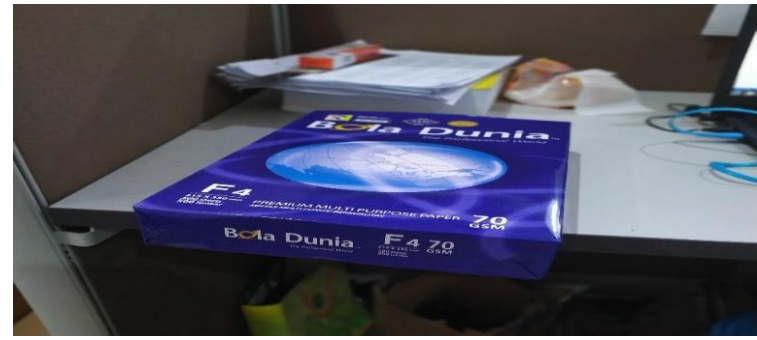

**Gambar 3.21 Kertas** *HVS F4 Sumber: Badan Pengelola Keuangan dan Aset Daerah (BPKAD) Provinsi Riau*

# 5. *Flashdisk*

*Flashdisk* adalah sebuah alat penyimpanan data portabel yang dapat dihubungkan melalui port USB suatu komputer atau laptop. *Flashdisk* berfungsi untuk menyimpan data atau mengirimkan data seperti data surat masuk pada bidang bagian subbagian kepegawaian dan umum bpkad provinsi riau. Contoh *Flashdisk* dapat dilihat pada Gambar 3.22.

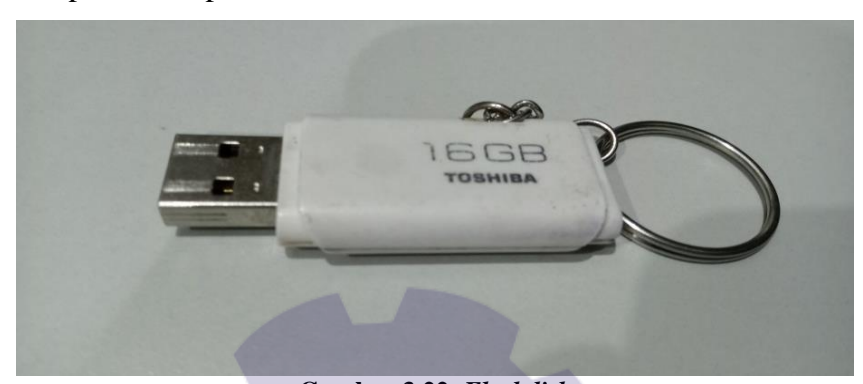

**Gambar 3.22** *Flashdisk Sumber: Badan Pengelola Keuangan dan Aset Daerah (BPKAD) Provinsi Riau* 6. Penjepit Kertas/*Paper Clip*

Penjepit Kertas adalah alat untuk menyatukan (menghimpun, mengumpulkan, mengelompokkan) dokumen-dokumen dan lampiran-lampirannya, agar surat tersebut tidak tercecer sehingga tidak hilang seperti hasil surat masuk pada bidang bagian subbagian kepegawaian dan umum bpkad provinsi riau. Contoh penjepit Kertas/*Paper Clip* dapat dilihat pada Gambar 3.23.

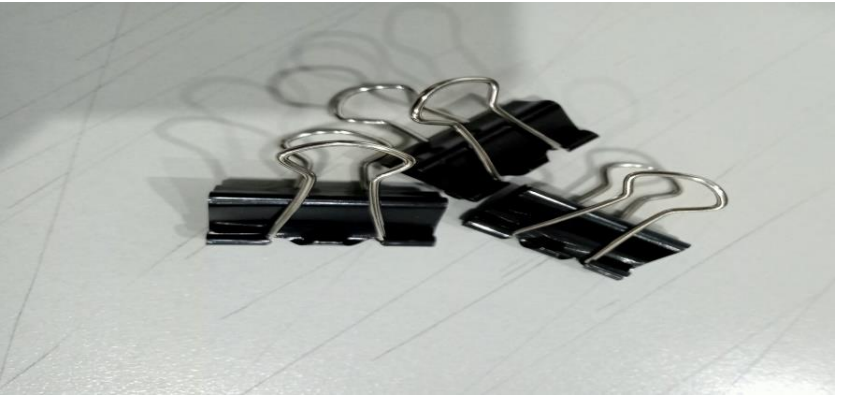

**Gambar 3.23 Penjepit Kertas/***Paper Clip Sumber: Badan Pengelola Keuangan dan Aset Daerah (BPKAD) Provinsi Riau*

## **3.3 Data-data yang Diperlukan**

Data-data yang diperlukan dalam penyelesaian tugas yang dilaksanakan adalah sebagai berikut:

1. Memasukkan surat yang masuk di Badan Pengelolaan Keuangan dan Aset Daerah (BPKAD).

Data yang diperlukan dalam Memasukkan surat masuk adanya bukti file atau dokumen yang masuk di kantor badan pengelolakeuangan dan aset daerah (BPKAD) setelah itu dinput menggunakan *microsoft excel 2022*

- 2. Membuat Disposisi Surat Masuk Data yang diperlukan dalam membuat disposisi surat masuk adanya surat yang sudah di input menggunakan *microsoft excel 2022* setelah itu baru dimasukkan disposisi menggunakan microsoft word 2022 untuk di print menggunakan mesin printer
- 3. Memindahkan surat masuk dikirm di ke apliksi *E-office.*

Data yang diperlukan untuk Memindahkan surat masuk ke *E-Office* setelah surat sudah selesai dinput dan disposisi surat maka tahap selanjutnya dokumen yang sudah di scanner menjadi berupa file tadi di pindahkan ke e-office berupa digital agar surat bisa dilihat oleh ketua badan (KABAN).

- 4. Mendistribusikan surat yang masuk ke bidang-bidang yang sudah di input. Data yang diperlukan untuk Mendistribusikan surat yang masuk ke bidang-bidang yang sudah di input setelah surat sudah selesai semua dan di print hasil disposisi, maka surat sudah berbentuk dokumen dan surat juga sudah terarah di mana bidang yang akan di berikan untuk badan pengelola keuangan dan aset daerah (BPKAD).
- 5. Menandatangani surat yang sudah diterima Bagian Kepegawaian Dan Umum BPKAD Provinsi Riau Data yang diperlukan untuk Menandatangani surat yang sudah diterima Bagian Kepegawaian Dan Umum BPKAD Provinsi Riau yaitu pena dan stampel agar bisa menandatangani dan mengecap sebuah surat atau dokumen yang masuk bahwa surat sudah di terima dengan sah.
- 6. Memberikan nomor surat masuk dan surat keluar Data yang diperlukan untuk Memberikan nomor surat masuk dan surat keluar dibutuhkan surat atau dokumen dan untuk mengencek nomor masuk

dan keluar bisa dilihat di *microsoft excel 2022* dan mngecek isi perihal pakah surat berbentu surat internal atau eksterna.

7. *Scanner* surat keluar

Data yang diperlukan untuk *Scanner* surat keluar yaitu setelah surat diterima dan diberikan nomor surat yang akan dikirim maka harus discan menggunakan mesin *scanner* agar berbentuk file yang akan disimpan dikomputer tersebut.

8. Menggandakan surat dan dokumen

Data yang dibutuhkan untuk Menggandakan surat dan dokumen yaitu dibutuhkan sebuah surat atau dokumen yang sudah diparaf dan di cap barulah di gandakan *(fotocopy)* menggunakan mesin Penganda *(fotocopy).*

9. Memasukkan surat disposisi ke buku dokumen. Data yang dibutuhkan Memasukkan surat disposisi ke buku dokumen yaitu bukti surat terima ke bidang-bidang bidang bagian subbagian kepegawaian dan umum bpkad provinsi riau.

#### **3.4 Dokumen-dokumen dan** *File* **yang Dihasilkan**

Dokumen-dokumen dan *file* yang dapat dihasilkan pada saat KP adalah:

1. Memasukkan Surat Masuk di Bagian Kepegawaian Dan Umum BPKAD Provinsi Riau, salah satu contoh surat yang masuk berupa dokumen yang sudah di scan dapat dilihat pada Gambar 3.24.

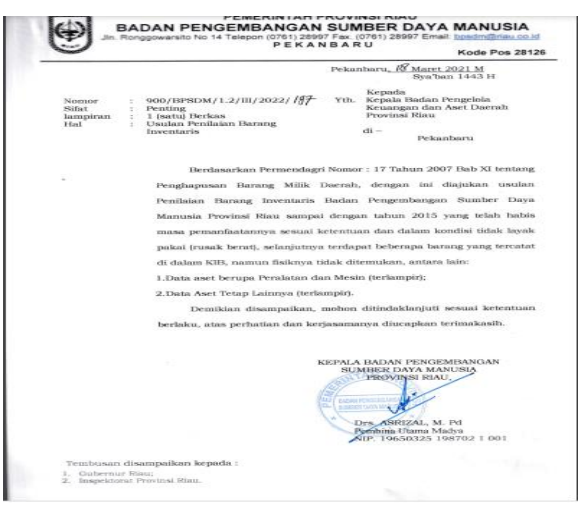

**Gambar 3.24 Contoh surat Masuk** *Sumber: Badan Pengelola Keuangan dan Aset Daerah (BPKAD) Provinsi Riau*

2. Membuat Disposisi Surat masuk

Disposisi surat Masuk di Bagian Kepegawaian Dan Umum BPKAD Provinsi Riau, salah satu contoh hasil disposisi surat yang akan di berikan kepada bapak bagian sekretaris masuk berupa dokumen yang sudah di print dapat dilihat pada Gambar 3.25.

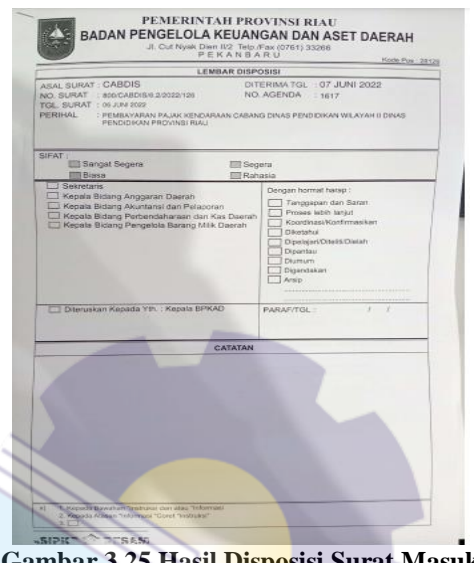

**Gambar 3.25 Hasil Disposisi Surat Masuk** *Sumber: Badan Pengelola Keuangan dan Aset Daerah (BPKAD) Provinsi Riau*

3. Memindahkan surat masuk ke apliksi E-office.

Memindahkan surat masuk yang sudah di input di microsoft excel dan sudah disposisi barulah Memindahkan ke aplikasi E-office di Bagian Kepegawaian Dan Umum BPKAD Provinsi Riau, contoh gambar Memindahkan surat masuk ke apliksi E-office dapat dilihat pada Gambar 3.26.

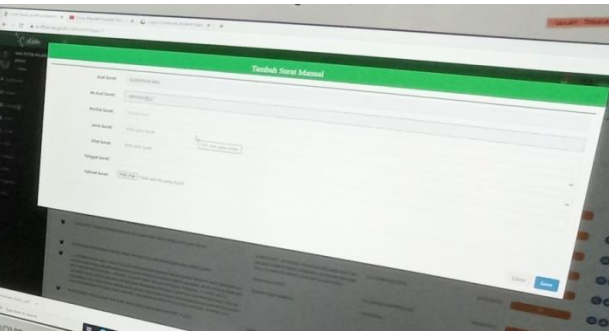

**Gambar 3.26 Memindahkan Surat Masuk**

*Sumber: Badan Pengelola Keuangan dan Aset Daerah (BPKAD) Provinsi Riau* 4. Menditribusikan surat masuk ke bidang-bidang yang sudah di input.

Pendistribusian surat yang sudah di arahkan oleh bapak seketaris akan di buat pendisribusian surat masuk ke bidang-bidang yang sudah di input di Bagian Kepegawaian Dan Umum BPKAD Provinsi Riau, contoh Menditribusikan surat masuk ke bidang-bidang yang sudah di input. dapat dilihat pada Gambar 3.27.

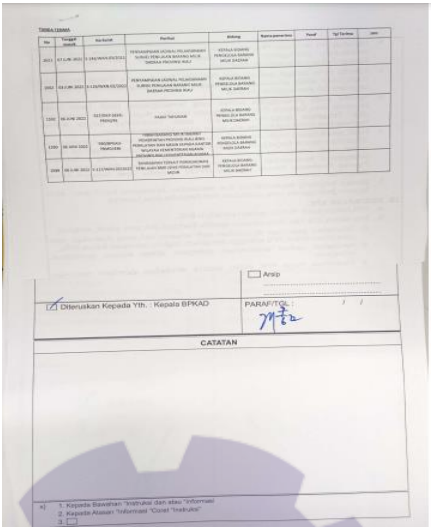

**Gambar 3.27 Hasil Menditribusikan surat masuk ke bidang-bidang yang sudah di input.** *Sumber: Badan Pengelola Keuangan dan Aset Daerah (BPKAD) Provinsi Riau*

5. Peberian Nomor Surat Keluar

Tujuan penomoran surat tentunya akan memudahkan mengetahui pembuatan surat tersebut serta dapat memudahkan dalam melakukan pengarsipan di Bagian Kepegawaian Dan Umum BPKAD Provinsi Riau, contoh Nomor Surat Keluar dapat dilihat pada Gambar 3.28.

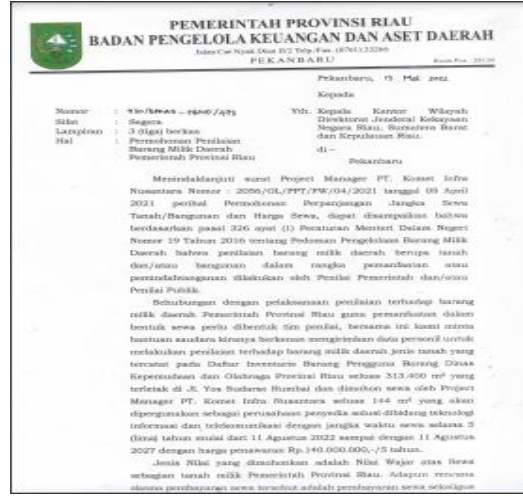

**Gambar 3.28 Hasil pemberian nomor surat keluar**

*Sumber: Badan Pengelola Keuangan dan Aset Daerah (BPKAD) Provinsi Riau* 6. Fotokocopy Surat masuk yang sudah yang sudah diterima atau sudah di paraf di Bagian Kepegawaian Dan Umum BPKAD Provinsi Riau, contoh salah satu dokumen fotocopy mengenai SKPP gaji dapat dilihat pada Gambar 3.29.

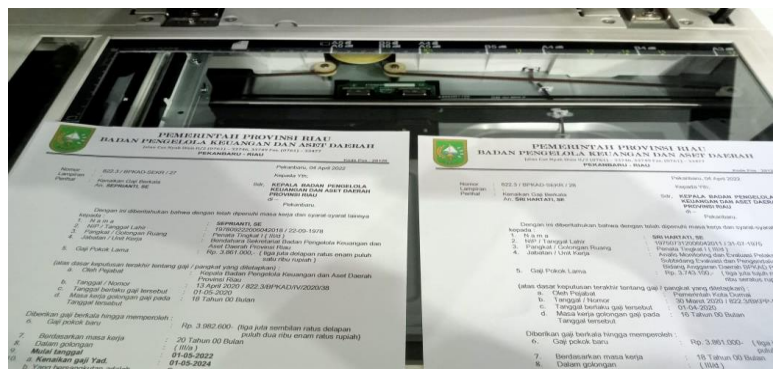

**Gambar 3.29 Hasil Menggandakan surat masuk** *Sumber: Badan Pengelola Keuangan dan Aset Daerah (BPKAD) Provinsi Riau*

# **3.5 Kendala dan Solusi Selama KP**

3.5.1 Kendala yang Dihadapi Selama KP

Selama melaksanakan KP di Badan Pengelola Keuangan dan Aset Daerah (BPKAD) Provinsi Riau ada beberapa kendala yaitu:

- 1. Kesulitan komputer dalam kondisi tidak stabil, sehingga apabila terjadi error problem maka pekerjaan yang dilakukan penulis terkendala.
- 2. Kesulitan dalam Memasukkan surat bagian nama kantor dan perihal isi surat yang terlalu panjang karena setiap input surat yang masuk ke disposisi akan dibuat ringkasan nama atau tulisan karena sebagian surat ada nomor surat yang berbeda dan setiap kertas ada yang sudah pernah masuk di kantor badan pengelola keuangan da aset daerah (BPKAD).

## 3.5.2 Solusi yang Dilakukan Selama KP

Solusi yang bisa dilakukan untuk mengatasi kendala-kendala selama KP adalah:

- 1. Memperbaiki atau memperbaiki kondisi komputer sehingga tidak menghambat pekerjaan.
- 2. Untuk mengatasi kesulitan dalam Memasukkan surat masuk di Bagian Kepegawaian Dan Umum BPKAD Provinsi Riau, praktikan meminta bantuan pegawai yang berpengalaman dalam Memasukkan surat masuk di Bagian Kepegawaian Dan Umum BPKAD Provinsi Riau.

# **BAB IV**

## **PEKERJAAN KHUSUS**

#### **4.1 Spesifikasi Tugas yang Dilaksanakan**

Spesifikasi tugas atau pekerjaan adalah sebuah daftar pengetahuan, keahlian, kemampuan, dan karakteristik lainnya yang harus dimiliki oleh individu untuk melaksanakan sebuah pekerjaan. Spesifikasi tugas kerja praktek di Badan Pengelola Keuangan dan Aset Daerah (BPKAD) dilakukan mulai tanggal 1 Maret s/d 30 Juni 2022. Fokus tugas yang dilaksanakan di Bagian Kepegawaian Dan Umum BPKAD Provinsi Riau yaitu menginput surat masuk dan surat keluar. Penulis mengambil tugas khusus tersebut karena selama melaksanakan kerja praktek penulis lebih banyak melakukan menginput surat masuk dan surat keluar.

Tujuan surat masuk sebagai sarana komunikasi antara pihak perusahaan atau instansi dengan pihak yang lain dan surat keluar hampir sama dengan surat masuk yaitu sebagai media komunikasi atau interaksi lainnya. Prosedur surat masuk dan surat keluar ada beberapa tahapan-tahapan. Tahapan-tahapan tersebut dilakukan oleh Bagian Kepegawaian Dan Umum BPKAD Provinsi Riau. Adapun prosedur tahapan-tahapan menginput surat masuk dan surat keluar sebagai berikut

- 1. Surat Masuk
	- a. Bagian Kepegawaian Dan Umum BPKAD Provinsi Riau menerima surat dari luar berupa catatan yang digunakan untuk memasukkan data dari luar kedalam komputer proses pemindahan data dari fisik menjadi digital yang dimana data tersebut akan diketik dan dimasukkan kedalam *computer* salah satu contoh surat yang masuk.

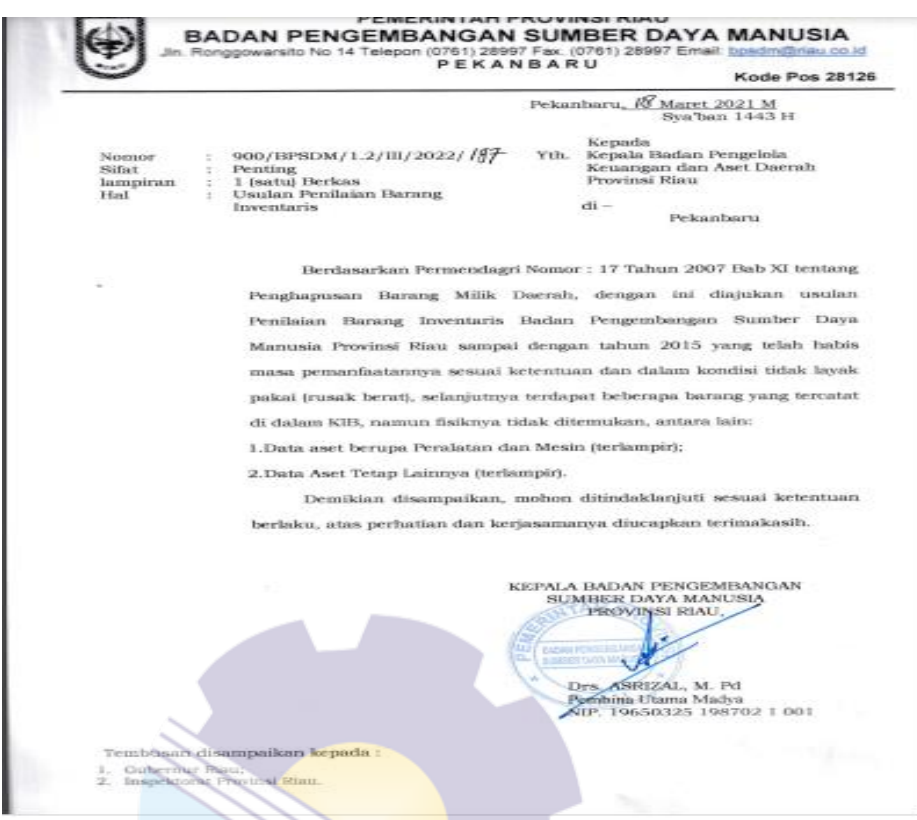

**Gambar 4.1 Contoh surat Masuk** *Sumber: Badan Pengelola Keuangan dan Aset Daerah (BPKAD) Provinsi Riau*

| $\mathbf{b}$ . |             |                          |                                 | Memasukkan Surat masuk                                        |                                                      |                     |                                                                                                    |                                                       |                                                                                                    |                                                 |                          |                                         |
|----------------|-------------|--------------------------|---------------------------------|---------------------------------------------------------------|------------------------------------------------------|---------------------|----------------------------------------------------------------------------------------------------|-------------------------------------------------------|----------------------------------------------------------------------------------------------------|-------------------------------------------------|--------------------------|-----------------------------------------|
|                |             |                          | $X$ $\rightarrow$ $\sim$ $\sim$ |                                                               |                                                      |                     | SURAT MASUK 2022 - Microsoft Excel                                                                                                    |                                                       |                                                                                                    |                                                 | O                        | $\times$                                |
|                | <b>File</b> |                          | Home<br>Insert                  | Page Layout<br>Data<br>Formulas                               | Review<br>View                                       |                     |                                                                                                    |                                                       |                                                                                                    |                                                 |                          | $\circ$ $\circ$ $\circ$ $\circ$ $\circ$ |
|                | ک           | & Cut                    | <b>Copy</b>                     | ≡<br>Franklin Gothic Mr * 12<br>$\sim$<br>A<br>$\overline{A}$ | 雪 Wrap Text<br>$\frac{1}{2}$<br>$\equiv$<br>$\equiv$ |                     | General<br><b>List</b>                                                                                                    |                                                       | $\Sigma$ AutoSum $\tau$<br>ш<br>a Fill -                                                                                                  | Aw                                              |                          |                                         |
|                | Paste       |                          | $B$ $I$<br>Format Painter       | U<br>æ                                                        | Merge & Center<br>로 표 표<br>初報                        |                     | $-2.20$<br><b>雪·%</b><br>Conditional<br>Formatting * as Table * Styles *                                                                        | Format<br>Cell<br>Insert Delete Format                | Clear *                                                                                                    | Sort & Find &<br>Filter * Select *              |                          |                                         |
|                |             | Clipboard                | 5                               | Font                                                          | Alignment                                            | G                   | Styles<br>Number<br>$\overline{u}$                                                                                                    | Cells                                                 |                                                                                                    | Editing                                         |                          |                                         |
|                |             | G1558                    | $\star$                         |                                                               |                                                      |                     | $f_{\kappa}$ DINAS PEMBERDAYAAN PEREMPUAN, PERLINDUNGAN ANAK, PENGENDALIAN PENDUDUK DAN KELUARGA BERENCANA                                      |                                                       |                                                                                                    |                                                 |                          |                                         |
|                |             | $\Delta$                 |                                 |                                                               |                                                      |                     | <b>PEMERINTAH PROVING RIAU</b>                                                                                                    |                                                       |                                                                                                    |                                                 |                          |                                         |
|                |             | ٧.                       | v<br><b>MENU</b>                | $\overline{\mathbf{v}}$                                       | $\mathbf{v}$                                         | $\mathbf{v}$        | <b>BADAN PENGELOLA KEUANGAN DA</b>                                                                                                    | $\overline{\mathbf{v}}$                               | $_{\rm v}$<br><b>SURAT MASUK</b>                                                                                                    | $\mathbf{v}$                                    | $\overline{\phantom{a}}$ |                                         |
|                |             |                          |                                 |                                                               |                                                      |                     | <b>TAHUN 2022</b>                                                                                                    |                                                       |                                                                                                    |                                                 |                          |                                         |
|                |             | <b>DISP</b>              | <b>Tanggal</b><br>Penerimaan    |                                                               |                                                      | 90                  |                                                                                                    |                                                       |                                                                                                    | <b>Disposisi KABAN/ Sekretaris</b><br>Penandata |                          | Keter                                   |
|                |             | OSISI                    | <b>Surat</b>                    | <b>Nomor</b>                                                  | <b>Tanggal Surat</b>                                 |                     | <b>Isi Ringkas</b>                                                                                                    | Dari                                                  | <b>Ditujukan Kepada</b>                                                                                                    | ngan                                            | Penerima                 | ngar                                    |
|                | 1556        | ٠<br>1550                | 02 JUNI 2022                    | 900/DPAR-SEK/V/2022/503                                       | 31 MEI 2022                                          | A<br><b>PENTING</b> | STATUS PENGGUNAAN BMD TAHUN<br>2022 PADA DINAS PARIWISATA<br><b>DOMINGI DIAIL</b>                                                               | <b>DINAS PARIWISATA</b>                               | <b>KEPALA BIDANG</b><br><b>PENGELOLA BARANG</b><br><b>MILIK DAERAH</b>                                                                    | <b>SEKRETARIS</b>                               |                          |                                         |
|                | 1557        | 1551                     | 02 JUNI 2022                    | 031/SATPOL PP/1.2/297                                         | <b>02 JUNI 2022</b>                                  | <b>BIASA</b>        | PENYAMPAIAN USULAN PENETAPAN<br><b>STATUS PENGGUNA (PSP) BARANG</b><br><b>MILIK DAERAH PADA SATUAN POLISI</b><br><b>PAMONG PRAJA PROV. RIAU</b> | <b>SATUAN POLISI PAMONG</b><br>PRAJA                  | <b>KEPALA BIDANG</b><br>PENGELOLA BARANG<br><b>MILIK DAERAH</b>                                                                           | <b>KASURAG</b>                                  | Claudia                  |                                         |
|                |             | 1552                     | 02 JUNI 2022                    | 900/DP3AP2KB/069                                              | 20 MEI 2022                                          | <b>BIASA</b>        | <b>SURAT PERNYATAAN PENGHENTIAN</b><br><b>BARANG MILIK DAERAH DARI</b>                                                                          | <b>DINAS PEMBERDAYAAN</b><br>PEREMPUAN, PERLINDUNGAN  | <b>KEPALA BIDANG</b><br><b>PENGELOLA BARANG</b>                                                                                           | KADIS                                           |                          |                                         |
|                | 1559        | 1553                     | 03 JUNI 2022                    | 991/DISP0RA/V/2022/809                                        | <b>02 JUNI 2022</b>                                  | <b>BIASA</b>        | PERMOHONAN SKPP GAJI AN, YUNIATI<br><b>RUI AWAN TANDIRERUNG SH</b>                                                                              | <b>DINAS KEPEMUDAAN DAN</b><br><b>OI AHRAGA</b>       | <b>KEPALA BIDANG</b><br>PERBENDAHARAAN DAN KADIS<br><b>KAS DAERAH</b>                                                                     |                                                 |                          |                                         |
|                | 1560        | 1554                     | 03 JUNI 2022                    | 973/SETDA-BAPENDA/47.07                                       | 10 MEI 2022                                          | <b>BIASA</b>        | <b>KONFIRMASI TRANSFER</b>                                                                                                    | <b>SEKRETARIAT DAERAH</b>                             | <b>JFT ANALIS KEBIJAKAN</b><br>AHLI MUDA.<br><b>SUBKOORDINATOR</b><br><b>KEUANGAN.</b><br><b>PERLENGKAPAN DAN</b><br><b>PENGELOLA BMD</b> | <b>SEKDA</b>                                    |                          |                                         |
|                | 1561        | 1555                     | <b>03 JUNI 2022</b>             | 800/PKH-SKR/VI/2022/998                                       | <b>02 JUNI 2022</b>                                  | <b>PENTING</b>      | <b>KEMBALI OLEH OKNUM DAN/ATAU</b><br><b>MASYARAKAT DI ATAS LAHAN/TANAH</b><br>PEMPROV, RIAU (KANTOR UPT, IBT<br><b>DOVU DOOV DIAIL</b>         | <b>DINAS PETERNAKAN DAN</b><br><b>KESEHATAN HEWAN</b> | <b>KEPALA BIDANG</b><br><b>PENGELOLA BARANG</b><br><b>MILIK DAERAH</b>                                                                    | <b>KADIS</b>                                    |                          |                                         |
|                | 1562        | 1556                     | 03 JUNI 2022                    | 984/KEU-PP/165                                                | <b>02 JUNI 2022</b>                                  | <b>BIASA</b>        | PERMOHONAN SKPP GAJI AN.<br><b>MAIYASNI</b>                                                                                                    | <b>DINAS LINGKUNGAN HIDUP</b><br><b>DAN KEHUTANAN</b> | <b>KEPALA BIDANG</b><br>PERBENDAHARAAN DAN SEKRETARIS<br><b>KAS DAERAH</b>                                                                |                                                 |                          |                                         |
|                |             | <b>K 4 &gt; H   MENU</b> | Chart1                          | Chart2 / T. TERIMA<br><b>DISPOSISI</b>                        | <b>REKAPAN SURAT MASUK</b><br>DIOR <sup>1</sup>      |                     | / GURU BANTU / UNDANGAN KABANI 4                                                                                                    | $\mathbb{R}$                                          | <b>KEPALA BIDANG</b>                                                                                                    |                                                 |                          | $\mathbf{r}$                            |
|                | Ready       |                          | <b>Filter Mode</b>              |                                                               |                                                      |                     |                                                                                                    |                                                       |                                                                                                    | 田 口 凹 60% ← ○ 一 ○                               | 10.05                    | Ð                                       |
|                | ⊩           | Ω                        | Type here to search             |                                                               | Ħ<br>O                                               |                     | Δ.<br>W                                                                                                    |                                                       | 6 86°F Mostly sunny へ □ 系 ■ (1)                                                                                                    |                                                 | 06/08/2022               | 틲                                       |

**Gambar 4.2** *Microsoft Excel surat masuk* **2022**

*Sumber: Badan Pengelola Keuangan dan Aset Daerah (BPKAD) Provinsi Riau 2022*

c. Disposisi surat masuk

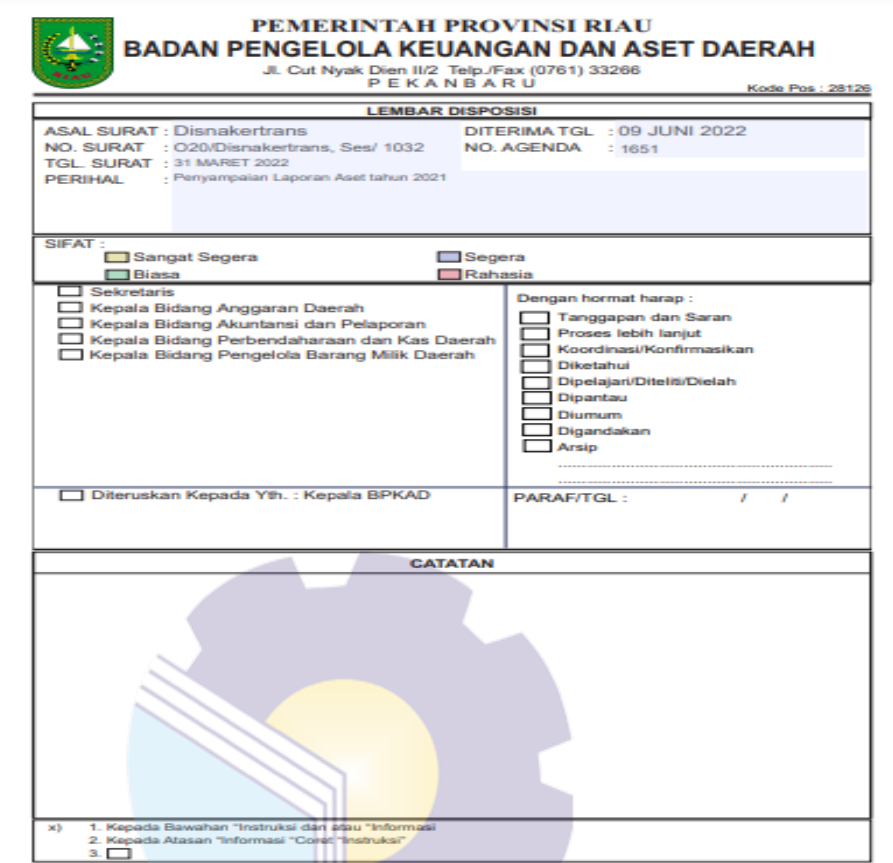

#### **Gambar 4.3 Hasil Disposisi Surat Masuk**

*Sumber: Badan Pengelola Keuangan dan Aset Daerah (BPKAD) Provinsi Riau* d. Memindahkansurat masuk ke apliksi E-office.

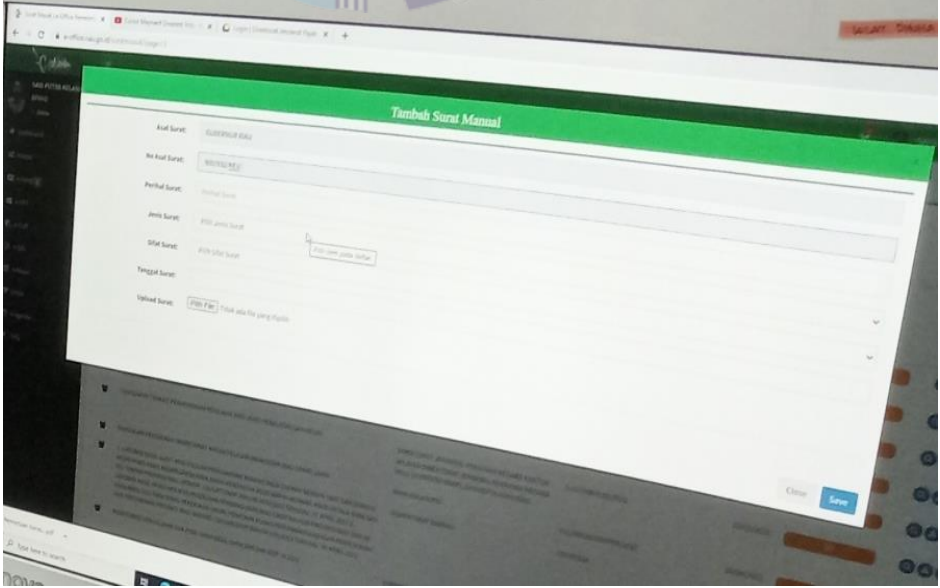

**Gambar 4.4 MemindahkanSurat Masuk** *Sumber: Badan Pengelola Keuangan dan Aset Daerah (BPKAD) Provinsi Riau*

e. Pembagian surat masuk

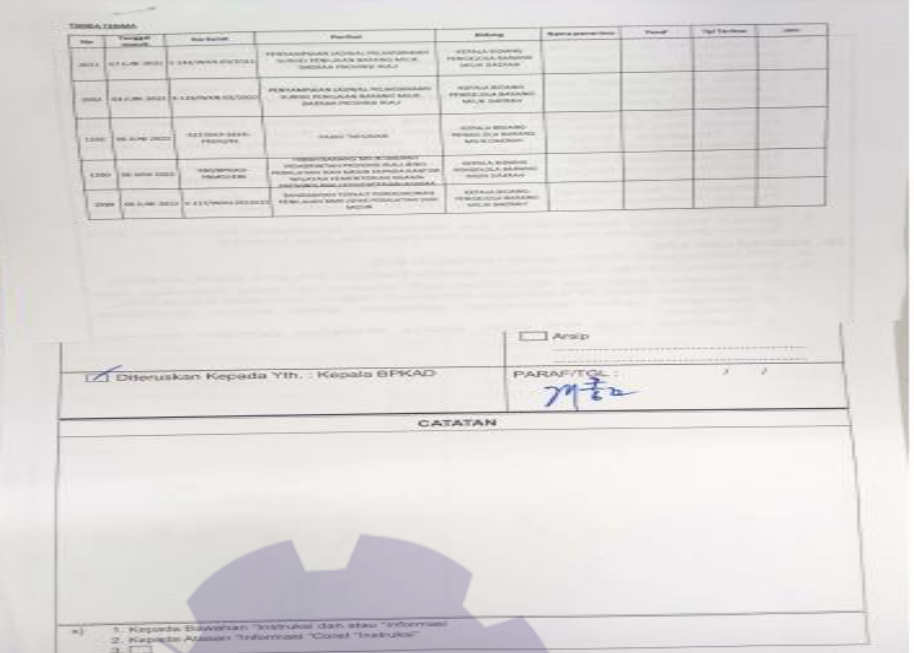

**Gambar 4.5 Hasil Pembagian surat masuk ke bidang-bidang** *Sumber: Badan Pengelola Keuangan dan Aset Daerah (BPKAD) Provinsi Riau*

- 2. Surat Keluar
	- a. Bagian Kepegawaian Dan Umum BPKAD Provinsi Riau menerima surat dari kantor badan pengelola keuangan dan aset daerah (BPKAD) berupa surat yang akan kekantor lain surat yang akan di berikan nomor setelah itu memasukkan dokumen tersebut kedalam komputer proses pemindahan data dari fisik menjadi digital yang dimana data tersebut akan diketik dan dimasukkan kedalam *computer* salah satu contoh surat yang keluar.

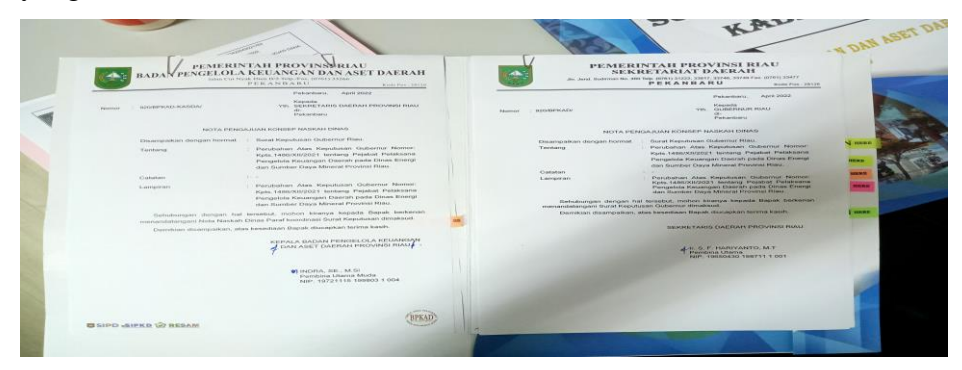

**Gambar 4.6 pemberian nomor surat keluar** *Sumber: Badan Pengelola Keuangan dan Aset Daerah (BPKAD) Provinsi Riau*

b. Memasukkan surat keluar

| 目のペー                                                                                                    | SURAT KELUAR 2022 - Microsoft Excel                                                                                                    |                                                                   |                                                        |                                         | $\times$                          |
|----------------------------------------------------------------------------------------------------|----------------------------------------------------------------------------------------------------|-------------------------------------------------------------------|--------------------------------------------------------|-----------------------------------------|-----------------------------------|
| $Q - P$<br>Home<br>۵<br>Page Layout<br>View<br>Insert<br>Formulas<br>Data<br>Review                                                                         |                                                                                                    |                                                                   |                                                        |                                         |                                   |
| & Cut<br>$\cdot$ 11 $\cdot$ A $\Lambda$<br>Calibri<br>All Copy *<br>Paste<br>ैत्र<br>田。<br>B / U<br>Format Painter                                          | ŧ,<br>Wrap Text<br>$\frac{30}{2}$<br>General<br>ա - %<br>$+0.00$<br>Format<br>Cell<br>信徒<br>Merge & Center<br>Conditional<br>A<br>Ξ.<br>≡<br>Formatting * as Table * Styles *                                                          | ÷<br>Insert Delete Format                                         | $\Sigma$ AutoSum $\sim$<br>タア<br>T Fill *<br>2 Clear * | Α<br>Sort & Find &<br>Filter * Select * |                                   |
| Clipboard<br>$\sqrt{2}$<br>Font                                                                                                    | Styles<br>Alignment<br>Number<br>反<br>反<br>反                                                                                                    | Cells                                                             | Editing                                                |                                         |                                   |
| <b>A</b><br>$\mathbf{v}$ (in<br>SURAT PENGANTAR KELENGKAPAN SYARAT PEMBUATAN KARIS<br>F470<br>$f_x$                                                         |                                                                                                    |                                                                   |                                                        |                                         |                                   |
|                                                                                                    |                                                                                                    |                                                                   |                                                        |                                         |                                   |
| E.<br>B<br>C.<br>$\mathbf{D}$                                                                                                    | F.                                                                                                    | $\sqrt{a}$                                                        | H                                                      |                                         | $\mathbf{I}$                      |
| <b>Tanggal</b><br><b>Sifat</b><br>Tanggal<br>terima<br><b>Nomor Surat</b><br>$\overline{2}$<br><b>Surat</b><br><b>Surat</b><br>$\mathbf{S}$<br><b>Surat</b> | Perihal                                                                                                    | Kepada                                                            | Pengirim                                               | Penerima                                | <b>TTD</b>                        |
| 634 13/06/2022 920/BPKAD-KASDA/626<br>20/06/2022                                                                                                    | USULAN HONORIUM PEJABAT PENGELOLA KEUANGAN DAERAH                                                                                                    | <b>SEKDA</b>                                                      | <b>ARFINA</b>                                          | YUNI                                    |                                   |
| 635 21/06/2022 050/BPKAD-SEKR/627<br>08/06/2022                                                                                                    | PENGIRIMAN USULAN NAMA TIM VERIFIKASI DAN ANGGOTA TIM TEKNIS VERIFIKASI DAK FISIK TAHUN 20223                                                                                                    | <b>BAPPEDALITBANG</b>                                             | REZA                                                   |                                         |                                   |
| 636 22/06/2022 050/BPKAD-SEKR/628<br>21/06/2022                                                                                                    | NOTA PENGAJUAN KONSEP NASKAH DINAS TENTANG PERMINTAAN MENJADI PILOT PROJECT SIPD PERTANGGUNGJAWABA SEKDA                                                                                                    |                                                                   | MAYA                                                   | <b>DESI</b>                             | KABAN                             |
| 637 22/06/2022 930/BPKAD-PBMD/629<br>22/06/2022 SEGERA                                                                                                    | PEMINDAHTANGANAN BARANG MILIK DAERAH PEMERINTAH PROV RIAU                                                                                                    | KEPALA DINAS PANGAN.<br><b>TANAMAN PANGAN DAN</b><br>HORTIKULTURA | <b>FARHAN</b>                                          | AMI                                     | KABAN                             |
| 638 22/06/2022 930/BPKAD-PBMD/630<br>22/06/2022                                                                                                    | NOTA PENGAJUAN KONSEP NASKAH DINAS TENTANG PERMOHONAN ALIH STATUS BMD PEMPROV RIAU                                                                                                    | <b>SEKDA</b>                                                      | <b>BOWO</b>                                            | DESI                                    | KABAN                             |
| 639 22/06/2022 893/BPKAD-AGR/631<br>22/06/2022                                                                                                    | SURAT KETERANGAN AN. DRA, MUHARNI UNTUK MENGIKUTI PELAKSANAAN UJI KOMPETENSI JABATAN FUNGSIONAL<br>ANALIS KEUANGAN DAERAH (JF AKPD)<br>SURAT PERNYATAAN AN. DRA. MUHARNI UNTUK MENGIKUTI PELAKSANAAN UJI KOMPETENSI JABATAN FUNGSIONAL | BKD                                                               | KAK LOLA                                               | <b>DESI</b>                             | KABAN                             |
| 640 22/06/2022 893/BPKAD-AGR/632<br>22/06/2022                                                                                                    | ANALIS KEUANGAN DAERAH (JF AKPD)<br>SURAT IZIN ATASAN AN. DRA. MUHARNI UNTUK MENGIKUTI PELAKSANAAN UJI KOMPETENSI JABATAN FUNGSIONAL                                                                                                   | <b>BKD</b>                                                        | <b>KAK LOLA</b>                                        | <b>DESI</b>                             | KABAN                             |
| 22/06/2022<br>641 22/06/2022 893/BPKAD-AGR/633                                                                                                    | ANALIS KEUANGAN DAERAH (JF AKPD)                                                                                                    | <b>BKD</b>                                                        | <b>KAK LOLA</b>                                        | <b>DESI</b>                             | KABAN                             |
| 642 22/06/2022 930/BPKAD-PBMD/634<br>22/06/2022                                                                                                    | NOTA PENGAJUAN KONSEP NASKAH DINAS TENTANG KONFIRMASI BMD PEMPROV RIAU                                                                                                    | <b>SEKDA</b>                                                      | <b>SANIA</b>                                           | <b>DESI</b>                             | KABAN                             |
| 643 22/06/2022 930/BPKAD-PBMD/635<br>22/06/2022                                                                                                    | NOTA PENGAJUAN KONSEP NASKAH DINAS TENTANG UNDANGAN                                                                                                    | <b>SEKDA</b>                                                      | SANIA                                                  | DESI                                    | KABAN                             |
| 644 22/06/2022 930/BPKAD-PBMD/636<br>22/06/2022                                                                                                    | NOTA PENGAJUAN KONSEP NASKAH DINAS TENTANG UNDANGAN                                                                                                    | <b>SEKDA</b>                                                      | SANIA                                                  | <b>DESI</b>                             | KABAN                             |
| 645 22/06/2022 930/BPKAD-PBMD/637<br>22/06/2022                                                                                                    | NOTA PENGAJUAN KONSEP NASKAH DINAS TENTANG UNDANGAN                                                                                                    | <b>SEKDA</b>                                                      | SANIA                                                  | <b>DESI</b>                             | KABAN                             |
| 646 22/06/2022 800/BPKAD-SEKR/638<br>22/06/2022<br>647                                                                                                    | SURAT KETERANGAN AN. JIMMY JOHANES                                                                                                    | <b>BRK</b>                                                        | <b>NINO</b>                                            | <b>DESI</b>                             | <b>UB. KASUBAG</b><br><b>UMUM</b> |
| 648 22/06/2022 800/BPKAD-SEKR/640<br>22/06/2022                                                                                                    | SURAT KETERANGAN AN. SILVIA                                                                                                    | BRK                                                               | <b>NINO</b>                                            | <b>DESI</b>                             | <b>UB. KASUBAG</b><br><b>UMUM</b> |
| 649 23/06/2022 950/BPKAD-AKLAP/641<br>23/06/2022                                                                                                    | SURAT TINDAK LANJUT RANPERDA PERTANGGUNGJAWABAN PELAKSANAAN APBD TA, 2021                                                                                                    | <b>SEKDA</b>                                                      | VANI                                                   | EKA                                     | KABAN                             |
| 650 23/06/2022 930/BPKAD-PBMD/642<br>22/06/2022                                                                                                    | HARMONISASI DRAFT KEPUTUSAN GUBERNUR TENTANG PENETAPAN PENJUALAN BARANG MILIK DAERAH PEMERINTAH PABIRO HUKUM                                                                                                    |                                                                   | <b>FARHAN</b>                                          | AMI                                     | KABAN                             |
| 651 23/06/2022 880/BPKAD-SEKR/643<br>20/06/2022                                                                                                    | PEMBERHENTIAN KERJA SDR. SYARWAN ISMAIL                                                                                                    | <b>SYARWAL ISMAIL</b>                                             | AMI LUZI                                               | YUNI                                    | KABAN                             |
| 652 23/06/2022 0318PKAD-PBMD/644<br>23/06/2022<br>CON ALIACIANA ANAIANA ABLIAICH<br><b>ALIANIANA</b>                                                        | PERMOHONAN PENILAIAN BMD PEMERINTAH PROVINSI RIAU<br><b>A DISPLAYMATION AND RESIDENT ASSOCIATED PLAYER</b>                                                                                                    | KANWIL DJKN<br><b>Germa</b>                                       | <b>FARHAN</b><br><b>PARTIES</b>                        | <b>NINO</b><br><b>LAAH</b>              | KABAN                             |
| ∏∢<br>H + > H <b>EKSTERNAL INTERNAL</b> SPT SK<br>KODE INDEX Sheet2 Sheet1<br>∕?⊒<br>HL.                                                                    |                                                                                                    |                                                                   |                                                        |                                         |                                   |
| Ready                                                                                                    |                                                                                                    |                                                                   | 田 回 四 80%                                              | c                                       | œ<br>Æ                            |
| $O$ Type here to search<br>H                                                                                                    | W.<br>ß.<br>Еt<br>O                                                                                                    | Raining now                                                       | $\wedge$ $\hat{\theta}$ $\in$ $\Theta$ $\phi$          |                                         | 03.27<br>昂<br>07/08/2022          |

**Gambar 4.7** *Microsoft Excel surat keluar* **2022** *Sumber: Badan Pengelola Keuangan dan Aset Daerah (BPKAD) Provinsi Riau 2022*

c. Pemberian nomor surat

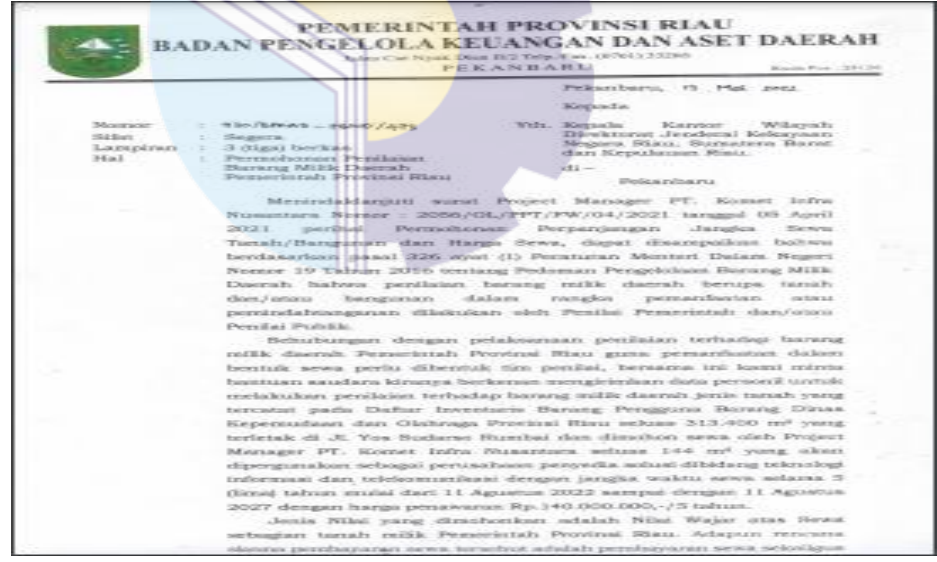

**Gambar 4.8 Hasil pemberian nomor surat keluar**

*Sumber: Badan Pengelola Keuangan dan Aset Daerah (BPKAD) Provinsi Riau*

## **4.2 Target yang Diharapkan**

Adapun target yang diharapkan dari beberapa beberapa jenis pembelajaran dan pekerjaan yang telah dilaksanakan adalah menginput surat masuk dan surat keluar di Bagian Kepegawaian Dan Umum BPKAD Provinsi Riau. Selain itu, penulis memahami penggunaan sistem aplikasi yang digunakan oleh di Bagian

Kepegawaian Dan Umum BPKAD Provinsi Riau dalam mengoperasikan kegiatan operasional perusahaan.

#### **4.3 Perangkat Lunak dan Perangkat Keras yang Digunakan**

#### 4.3.1 Perangkat Lunak yang Digunakan

Perangkat lunak yang digunakan pada bidang bagian subbagian kepegawaian dan umum di Badan Pengelola Keuangan dan Aset Daerah (BPKAD) Provinsi Riau adalah:

1. *Microsoft Word 2022*

*Microsoft Word* 2022 adalah sebuah aplikasi perangkat lunak pengolah kata yang meliputi membuat, mengedit, dan memformat dokumen. Perangkat lunak pengolah kata atau *word* berfungsi membuat sebuah dokumen-dokumen kantor seperti Disposisi surat yang masuk pada bidang bagian subbagian kepegawaian dan umum bpkad provinsi riau yang akan diisposisikan ke bidang-bidang. Contoh *Microsoft Word 2022* dapat dilihat pada Gambar 4.9.

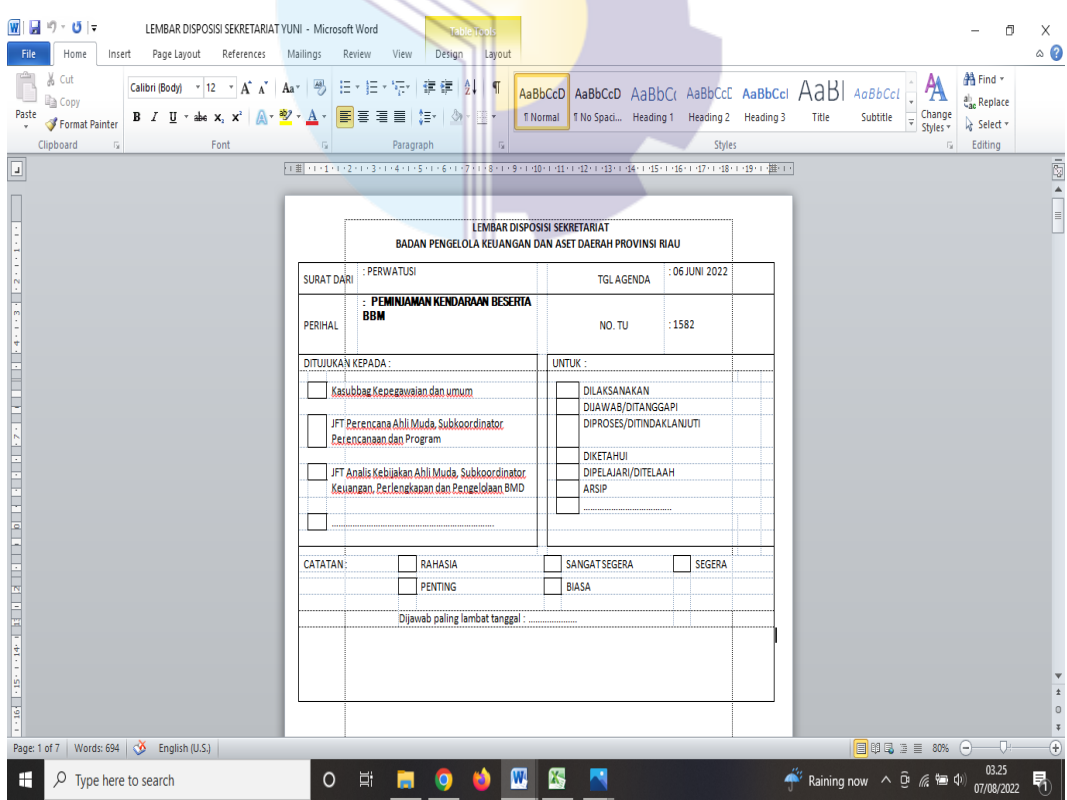

**Gambar 4.9** *Microsoft Word* **2022**

*Sumber: Badan Pengelola Keuangan dan Aset Daerah (BPKAD) Provinsi Riau 2022*

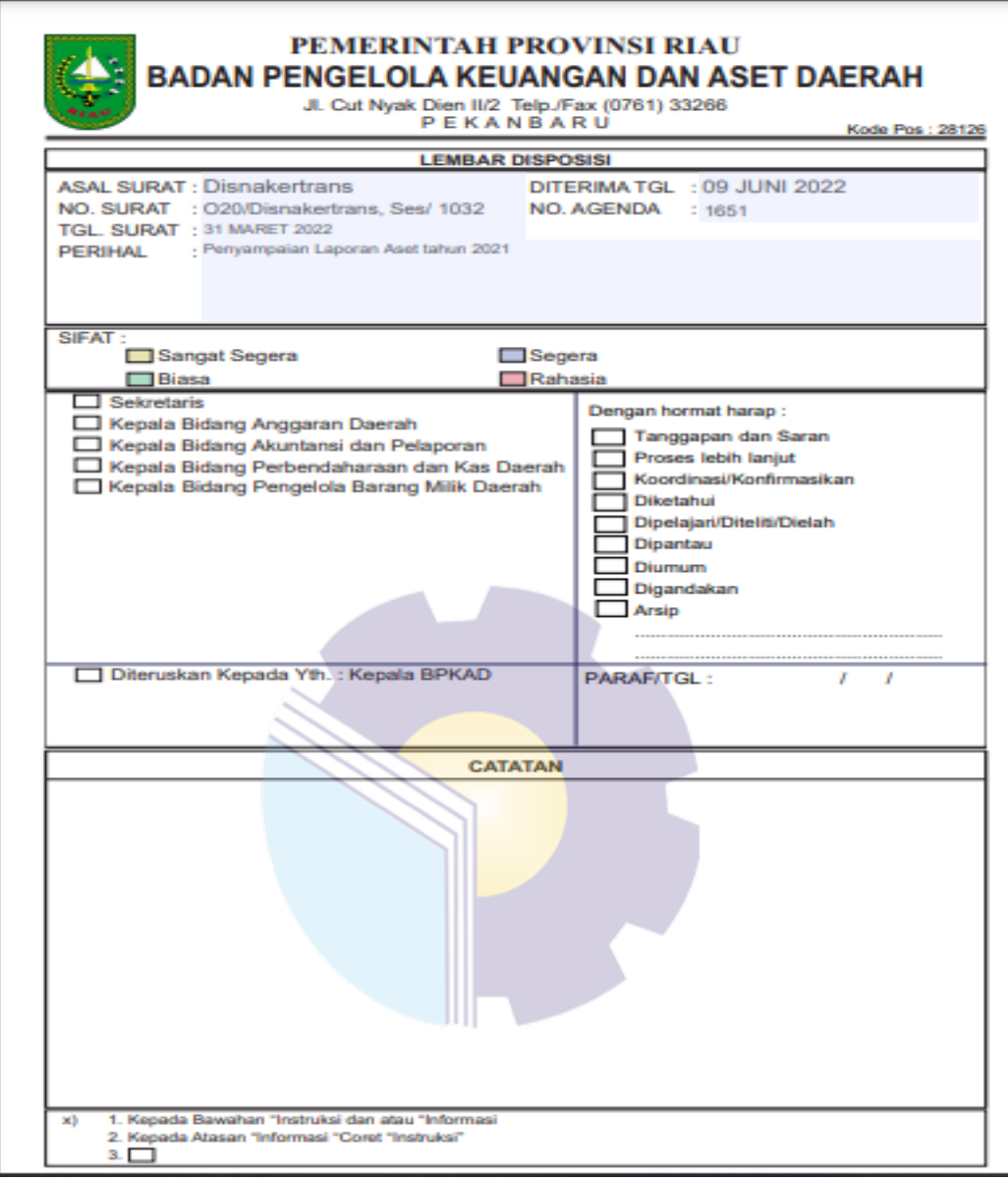

**Gambar 4.10 Lembar Disposisi Surat Masuk** *Sumber: Badan Pengelola Keuangan dan Aset Daerah (BPKAD) Provinsi Riau 2022*

#### 2. *Microsoft Excel* 2022

*Microsoft Excel* 2022 adalah aplikasi perangkat lunak pengolah angka yang berfungsi untuk mengolah angka menggunakan *spreadsheet* yang terdiri dari baris dan kolom untuk membantu pengguna menyelesaikan atau mempermudahkan pekerjaan seperti menginput surat masuk dan surat keluar pada bidang bagian subbagian kepegawaian dan umum (BPKAD) provinsi riau. Contoh *Microsoft Excel 2022* dapat dilihat pada Gambar 4.11.
| <b>File</b><br>Paste                                  | ж<br>Clipboard<br>G1558<br>$\overline{\phantom{a}}$ | $\mathbf{u}$ = (ii - i $\mathbf{v}$<br>Home<br>Insert<br>Cut<br>a Copy -<br>$B$ $I$<br>Format Painter<br>反<br>$-$ ( $-$ | Page Layout<br>Formulas<br>Data<br>≡<br>Franklin Gothic Mi *<br>12<br>$\Delta$<br>$\Delta$<br>≡<br>U<br>53<br>Font<br>$f_x$ | Review<br>View<br>Vrap Text<br>≫,<br>佳<br>擺<br><b>ELE</b> Merge & Center<br>≡<br>≡<br>Alianment | 93<br>Γý.                                  | SURAT MASUK 2022 - Microsoft Excel<br>General<br>HS.<br>$^{+.0}_{-.0}$ $^{+.00}_{-.0}$<br>Conditional Format<br>$\frac{9}{6}$<br>Formatting * as Table * Styles<br>Styles<br>Number<br>DINAS PEMBERDAYAAN PEREMPUAN, PERLINDUNGAN ANAK, PENGENDALIAN PENDUDUK DAN KELUARGA BERENCANA | Ŧ.<br>Insert Delete Format<br>Cell<br>Cells           | Σ AutoSum *<br><b>B</b> Fill +<br>O Clear -                                                                                              | Ąг<br>m<br>Sort & Find &<br>Filter * Select *<br>Editina | m<br>$\hat{\omega}$ | ×<br>中 83<br>$\equiv$ |
|-------------------------------------------------------|-----------------------------------------------------|----------------------------------------------------------------------------------------------------|----------------------------------------------------------------------------------------------------|-------------------------------------------------------------------------------------------------|--------------------------------------------|----------------------------------------------------------------------------------------------------|-------------------------------------------------------|----------------------------------------------------------------------------------------------------|----------------------------------------------------------|---------------------|-----------------------|
|                                                       | $\mathbf{V}$ .                                      | ×                                                                                                    | $\overline{\phantom{a}}$                                                                                                    | $\overline{\phantom{a}}$                                                                        | $\overline{\phantom{a}}$                   | <b>PEMERINTAH PROVING RIAU</b>                                                                                                    | $\overline{\phantom{a}}$                              | $\overline{\phantom{a}}$                                                                                                    | $\mathbf{v}$                                             | $\mathbf v$         |                       |
|                                                       |                                                     | <b>MENU</b>                                                                                                    |                                                                                                    |                                                                                                 |                                            | <b>BADAN PENGELOLA KEUANGAN DA</b>                                                                                                    |                                                       | <b>SURAT MASUK</b>                                                                                                    |                                                          |                     |                       |
|                                                       |                                                     |                                                                                                    |                                                                                                    |                                                                                                 | 90                                         | <b>TAHUN 2022</b>                                                                                                    |                                                       |                                                                                                    | Disposisi KABAN/ Sekretaris                              |                     |                       |
|                                                       | <b>DISP</b><br>OSISI                                | <b>Tanggal</b><br>Penerimaan<br><b>Surat</b>                                                                            | <b>Nomor</b>                                                                                                    | <b>Tanggal Surat</b>                                                                            |                                            | <b>Isi Ringkas</b>                                                                                                    | Dari                                                  | Ditujukan Kepada                                                                                                    | Penandata<br>ngan                                        | Penerima            | Keter<br>ngan         |
| 1556                                                  | - 1<br>1550                                         | <b>02 JUNI 2022</b>                                                                                                    | 900/DPAR-SEK/V/2022/503                                                                                                    | 31 MEI 2022                                                                                     | $\overline{\phantom{a}}$<br><b>PENTING</b> | 5.<br><b>STATUS PENGGUNAAN BMD TAHUN</b><br><b>2022 PADA DINAS PARIWISATA</b><br><b>DDOMINCI DIAII</b>                                                                                                    | <b>DINAS PARIWISATA</b>                               | <b>KEPALA BIDANG</b><br><b>PENGELOLA BARANG</b><br><b>MILIK DAERAH</b>                                                                   | <b>SEKRETARIS</b>                                        |                     |                       |
| 1557                                                  | 1551                                                | <b>02 JUNI 2022</b>                                                                                                    | 031/SATPOL PP/1.2/297                                                                                                    | <b>02 JUNI 2022</b>                                                                             | <b>BIASA</b>                               | PENYAMPAIAN USULAN PENETAPAN<br><b>STATUS PENGGUNA (PSP) BARANG</b><br><b>MILIK DAERAH PADA SATUAN POLISI</b><br><b>PAMONG PRAJA PROV. RIAU</b>                                                                                                    | <b>SATUAN POLISI PAMONG</b><br><b>PRAJA</b>           | <b>KEPALA BIDANG</b><br><b>PENGELOLA BARANG</b><br><b>MILIK DAERAH</b>                                                                   | <b>KASUBAG</b>                                           | <b>Claudia</b>      |                       |
| 1558                                                  | 1552                                                | <b>02 JUNI 2022</b>                                                                                                    | 900/DP3AP2KB/069                                                                                                    | 20 MEI 2022                                                                                     | <b>BIASA</b>                               | <b>SURAT PERNYATAAN PENGHENTIAN</b><br><b>BARANG MILIK DAERAH DARI</b>                                                                                                    | <b>DINAS PEMBERDAYAAN</b><br>PEREMPUAN, PERLINDUNGAN  | <b>KEPALA BIDANG</b><br><b>PENGELOLA BARANG</b>                                                                                          | KADIS                                                    |                     |                       |
| 1559                                                  | 1553                                                | <b>03 JUNI 2022</b>                                                                                                    | 991/DISPORA/V/2022/809                                                                                                    | <b>02 JUNI 2022</b>                                                                             | <b>BIASA</b>                               | PERMOHONAN SKPP GAJI AN. YUNIATI<br><b>BULAWAN TANDIRERUNG, SH</b>                                                                                                    | <b>DINAS KEPEMUDAAN DAN</b><br><b>OLAHRAGA</b>        | <b>KEPALA BIDANG</b><br>PERBENDAHARAAN DAN KADIS<br><b>KAS DAERAH</b>                                                                    |                                                          |                     |                       |
| 1560                                                  | 1554                                                | <b>03 JUNI 2022</b>                                                                                                    | 973/SETDA-BAPENDA/47.07                                                                                                    | 10 MEI 2022                                                                                     | <b>BIASA</b>                               | KONFIRMASI TRANSFER                                                                                                    | <b>SEKRETARIAT DAERAH</b>                             | <b>JFT ANALIS KEBIJAKAN</b><br>AHLI MUDA<br><b>SUBKOORDINATOR</b><br><b>KEUANGAN.</b><br><b>PERLENGKAPAN DAN</b><br><b>PENGELOLA BMD</b> | <b>SFKDA</b>                                             |                     |                       |
| 1561                                                  | 1555                                                | 03 JUNI 2022                                                                                                    | 800/PKH-SKR/VI/2022/998                                                                                                    | <b>02 JUNI 2022</b>                                                                             | <b>PENTING</b>                             | KEMBALI OLEH OKNUM DAN/ATAU<br><b>MASYARAKAT DI ATAS LAHAN/TANAH</b><br>PEMPROV. RIAU (KANTOR UPT. IBT<br><b>DOKU DOOV DIAU</b>                                                                                                    | <b>DINAS PETERNAKAN DAN</b><br><b>KESEHATAN HEWAN</b> | <b>KEPALA BIDANG</b><br><b>PENGELOLA BARANG</b><br><b>MILIK DAERAH</b>                                                                   | <b>KADIS</b>                                             |                     |                       |
| 1562                                                  | 1556                                                | <b>03 JUNI 2022</b>                                                                                                    | 984/KEU-PP/165                                                                                                    | <b>02 JUNI 2022</b>                                                                             | <b>BIASA</b>                               | PERMOHONAN SKPP GAJI AN.<br><b>MAIYASNI</b>                                                                                                    | <b>DINAS LINGKUNGAN HIDUP</b><br><b>DAN KEHUTANAN</b> | <b>KEPALA BIDANG</b><br><b>PERBENDAHARAAN DAN SEKRETARIS</b><br><b>KAS DAERAH</b>                                                        |                                                          |                     |                       |
|                                                       | $H - 4 + H$                                         | <b>MENU</b><br>Chart1                                                                                                   | <b>DISPOSISI</b><br>Chart2 / T. TERIMA                                                                                      | <b>REKAPAN SURAT MASUK</b>                                                                      |                                            | DIOR GURU BANTU / UNDANGAN KABANT 4                                                                                                    | <b>III</b>                                            | <b>KEPALA BIDANG</b>                                                                                                    |                                                          |                     |                       |
| Ⅲ Ⅲ 60% →<br>Đ.<br><b>Filter Mode</b><br><b>Ready</b> |                                                     |                                                                                                    |                                                                                                    |                                                                                                 |                                            |                                                                                                    |                                                       |                                                                                                    |                                                          |                     | $\left( + \right)$    |
|                                                       | Ω                                                   | Type here to search                                                                                                    |                                                                                                    | o.<br>o<br>റ                                                                                    |                                            | Œ<br>W                                                                                                    |                                                       | $\bullet$ 86°F Mostly sunny $\land$ $\Theta$ ( $\epsilon$ $\Box$ $\Diamond$ )                                                            |                                                          | 10.05<br>06/08/2022 | 昂                     |

**Gambar 4.11** *Microsoft Excel surat masuk* **2022** *Sumber: Badan Pengelola Keuangan dan Aset Daerah (BPKAD) Provinsi Riau 2022*

| $10 + 01 +  z $                         |                                                                                    |                          |                                | SURAT KELUAR 2022 - Microsoft Excel                                                                                                    |                                      |                                                            |                                    | 闹<br>X                |
|-----------------------------------------|------------------------------------------------------------------------------------|--------------------------|--------------------------------|----------------------------------------------------------------------------------------------------|--------------------------------------|------------------------------------------------------------|------------------------------------|-----------------------|
| <b>File</b>                             | Home<br>Insert                                                                     | Page Layout              | Formulas                       | Review<br>Data<br>View                                                                                                    |                                      |                                                            |                                    | Ø<br>-- 中 83<br>۵     |
|                                         |                                                                                    |                          |                                |                                                                                                    |                                      |                                                            |                                    |                       |
| & Cut                                   | Calibri                                                                            |                          | $\cdot$ 11 $\cdot$ A $\Lambda$ | <b>Wrap Text</b><br>$=$<br>General                                                                                                    | Ŧ.                                   | $\Sigma$ AutoSum $\tau$<br>A                               |                                    |                       |
| <b>Ea Copy</b>                          |                                                                                    |                          |                                |                                                                                                    |                                      | g Fill *                                                   |                                    |                       |
| Paste                                   | BI<br>Format Painter                                                               | щ.<br>U                  |                                | 霞 -<br>Conditional<br>Format<br>Cell<br>로 로 크네<br>48.982<br><b>Fax Merge &amp; Center</b><br>$\frac{9}{6}$<br>A<br>Formatting * as Table * Styles * | Insert Delete Format                 | Clear *                                                    | Sort & Find &<br>Filter * Select * |                       |
| Clipboard                               | <b>150</b>                                                                         | Font                     |                                | <b>Styles</b><br>Alignment<br>Number                                                                                                    | Cells                                | Editing                                                    |                                    |                       |
|                                         |                                                                                    |                          |                                |                                                                                                    |                                      |                                                            |                                    |                       |
| F470                                    | $ ($                                                                               | fx.                      |                                | SURAT PENGANTAR KELENGKAPAN SYARAT PEMBUATAN KARIS                                                                                                  |                                      |                                                            |                                    |                       |
|                                         |                                                                                    |                          |                                |                                                                                                    |                                      |                                                            |                                    |                       |
|                                         |                                                                                    |                          |                                |                                                                                                    |                                      |                                                            |                                    |                       |
| B                                       | $\mathbf{C}$                                                                       | D                        | E.                             | F                                                                                                    | G                                    | H                                                          | т.                                 | J.                    |
| <b>Tanggal</b>                          |                                                                                    | <b>Tanggal</b>           | <b>Sifat</b>                   |                                                                                                    |                                      |                                                            |                                    |                       |
| $\overline{2}$<br>terima                | <b>Nomor Surat</b>                                                                 | <b>Surat</b>             | <b>Surat</b>                   | Perihal                                                                                                    | Kepada                               | Pengirim                                                   | Penerima                           | <b>TTD</b>            |
| $\overline{\mathbf{3}}$<br><b>Surat</b> |                                                                                    |                          |                                |                                                                                                    |                                      |                                                            |                                    |                       |
|                                         | 634 13/06/2022 920/BPKAD-KASDA/62                                                  | 20/06/2022               |                                | USULAN HONORIUM PEJABAT PENGELOLA KEUANGAN DAERAH                                                                                                   | <b>SEKDA</b>                         | <b>ARFINA</b>                                              | YUNI                               |                       |
|                                         | 635 21/06/2022 050/BPKAD-SEKR/627                                                  | 08/06/2022               |                                | PENGIRIMAN USULAN NAMA TIM VERIFIKASI DAN ANGGOTA TIM TEKNIS VERIFIKASI DAK FISIK TAHUN 20223                                                       | <b>BAPPEDALITRANG</b>                | REZA                                                       |                                    |                       |
|                                         | 636 22/06/2022 050/BPKAD-SEKR/628                                                  | 21/06/2022               |                                | NOTA PENGAJUAN KONSEP NASKAH DINAS TENTANG PERMINTAAN MENJADI PILOT PROJECT SIPD PERTANGGUNGJAWABA                                                  | <b>SFKDA</b><br>KEPALA DINAS PANGAN. | MAYA                                                       | DESI                               | KARAN                 |
|                                         |                                                                                    |                          |                                |                                                                                                    | TANAMAN PANGAN DAN                   |                                                            |                                    |                       |
|                                         | 637 22/06/2022 930/BPKAD-PBMD/629                                                  | 22/06/2022 SEGERA        |                                | PEMINDAHTANGANAN BARANG MILIK DAERAH PEMERINTAH PROV RIAU                                                                                           | HORTIKULTURA                         | <b>FARHAN</b>                                              | AMI                                | <b>KABAN</b>          |
|                                         | 638 22/06/2022 930/BPKAD-PBMD/630                                                  | 22/06/2022               |                                | NOTA PENGAJUAN KONSEP NASKAH DINAS TENTANG PERMOHONAN ALIH STATUS BMD PEMPROV RIAU                                                                  | <b>SEKDA</b>                         | <b>BOWO</b>                                                | <b>DESI</b>                        | <b>KABAN</b>          |
|                                         |                                                                                    |                          |                                | SURAT KETERANGAN AN. DRA. MUHARNI UNTUK MENGIKUTI PELAKSANAAN UJI KOMPETENSI JABATAN FUNGSIONAL                                                     |                                      |                                                            |                                    |                       |
|                                         | 639 22/06/2022 893/BPKAD-AGR/631                                                   | 22/06/2022               |                                | ANALIS KEUANGAN DAERAH (JF AKPD)                                                                                                    | <b>BKD</b>                           | <b>KAK LOLA</b>                                            | <b>DESI</b>                        | <b>KABAN</b>          |
|                                         |                                                                                    |                          |                                | SURAT PERNYATAAN AN, DRA, MUHARNI UNTUK MENGIKUTI PELAKSANAAN UJI KOMPETENSI JABATAN FUNGSIONAL                                                     |                                      |                                                            |                                    |                       |
|                                         | 640 22/06/2022 893/BPKAD-AGR/632                                                   | 22/06/2022               |                                | ANALIS KEUANGAN DAERAH (JF AKPD)                                                                                                    | <b>BKD</b>                           | KAK LOLA                                                   | <b>DESI</b>                        | <b>KABAN</b>          |
|                                         |                                                                                    |                          |                                | ISURAT IZIN ATASAN AN. DRA. MUHARNI UNTUK MENGIKUTI PELAKSANAAN UJI KOMPETENSI JABATAN FUNGSIONAL                                                   |                                      |                                                            |                                    |                       |
|                                         | 641 22/06/2022 893/BPKAD-AGR/633                                                   | 22/06/2022               |                                | ANALIS KEUANGAN DAERAH (JF AKPD)                                                                                                    | <b>BKD</b>                           | KAK LOLA                                                   | DESI                               | <b>KABAN</b>          |
|                                         | 642 22/06/2022 930/BPKAD-PBMD/634                                                  | 22/06/2022               |                                | NOTA PENGAJUAN KONSEP NASKAH DINAS TENTANG KONFIRMASI BMD PEMPROV RIAU                                                                              | <b>SEKDA</b>                         | SANIA                                                      | DESI                               | <b>KABAN</b>          |
|                                         | 643 22/06/2022 930/BPKAD-PBMD/635<br>644 22/06/2022 930/BPKAD-PBMD/636             | 22/06/2022<br>22/06/2022 |                                | NOTA PENGAJUAN KONSEP NASKAH DINAS TENTANG UNDANGAN<br>NOTA PENGAJUAN KONSEP NASKAH DINAS TENTANG UNDANGAN                                          | <b>SEKDA</b><br><b>SEKDA</b>         | SANIA<br>SANIA                                             | DESI<br>DESI                       | <b>KABAN</b><br>KABAN |
|                                         | 645 22/06/2022 930/BPKAD-PBMD/637                                                  | 22/06/2022               |                                | NOTA PENGAJUAN KONSEP NASKAH DINAS TENTANG UNDANGAN                                                                                                 | <b>SEKDA</b>                         | SANIA                                                      | <b>DESI</b>                        | <b>KABAN</b>          |
|                                         |                                                                                    |                          |                                |                                                                                                    |                                      |                                                            |                                    | <b>UB, KASUBAG</b>    |
|                                         | 646 22/06/2022 800/BPKAD-SEKR/638                                                  | 22/06/2022               |                                | SURAT KETERANGAN AN. JIMMY JOHANES                                                                                                    | <b>BRK</b>                           | <b>NINO</b>                                                | <b>DESI</b>                        | <b>UMUM</b>           |
| 647                                     |                                                                                    |                          |                                |                                                                                                    |                                      |                                                            |                                    |                       |
|                                         |                                                                                    |                          |                                |                                                                                                    |                                      |                                                            |                                    | <b>UB. KASUBAG</b>    |
|                                         | 648 22/06/2022 800/BPKAD-SEKR/640                                                  | 22/06/2022               |                                | SURAT KETERANGAN AN. SILVIA                                                                                                    | <b>BRK</b>                           | <b>NINO</b>                                                | DESI                               | <b>UMUM</b>           |
|                                         | 649 23/06/2022 950/BPKAD-AKLAP/641                                                 | 23/06/2022               |                                | SURAT TINDAK LANJUT RANPERDA PERTANGGUNGJAWABAN PELAKSANAAN APBD TA. 2021                                                                           | <b>SEKDA</b>                         | VANI                                                       | EKA                                | <b>KABAN</b>          |
|                                         | 650 23/06/2022 930/BPKAD-PBMD/642                                                  | 22/06/2022               |                                | HARMONISASI DRAFT KEPUTUSAN GUBERNUR TENTANG PENETAPAN PENJUALAN BARANG MILIK DAERAH PEMERINTAH PABIRO HUKUM                                        |                                      | <b>FARHAN</b>                                              | AMI                                | <b>KABAN</b>          |
|                                         | 651 23/06/2022 880/BPKAD-SEKR/643                                                  | 20/06/2022               |                                | PEMBERHENTIAN KERJA SDR. SYARWAN ISMAIL                                                                                                    | <b>SYARWAL ISMAIL</b>                | AMI LUZI                                                   | YUNI                               | <b>KABAN</b>          |
|                                         | 652 23/06/2022 0318PKAD-PBMD/644<br>FER ALIAFIARRA ARAIANILLA ABLIRIERE ALIAFIARRA | 23/06/2022               |                                | PERMOHONAN PENILAIAN BMD PEMERINTAH PROVINSI RIAU<br><b>ALARA ARALAX ILLAN UANARA KLAUSEL ALALLA</b>                                                | KANWIL DJKN<br><b>AFTA.</b>          | <b>FARHAN</b><br><b>CABLIAN</b>                            | <b>NINO</b><br><b>LABU</b>         | <b>KABAN</b>          |
|                                         | <b>K 4 F FILEKSTERNAL / INTERNAL / SPT / SK</b>                                    |                          |                                | ∏⊣<br>KODE INDEX / Sheet2 / Sheet1                                                                                                    | $\mathbf{H}$                         |                                                            |                                    |                       |
| Ready                                   |                                                                                    |                          |                                |                                                                                                    |                                      | 田 回 凹 80%                                                  | c                                  | -74<br>Œ              |
|                                         |                                                                                    |                          |                                |                                                                                                    |                                      |                                                            |                                    | 03.27                 |
| Æ                                       | $\varphi$ Type here to search                                                      |                          |                                | Ξi<br>O                                                                                                    |                                      | Raining now $\wedge$ $\oplus$ $\mathbb{R}$ $\oplus$ $\Phi$ |                                    | 晶<br>07/08/2022       |

**Gambar 4.12** *Microsoft Excel surat keluar* **2022** *Sumber: Badan Pengelola Keuangan dan Aset Daerah (BPKAD) Provinsi Riau 2022*

### 4.3.2 Perangkat Keras yang Digunakan

Perangkat keras yang pada bidang bagian subbagian kepegawaian dan umum di Badan Pengelola Keuangan dan Aset Daerah (BPKAD) Provinsi Riau saat melakukan pekerjaan kantor adalah:

#### 1. Komputer

komputer adalah suatu alat elektronik yang mampu melakukan beberapa tugas, yaitu menerima input, memproses input sesuai dengan instruksi yang diberikan, menyimpan perintah-perintah dan hasil pengolahannya, serta menyediakan output dalam bentuk informasi. Komputer berfungsi dalam pembuatan pekerjaan dan mengolah data sehingga pekerjaan dapat dilakukan secara efektif dan efisien. Kegunaan laptop pada Badan Pengelola Keuangan dan Aset Daerah (BPKAD) Provinsi Riau yaitu menginput surat masuk pada bidang bagian subbagian kepegawaian dan umum bpkad provinsi. Contoh Komputer dapat dilihat pada Gambar 4.13.

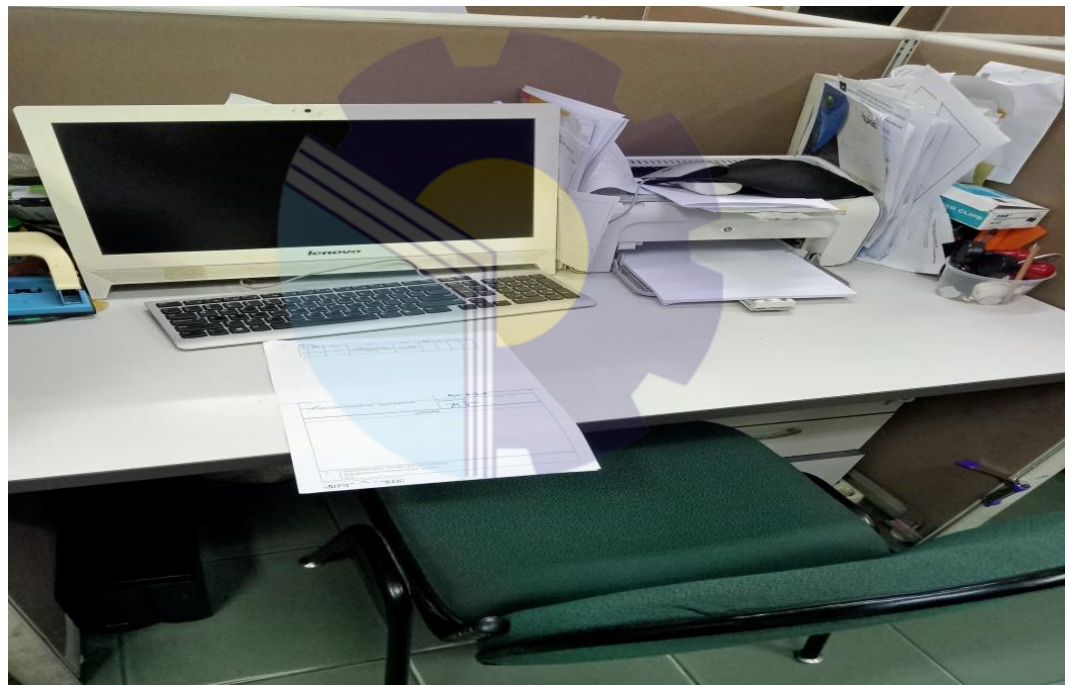

**Gambar 4.13 Komputer** *Sumber: Badan Pengelola Keuangan dan Aset Daerah (BPKAD) Provinsi Riau 2022*

*2. Printer* atau alat pencetak dokumen

*Printer* adalah perangkat elektromekanis yang mengubah teks dan dokumen grafis dari bentuk digital ke bentuk fisik. *Printer* berfungsi untuk mencetak dokumen, salah satunya menginput surat masuk pada bidang bagian subbagian kepegawaian dan umum (BPKAD) provinsi riau maupun dokumen yang sudah diketik melalui komputer lalu dijadikan sebagai bahan bukti fisik/selembar kertas. Contoh mesin *printer* dapat dilihat pada Gambar 4.14.

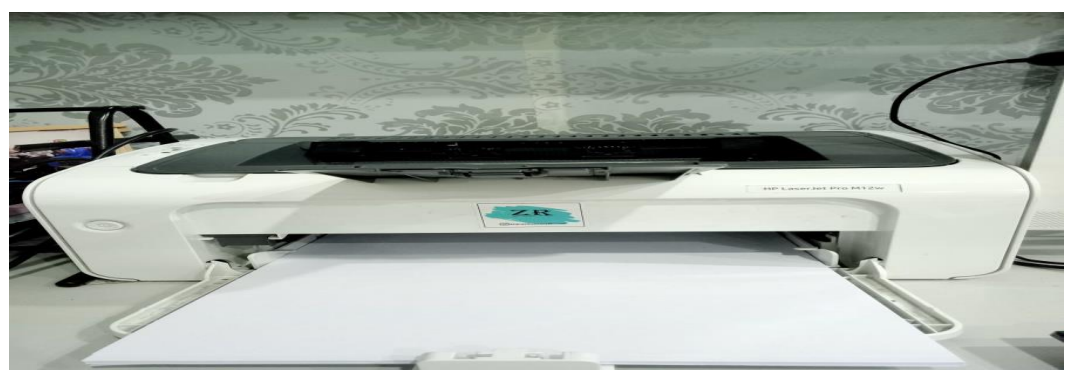

**Gambar 4.14 Printer** *Sumber: Badan Pengelola Keuangan dan Aset Daerah (BPKAD) Provinsi Riau 2022*

3. Mesin Pemindai

Mesin pemindai (*Scanner*) merupakan sebuah alat elektronik yang memiliki fungsi dasar sebagai pengganda berkas penggunanya untuk kemudian dikonversi dan disimpan dalam bentuk digital. Alat ini bekerja dengan cara memindai setiap bagian lembaran yang menjadi inputnya hingga tidak ada bagian yang tersisa. Mesin pemindai (*Scanner*) berfungsi dasar sebagai pengganda berkas penggunanya untuk kemudian dikonversi dan disimpan dalam bentuk digital. salah satunya menginput surat masuk dan surt keluar pada bidang bagian subbagian kepegawaian dan umum bpkad provinsi riau maupun dokumen yang sudah diterima langsung di scan lalu dijadikan sebagai bahan bukti difolder atau file. Contoh mesin Pemindai dapat dilihat pada Gambar 4.15.

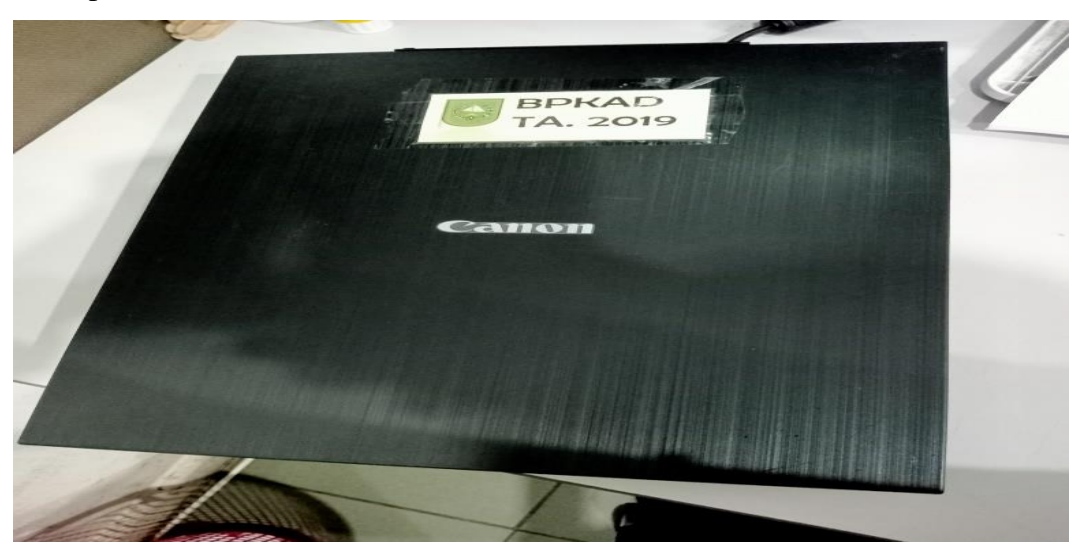

**Gambar 4.15 Mesin Pemindai** *Sumber: Badan Pengelola Keuangan dan Aset Daerah (BPKAD) Provinsi Riau 2022*

### 4. Mesin Pengganda

Mesin pengganda adalah sebuah peralatan yang digunakan untuk menduplikasi atau menggandakan sebuah dokumen. Contoh mesin fotokopi dapat dilihat pada Gambar 4.16.

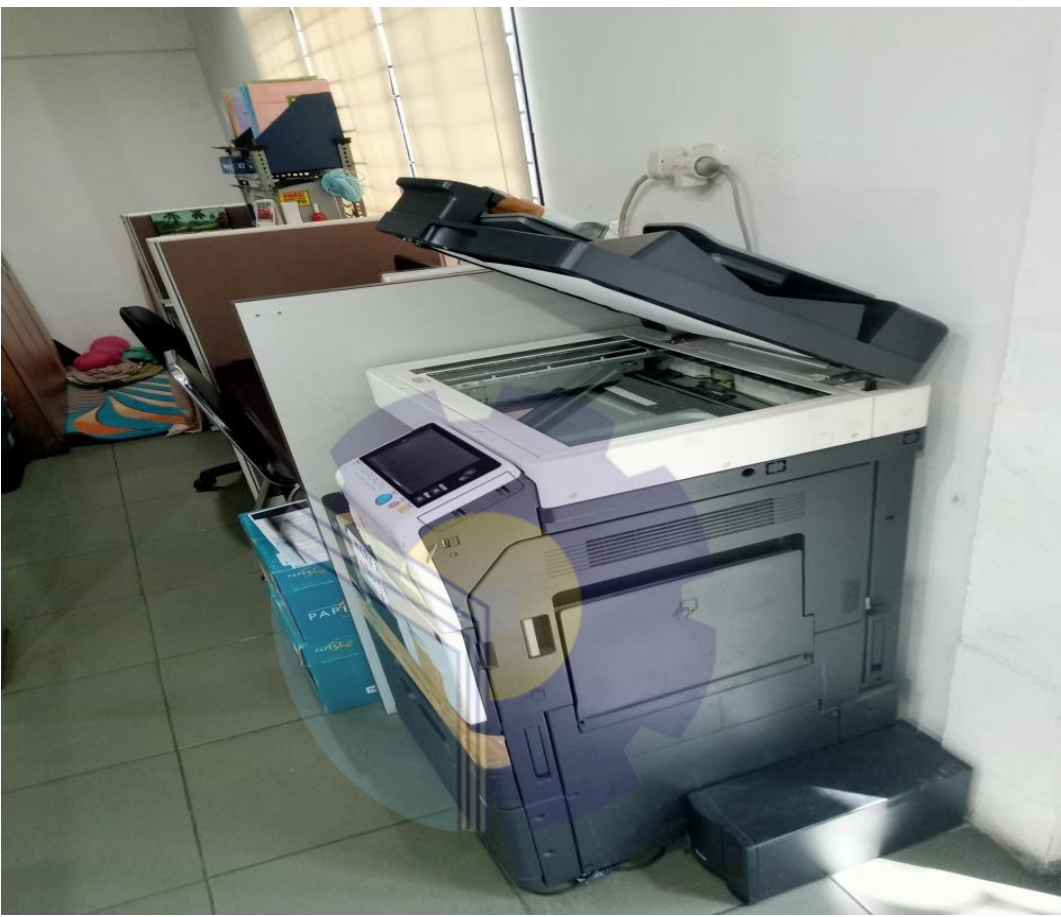

**Gambar 4.16 Mesin Pengganda** *Sumber: Badan Pengelola Keuangan dan Aset Daerah (BPKAD) Provinsi Riau 2022*

### **4.4 Data-data Dan Dokumen-dokumen yang Dihasilkan**

Salah satu kegiatan subbagian kepegawaian dan umum (BPKAD) provinsi riau menginput surat masuk dan surat keluar.

1. Pembagian surat masuk ke bidang-bidang yang sudah di input.

Pendistribusian surat yang sudah di arahkan oleh bapak seketaris akan di buat pendisribusian surat masuk ke bidang-bidang yang sudah di input di Bagian Kepegawaian Dan Umum BPKAD Provinsi Riau, contoh Menditribusikan surat masuk ke bidang-bidang yang sudah di input. dapat dilihat pada Gambar 4.17.

| TIMMA TERMA | <b>Targant</b>              | <b>Branchautost</b>                                | <b>Provident</b>                                                                                                    | <b>Bildhorne</b>                                                         | <b>Museum premier (SHS)</b> | <b>Warner</b> | That Sikesman | $\frac{1}{2} \left( \frac{1}{2} \right) \left( \frac{1}{2} \right) \left( \frac{1}{2} \right) \left( \frac{1}{2} \right)$ |
|-------------|-----------------------------|----------------------------------------------------|----------------------------------------------------------------------------------------------------|--------------------------------------------------------------------------|-----------------------------|---------------|---------------|----------------------------------------------------------------------------------------------------|
| <b>Side</b> | --                          | SEE EFFOR HIS ELECTRON PERCENT                     | FENDANIANOS LIGINAS PELANDERINTE<br>Scottistic DENNI JACK SULLAND MALLE.<br>DATELLA PROVINCE HULL!                                                                                                    | <b>SERAAN EDWING</b><br>PERIODICAL SARATOR<br><b>SALUE SACARA</b>        |                             |               |               |                                                                                                    |
|             |                             | WHAT I REE FUMI SITES IS EXHIBITION RELIGIOOD      | PENYOLNAPHOAN EASTRAL PELANSYSTOMETER<br>SUBSIDE PENICULAIN BUILDING MILITI-<br><b>DARLAM PECOPIES MUSIC</b>                                                                                                    | HERVICA MICARETE<br><b>PERMIT DUA BASANI</b><br>NAV NC SHEERING          |                             |               |               |                                                                                                    |
| 15HE        | <b>DEL ACPE 20022</b>       | Actions in beat.<br><b>PRENUITE</b>                | <b>SAMITAN CONTROL</b>                                                                                                    | ACCORD IN RESEARCH<br><b>MAYBERS SIX IN BASINATES</b><br><b>MONTHERN</b> |                             |               |               |                                                                                                    |
|             | <b>E200   No antes 1000</b> | <b>SOCIETIVOS</b><br><b><i><u>GANAGERS</u></i></b> | THREE COUNTY OF A TREE FOR<br>well-wide partial of the constraints shutuk at high-<br>PERMITTEN DUOL MASON SAFADA SAAP DR.<br><b>TOPOCATION AT NOT BE DESCRIPTION OF AN ALL AND RE-</b><br><b>ENGINEERING ROAD CRESCENT &amp; RUSSIA ACCOUNT.</b> | <b>GETSLANDSHIP</b><br><b>MONDOVOL A. BAJNANI</b><br><b>BAULE DARRAN</b> |                             |               |               |                                                                                                    |
|             |                             |                                                    | <b>BANGGARYOT TERRAIT PERCEIVING MAPS</b><br>2009 OR DUM 2012 TO CLAYMON DESIGNER. FEW AGAIN MAN COVER PRODUCTION DOGS                                                                                                    | KERALA BICANCI<br><b>TERCEIOUA BASARE</b><br>SALES DISTRACT              |                             |               |               |                                                                                                    |
|             |                             |                                                    | Diferusion Kepada Yth. : Kepala BPKAD                                                                                                    |                                                                          | Arsip<br><b>PARAF/TOL</b>   |               | $\mathcal{N}$ | $\mathcal{A}$                                                                                                    |
|             |                             |                                                    |                                                                                                    | CATATAN                                                                  |                             |               |               |                                                                                                    |
|             |                             |                                                    |                                                                                                    |                                                                          |                             |               |               |                                                                                                    |

**Gambar 4.17 Hasil Pembagian surat masuk ke bidang-bidang yang sudah di input.** *Sumber: Badan Pengelola Keuangan dan Aset Daerah (BPKAD) Provinsi Riau*

### 2. Peberian Nomor Surat Keluar

Tujuan penomoran surat tentunya akan memudahkan mengetahui pembuatan surat tersebut serta dapat memudahkan dalam melakukan pengarsipan di Bagian Kepegawaian Dan Umum BPKAD Provinsi Riau, contoh Nomor Surat Keluar dapat dilihat pada Gambar 4.18.

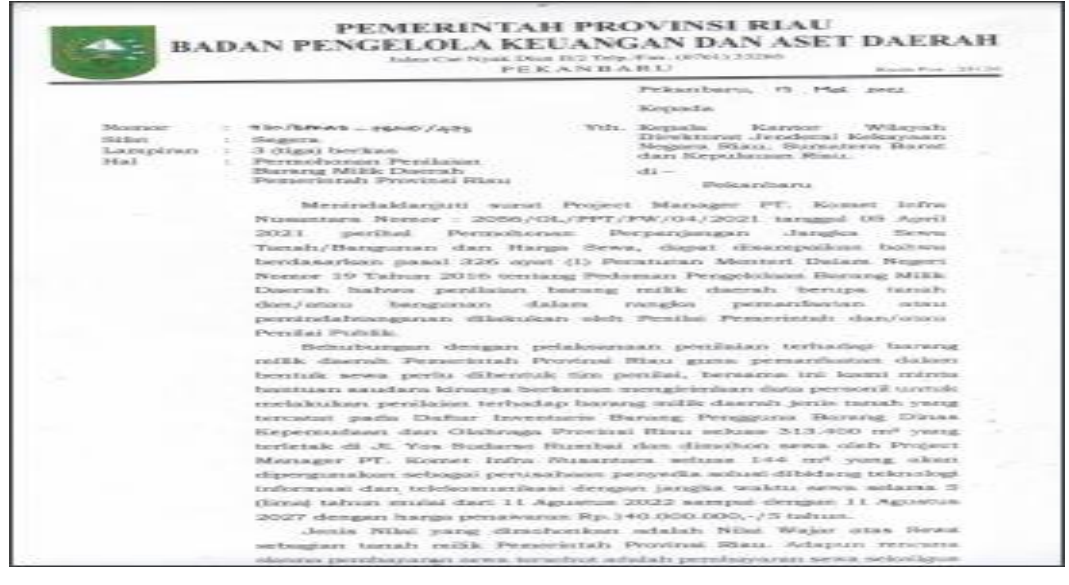

**Gambar 4.18 Hasil pemberian nomor surat keluar** *Sumber: Badan Pengelola Keuangan dan Aset Daerah (BPKAD) Provinsi Riau*

3. Fotokocopy Surat masuk yang sudah yang sudah diterima atau sudah di paraf di Bagian Kepegawaian Dan Umum BPKAD Provinsi Riau, contoh salah satu dokumen fotocopy mengenai SKPP gaji dapat dilihat pada Gambar 4.19.

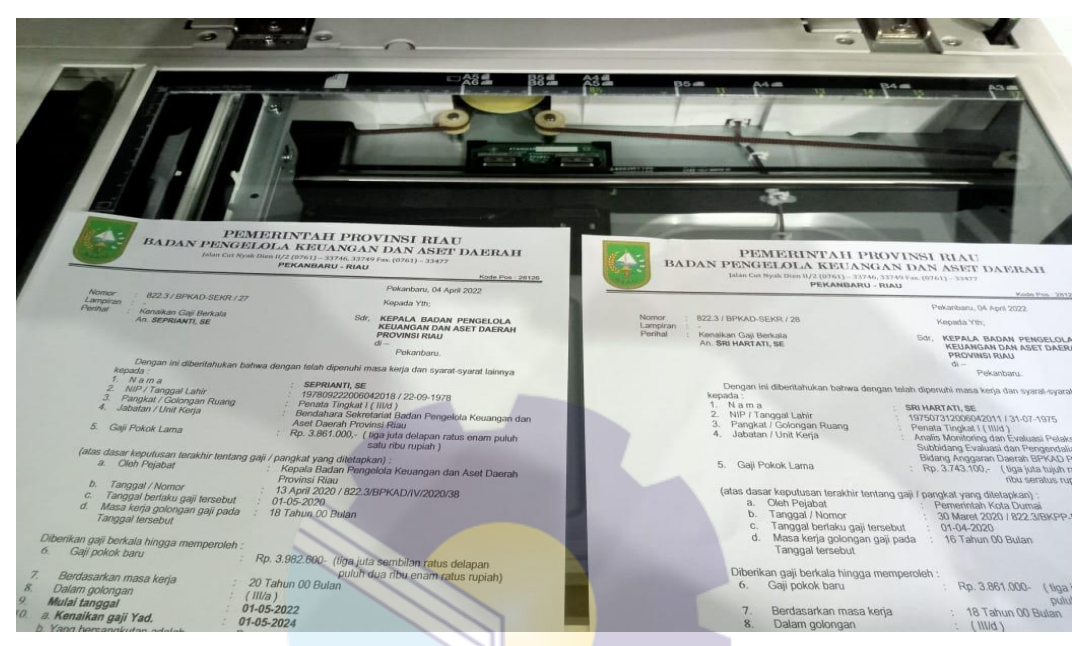

**Gambar 4.19 Hasil Menggadakan surat masuk** *Sumber: Badan Pengelola Keuangan dan Aset Daerah (BPKAD) Provinsi Riau*

# **BAB V**

## **PENUTUP**

### **5.1 Kesimpulan**

Dari penjelasan pada bab sebelumnya telah diuraikan mengenai deskripsi kegiatan selama melakukan Kerja Praktik pada Badan Pengelola Keuangan dan Aset Daerah (BPKAD) Provinsi Riau, maka praktikan akan memberikan kesimpulan berdasarkan hasil pembahasan dari bab tersebut antara lain:

- 1. Kerja Praktek adalah suatu proses pembelajaran dengan cara mengenal langsung ruang lingkup dunia pekerjaan yang sesungguhnya. Melalui kerja praktek mahasiswa mendapat kesempatan untuk menerapkan ilmu pengetahuan teori/konsep dalam dunia pekerjaan secara nyata. Kerja Praktek penulis dilakukan terhitung mulai tanggal 14 Maret s/d 30 Juni 2022;
- 2. Badan Pengelola Keuangan dan Aset Daerah (BPKAD) Provinsi Riau adalah instansi perangkat daerah yang melaksanakan fungsi berkaitan dengan penunjang keuangan. BPKAD Provinsi Riau dibentuk berdasarkan Peraturan Daerah No. 4 Tahun 2016 tentang Pembentukan dan Susunan Perangkat Daerah Provinsi Riau. BPKAD Provinsi Riau berkedudukan dibawah dan bertanggung jawab kepada Gubernur melalui Sekretaris Daerah.
- 3. Spesifikasi pekerjaan yang dilakukan selama KP pada Subbagian Kepegawaian Dan Umum Badan Pengelola Keuangan Dan Aset Daerah Provinsi Riau (BPKAD) adalah Memasukkan surat yang masuk di Badan Pengelolaan Keuangan dan Aset Daerah (BPKAD), membuat Disposisi Surat Masuk, Memindah surat masuk dikirm di ke apliksi *E-office,*  pembgian surat yang masuk ke bidang-bidang yang sudah di input, menandatangani surat yang sudah diterima Bagian Kepegawaian Dan

Umum BPKAD Provinsi Riau, memberikan nomor surat masuk dan surat keluar, memindai surat keluar, menggadakan surat dan dokumen, memasukkan surat disposisi ke buku dokumen, mengikuti Kegiatan Upacara Bendara merah putih

4. Adapun target yang diharapkan dari beberapa beberapa jenis pembelajaran dan pekerjaan yang telah dilaksanakan adalah menginput surat masuk dan surat keluar di Bagian Kepegawaian Dan Umum BPKAD Provinsi Riau. Selain itu, penulis memahami penggunaan sistem aplikasi yang digunakan oleh di Bagian Kepegawaian Dan Umum BPKAD Provinsi Riau dalam mengoperasikan kegiatan operasional perusahaan.

## **5.2 Saran**

Setelah melakukan Kerja Praktik pada Badan Pengelola Keuangan dan Aset Daerah (BPKAD) Provinsi Riau, maka praktikan memberikan saran sebagai berikut:

- 1. Bagi Kantor Badan Pengelola Keuangan Dan set Daerah (BPKD) Perlu adanya penambahan perlengkapan kantor seperti alat scan dan mesin *fotocopy* untuk perusahaan sehingga tidak menghambat pekerjaan karyawan karena harus menunggu untuk mencetak dokumen atau menggandakan dokumen, dan perlu adanya akses internet yang lebih lebih kencang;
- 2. Bagi mahasiswa yang akan melaksanakan Kerja Praktik sebaiknya mencari informasi terkait perusahaan/instansi. Informasi dapat diperoleh melalui laporan kerja praktik mahasiswa sebelumnya atau bertanya langsung dengan mahasiswa yang sudah melakukan kerja praktik di perusahaan/instansi tersebut; dan
- 3. Bagi koordinator Kerja Praktik diharapkan kedepannya agar menempatkan maksimal dua mahasiswa pada setiap instansi, karena jika terlalu banyak maka akan kesulitan bagi suatu instansi/perusahaan untuk menempatkan posisi pekerjaan;

## **LAMPIRAN**

#### **Lampiran 1. Surat Permohonan Kerja Praktek**

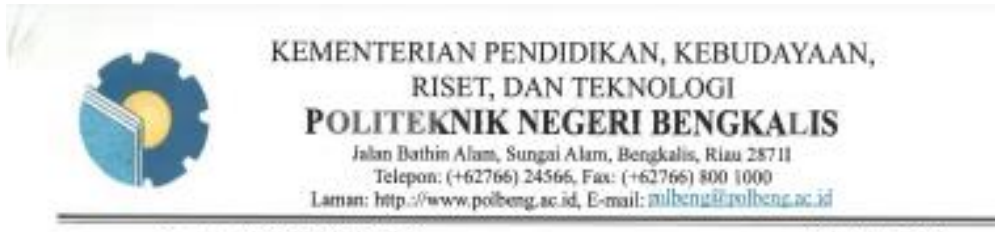

Nomor: 0641/PL31/TU/2022 Hal : Surat Pengantar Kerja Praktek

ä,

16 Februari 2022

Yth. Kepala Badan Pengelolaan Keuangan dan Aset Daerah Provinsi Riau Cq. Kepala Sub Bagian Kepegawaian dan Umum di Pekanbaru

Dengan hormat,

Sehubungan balasan surat Saudara Nomor: \$00/BPKAD-Sekre/1731, tanggal 29 Desember 2021 perihal Konfirmasi mahasiswa Kerja Praktek (KP), dengan ini kami sampaikan nama mahasiswa dibawah ini :

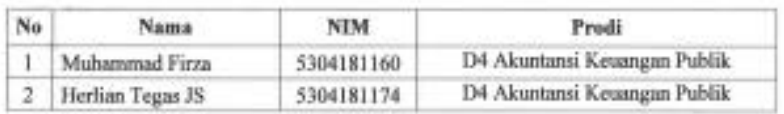

Guna melaksanakan Kerja Praktek mulai dari tanggal 01 Maret s/d 30 Juni 2022. Demikian surat pengantar ini kami sampaikan, atas perhatian dan kerjasamanya kami ucapkan terima kasih. 96

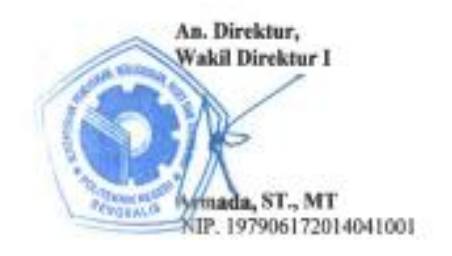

#### **Lampiran 2. Surat Balasan Kerja Praktek**

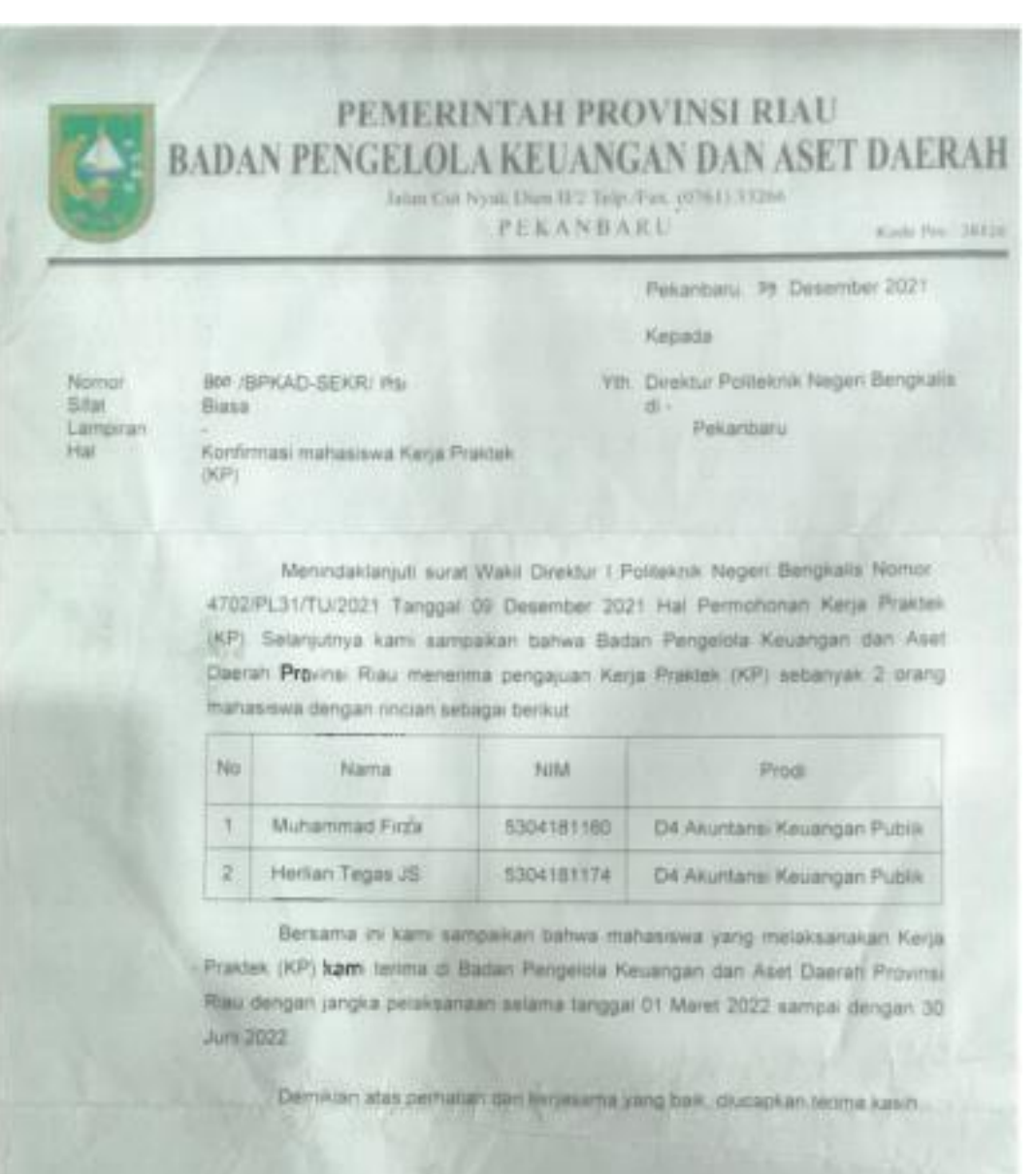

**A 6 KEPALA BADAN PENGELOLA KEUANGAN** DAN ASET DAERAH PROVINSI RIAU **SEKRETARIS** шb KEPALA SUB BAGIAN KEPEGAWAIAN DAN **UMUM** Nav LUZI SANTA OZA, SE MM **Penata** 

NIP 19790420 201001 2 012

#### **Lampiran 3. Lembar Penilaian Kerja Praktek**

#### PENILAIAN DARI TEMPAT KERJA PRAKTEK LAPANGAN (KPL) BADAN PENGELOLA KEUANGAN DAN ASET DAERAH (BPKAD) PROVINSI RIAU

Nama : Muhammad Firza Nim Program Studi

5304181160 : DIV - Akuntansi Keuangan Publik

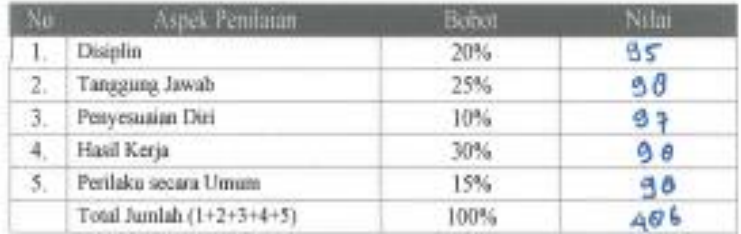

Keterangan :

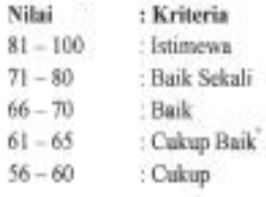

Catatan : bingt attean kemampuan giri Punplin Telsat Tanggury jaway Abiture Bailt  $\partial$  an pumya ¥

Pekanbaru, 30 Juni 2022 a.n. Kepala Badan Pengelola Keuangan Dan Aset Daerah Provinsi Riau Sekretaris, ub

Kepala Sub Bagian Kepegawaian dan Umum

un **LUZI SANTI JA SEMM** Penata Tingk NIP. 1979-420 201001 2 012

### **Lampiran 4. Surat Keterangan Kerja Praktek**

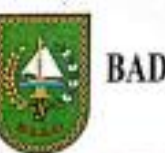

## PEMERINTAH PROVINSI RIAU BADAN PENGELOLA KEUANGAN DAN ASET DAERAH

Jalan Cut Nyak Dien II/2 Telp./Fax. (0761) 33266

PEKANBARU

Kodc Pee: 28126

#### **SURAT KETERANGAN** Nomor: 800/BPKAD-SEKRA9

Dengan Hormat,

Yang bertanda tangan dibawah ini :

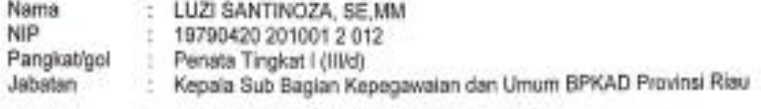

Bersama dengan surat ini menyatakan bahwa :

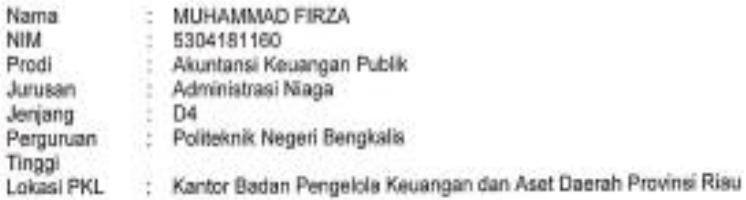

Bahwa benar yang bersangkutan telah melaksanakan Praktek Kerja Lapangan (PKL) di Badan Pengeloa Keuangan dan Aset Daerah Provinsi Riau sejak tanggal 01 Maret ski 30 Juni 2022.

Demikian surat keterangan ini dibuat dengan sebenamya untuk dipergunakan sebagaimana perlunya.

Pekanbaru, 30 Juni 2022

a.n. KEPALA BADAN PENGELOLA KEUANGAN DAN ASET DARAH PROVINSI RIAU, SEKRETARIS, Ub.

KEPALA SUB BAGIAN KEPEGAWAIAN DAN UMUM.

LUZI SANZINOZA, SE, MM<br>Penata Tingkat I (IIVd) NIP. 19790420 2041001 2 012

**Intelligence Carthage** 

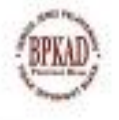

**USIPD SIPKD & RESAM** 

73

## **Lampiran 5. Daftar Absensi Kerja Praktek**

#### DAFTAR ABSENSI PESERTA KERJA PRAKTEK

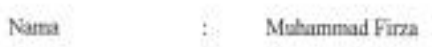

Nim

5304181160

Program Studi : D4 Akuntansi Keuangan Publik

Asal Kuliah : Politeknik Negeri Bengkalis

 $-1$ ÷ **COLOR** 

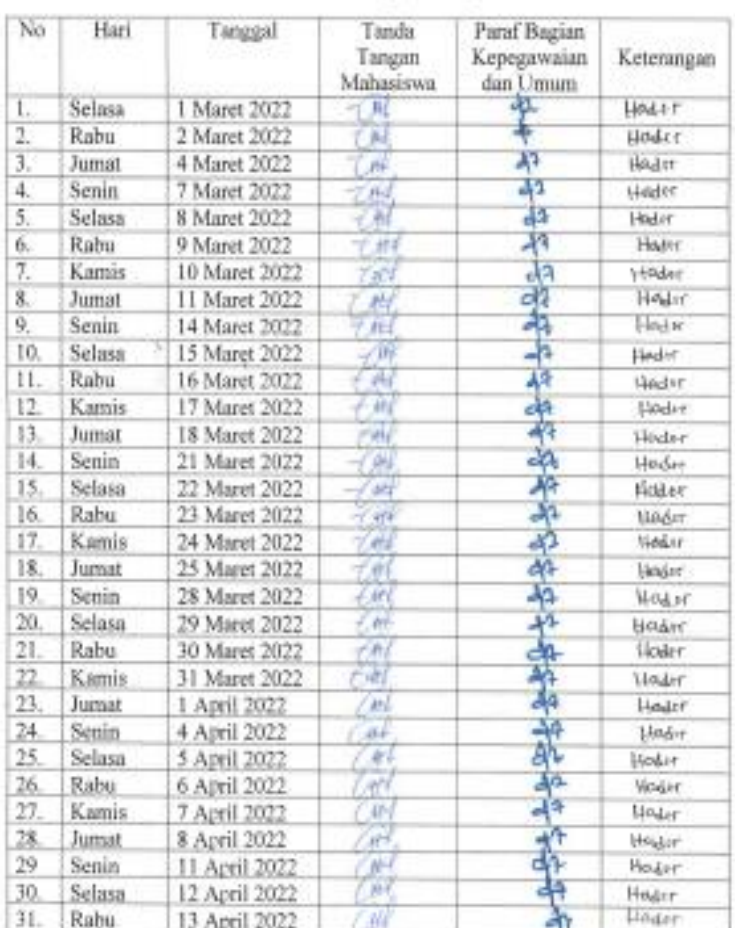

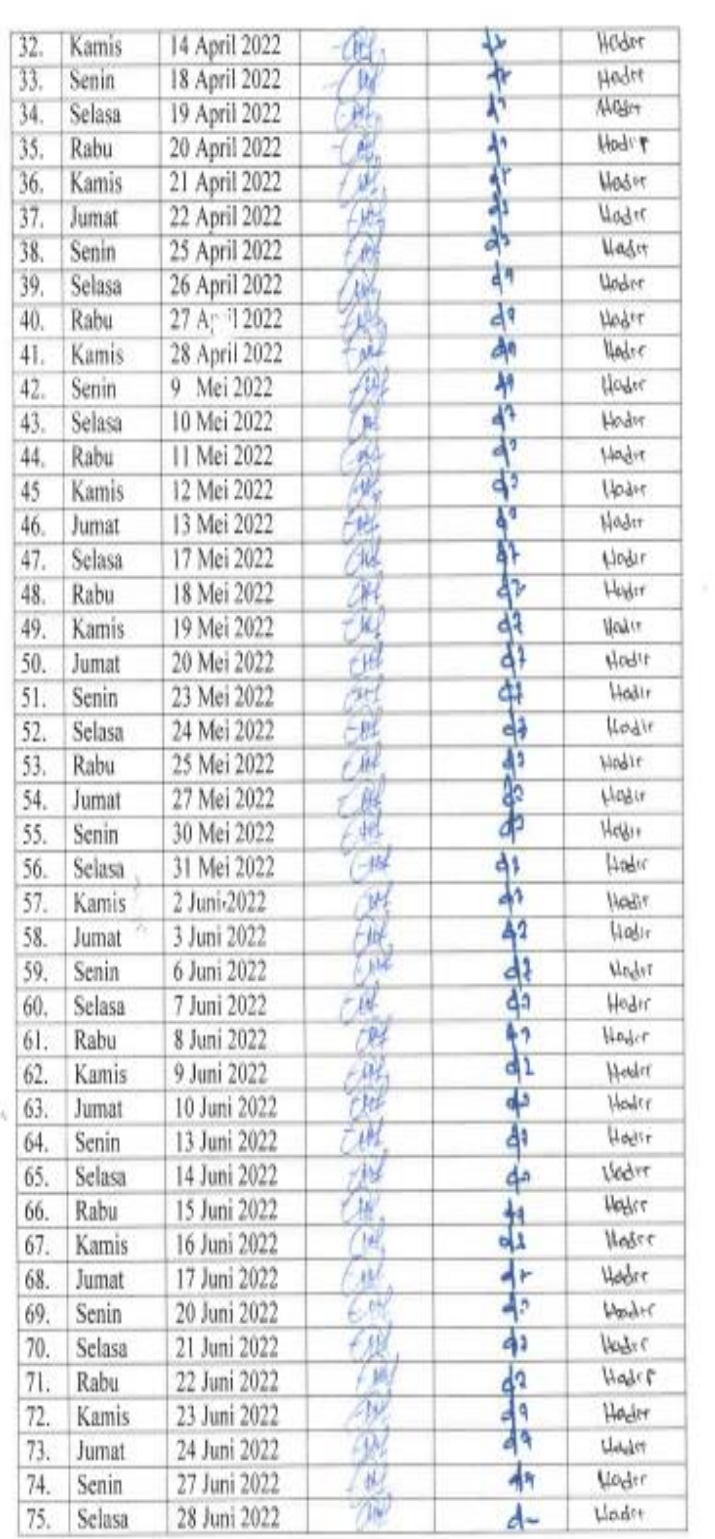

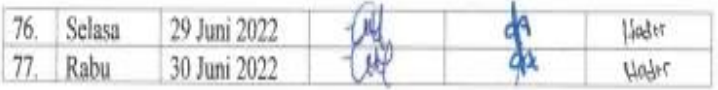

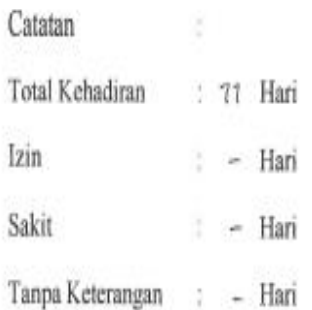

 $\tilde{y}$ 

à

Pekanbaru, 30 Juni 2022

## a.n KEPALA BADAN PENGELOLA KEUANGAN DAN ASET DAERAH PROVINSI RIAU **SEKRETARIS** ub. KEPALA SUB BAGIAN KEPEGAWAIAN DAN UMUM

 $(AH)$ 

**LUZI SANTOIOZA, SE, M.M.** Penata Tingkat I

NIP. 19790420 201001 2 012

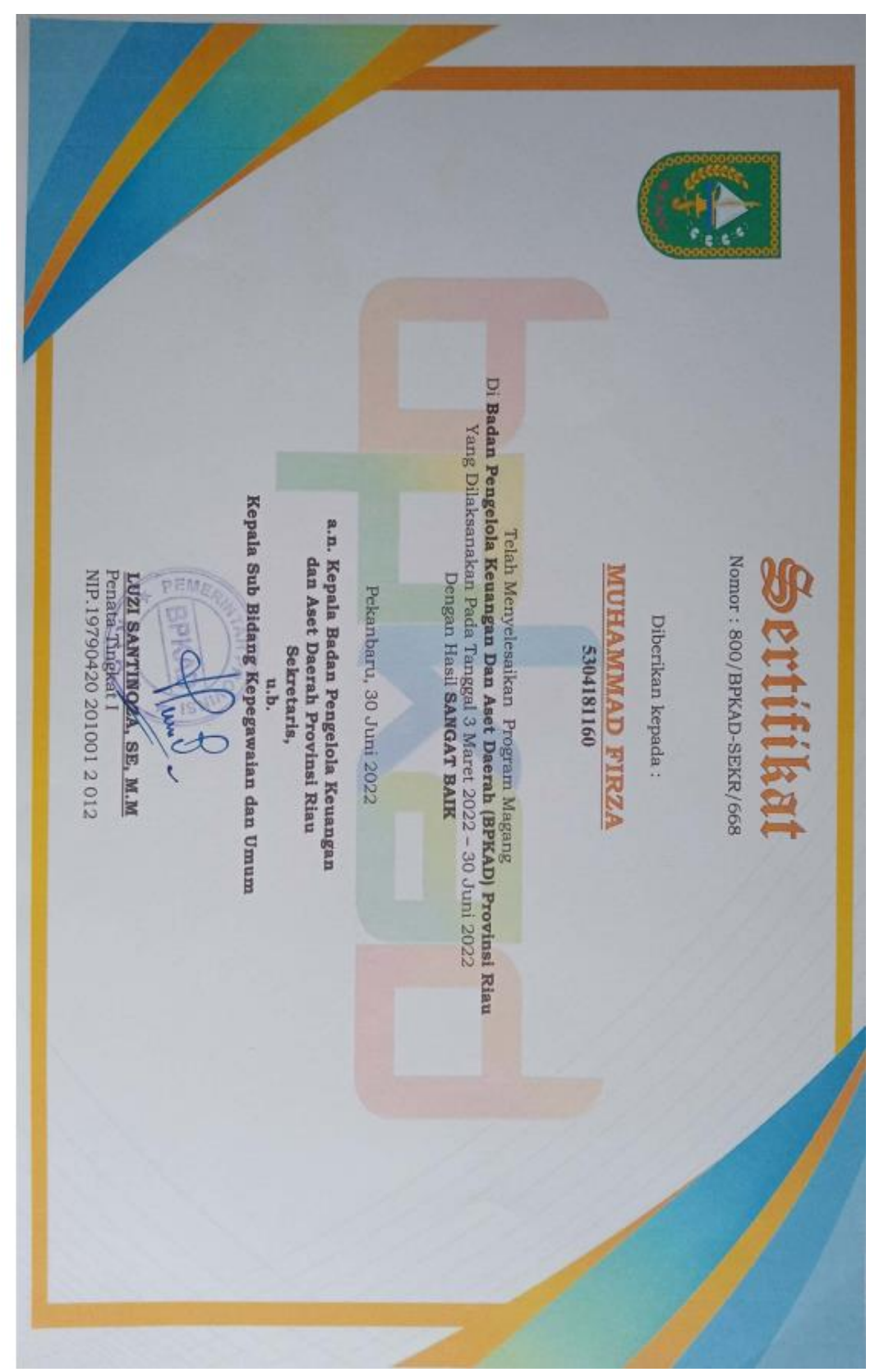

**Lampiran 6. Sertifikat Kerja Praktek**

| Kegiatan Harian Kerja Praktek (KP)<br>Nama Instansi / Perusahaan : BPKAD Provinsi Riau<br>Alamat<br>: Jl. Cut Nyak Dien II/2<br>Nama Mahasiswa<br>: Muhamad Firza<br>Nim<br>: 5304181160 |                                  |                                                                                                    |                                      |       |  |  |  |  |  |
|----------------------------------------------------------------------------------------------------|----------------------------------|----------------------------------------------------------------------------------------------------|--------------------------------------|-------|--|--|--|--|--|
| No<br>Hari/<br>Tanggal                                                                                                    |                                  | Uraian Kegiatan                                                                                                    | Pemberi Tugas                        | Paraf |  |  |  |  |  |
|                                                                                                    | Seingo                           | pittagghaar rapus Progressi Kopi.<br>Tigasuotari gob Uniwon<br>I. Parleichenen diet<br>Ol / 2022 13-Dinkoy) barsama Rogeroy<br>regulations for Division<br>Antiques surprise training<br>Veronings Manguner Praspe.<br>Abun Larrah element<br>You have divers exame<br>Packarson-art Vorje Plinter<br>of Strate Brown River | ×<br>LUTI CANINEZA, SE<br><b>HUM</b> |       |  |  |  |  |  |
| $\overline{2}$                                                                                                    | Labou<br>$02 - 1$<br>1012<br>103 | l-Panerakan Kerja Protive Bub<br>Goldergein Willeybureren deur<br>Urroningeun Gengarde<br>Kromingeun der Gengarde<br>Krouinge Breu<br>Receivement Pale Scielegren<br>Religiousnique door Wooden                                                                                                    | LOIS BARONNOZASE, MA                 |       |  |  |  |  |  |
| 3                                                                                                    | foota +<br>04/2622               | t-Manytopan Duspeseri Slava<br>MUSUL<br>I-t-landusht-loosesoon ke beldoon<br>pranny<br>g. Hangapur. Suart Migrie<br>Le E-Office                                                                                                    | EXA ATTOM DOGA                       |       |  |  |  |  |  |
|                                                                                                    | Ganin<br># 1.07                  | 1. Mustiple-cocopy surve going<br><b>British drivers</b><br>2+17 Isthermal Scraf Mayuz.<br>den Mushinlarongun sono<br>Exering<br>Sit-Aundahon Denomina Young<br>, are disipped                                                                                                    | Sti Manauerit                        |       |  |  |  |  |  |

**Lampiran 7. Lembar Kegiatan Harian Kerja Praktek**

Q

î.

 $\mathbf{H}$ 

Nama Instansi / Perusahaan : BPKAD Provinsi Rian

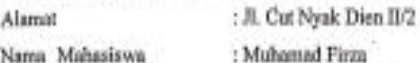

: 5304181160  $Nm$ 

 $\bar{\sigma}$ 

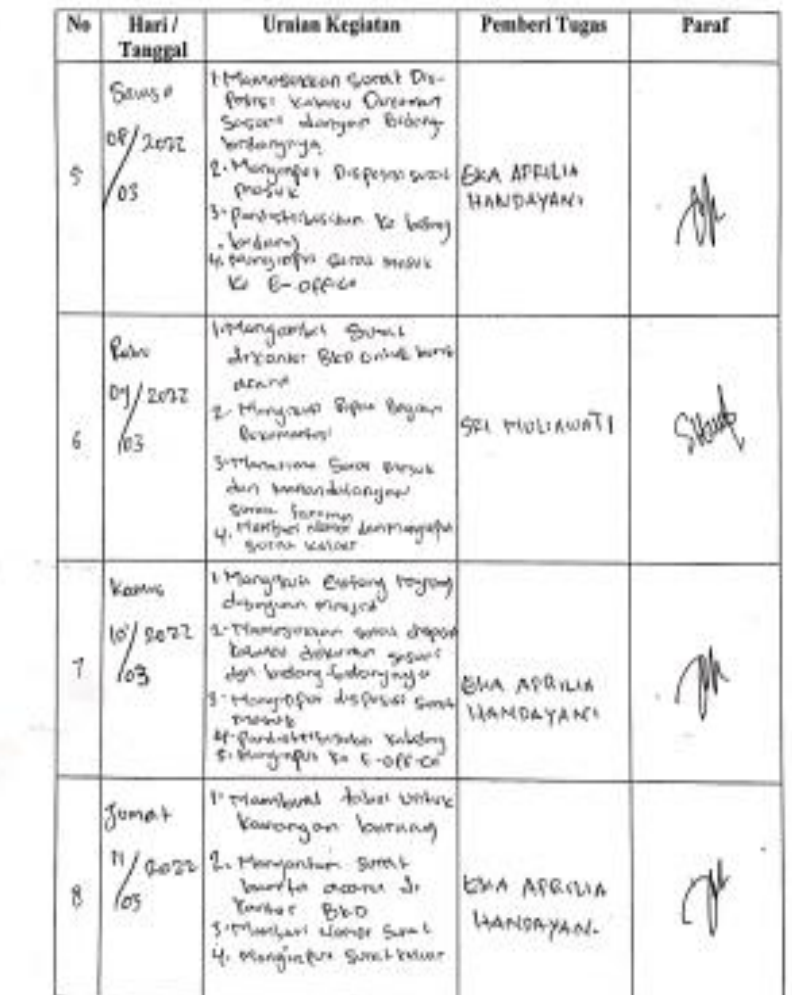

x

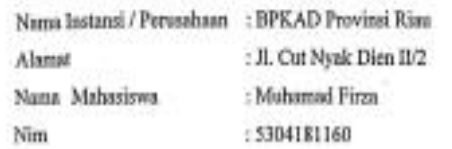

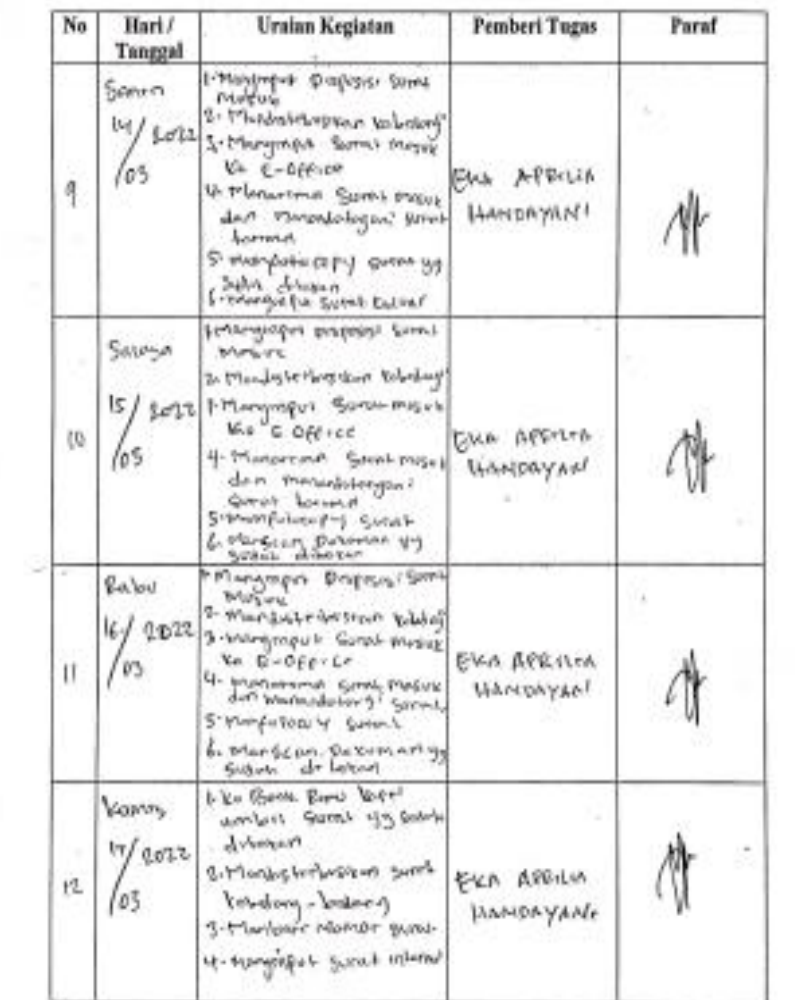

÷

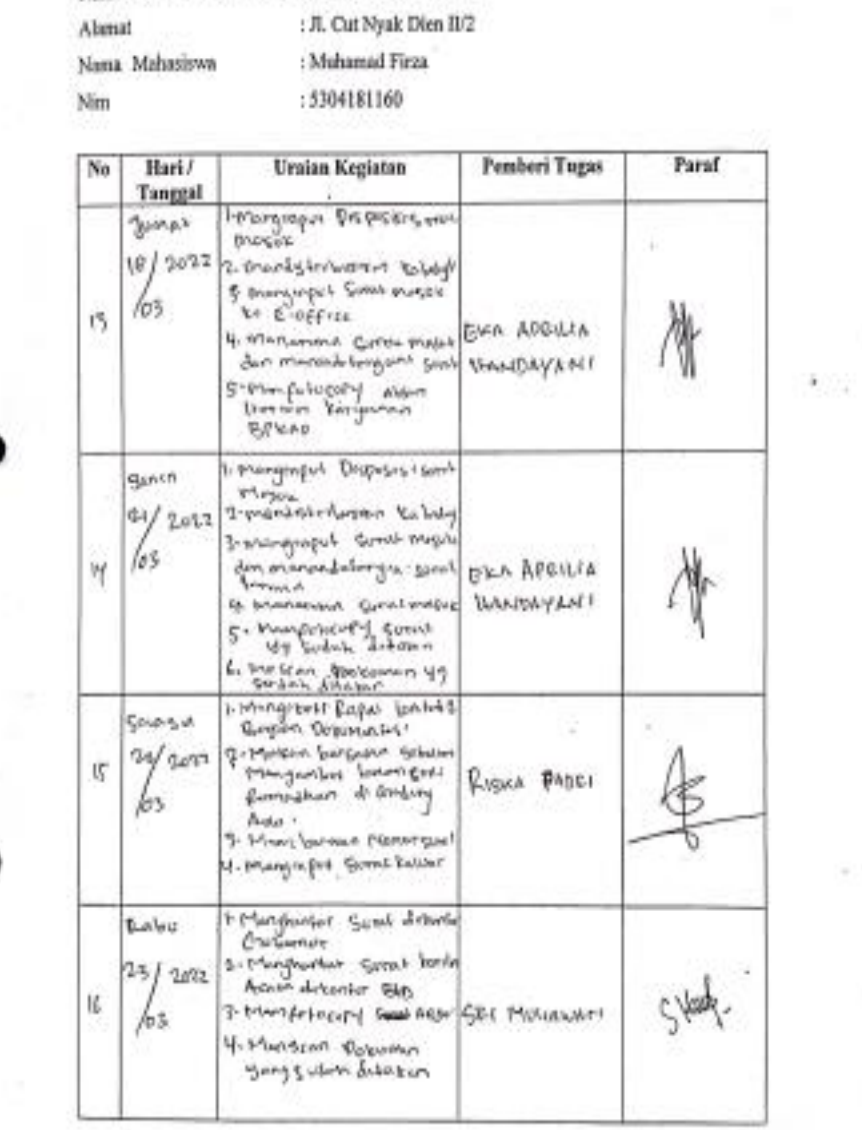

ŧ.

Kegiatan Harian Kerja Praktek (KP)

Nama Instansi / Perusahaan : BPKAD Provinsi Risu

81

ł.

ò.

¥

4

雍

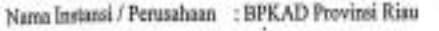

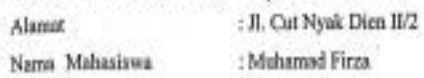

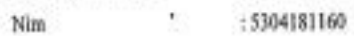

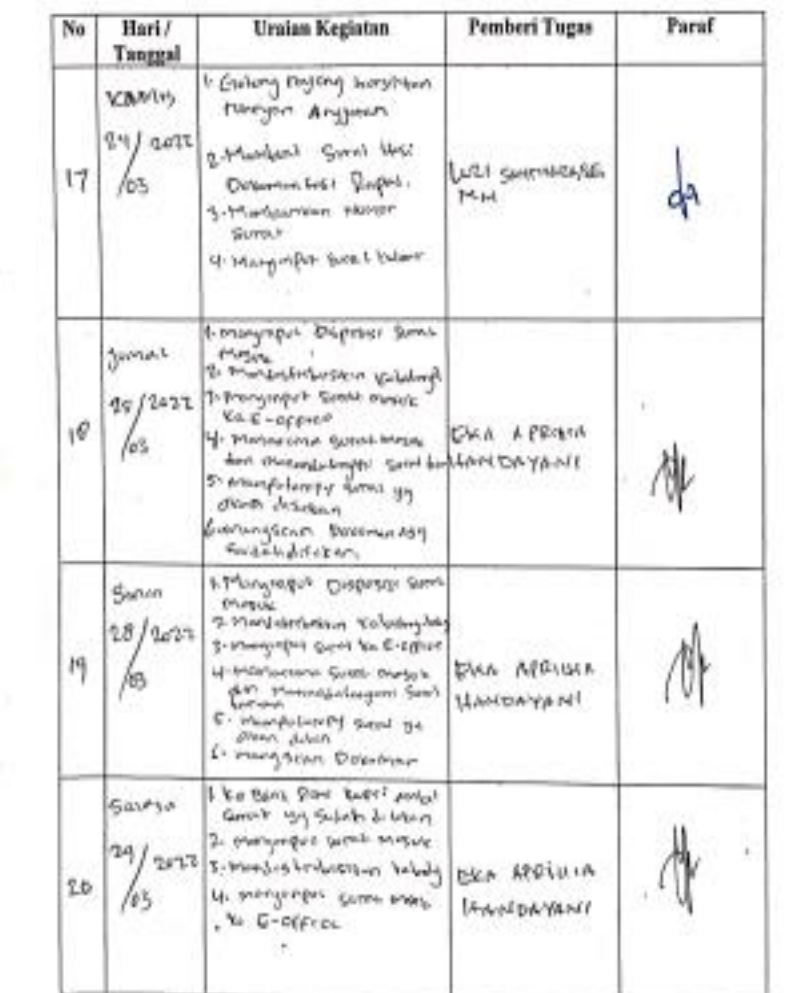

B

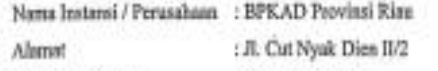

Nama Mahasiswa : Muhamad Firza : 5304181160 **Nive** 

 $\mathcal{C}(\mathbf{c})$ 

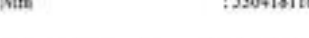

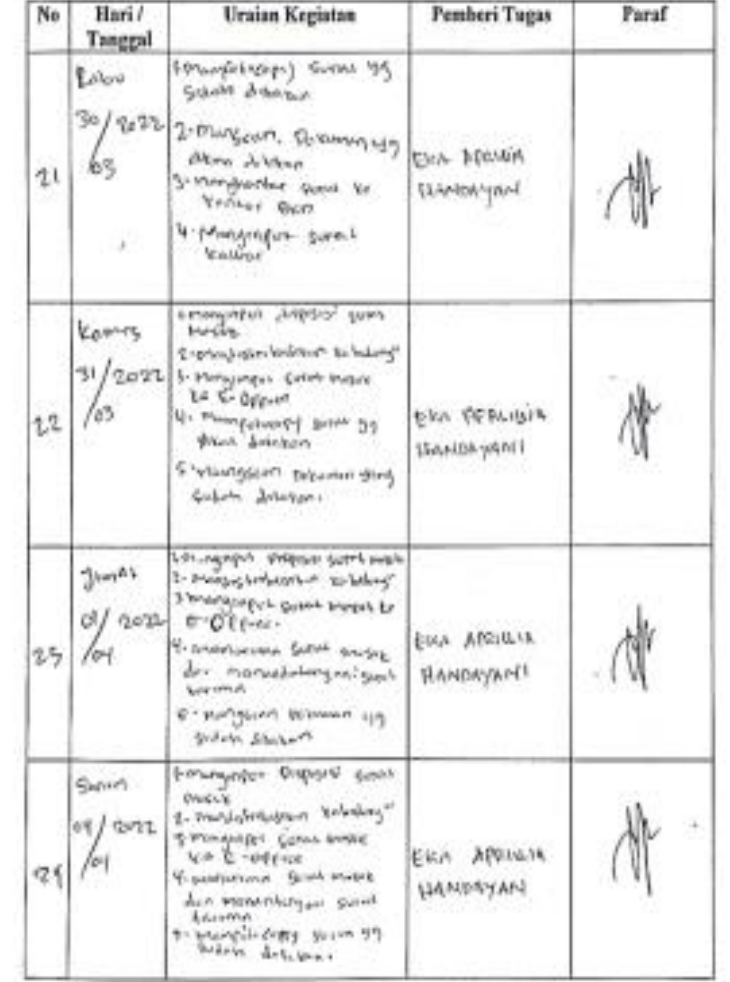

 $\boldsymbol{\tau}$ 

G)

ì

0

 $\frac{1}{2}$ 

0

÷

 $\mathbf{k}$ 

 $\mathbb{R}^3$ 

 $\alpha$ 

Spieleswarten

 $\Sigma$ 

ंद्र

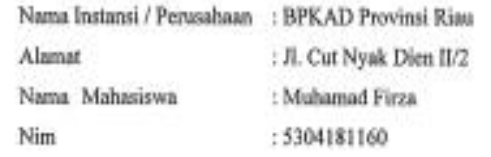

 $\cdot$ 

 $\overline{\mathcal{F}}$ 

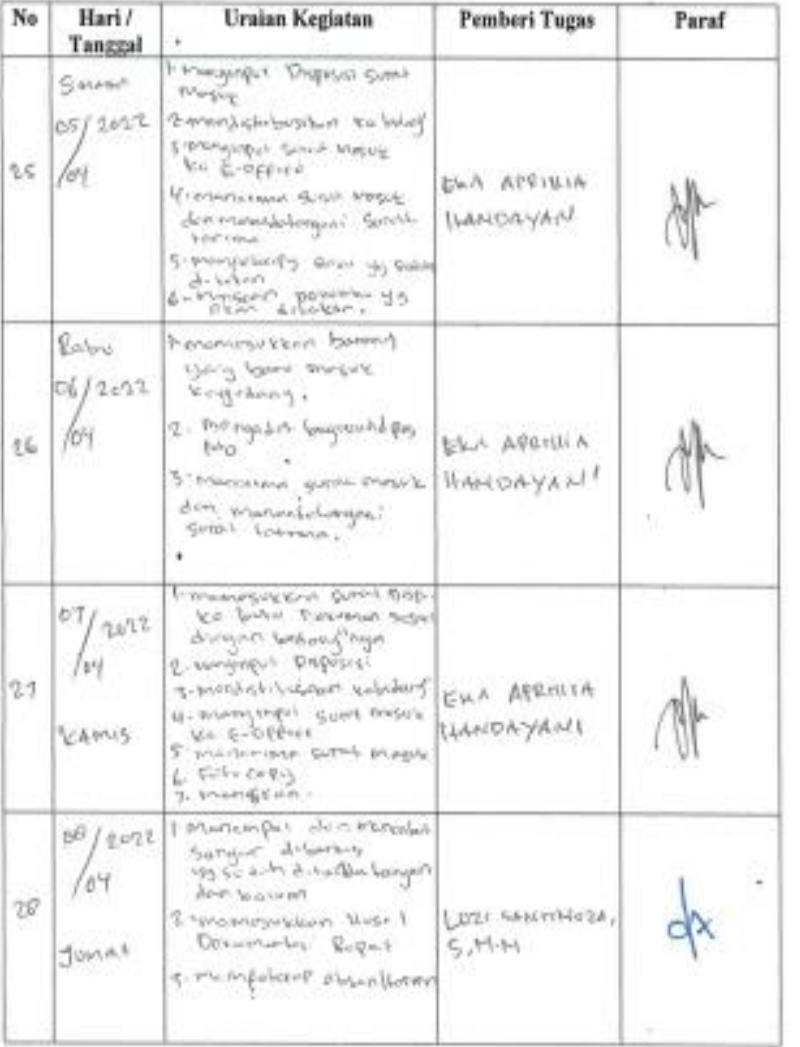

84

 $\mathbb{C}^{\mathbb{R}}$ 

Nama Instansi / Perusahaan : BPKAD Provinsi Riau

ä

Alamat : Jl. Cut Nyak Dien II/2 Nama Mahasiswa : Muhamad Firza  $\cdot$ Nim : 5304181160

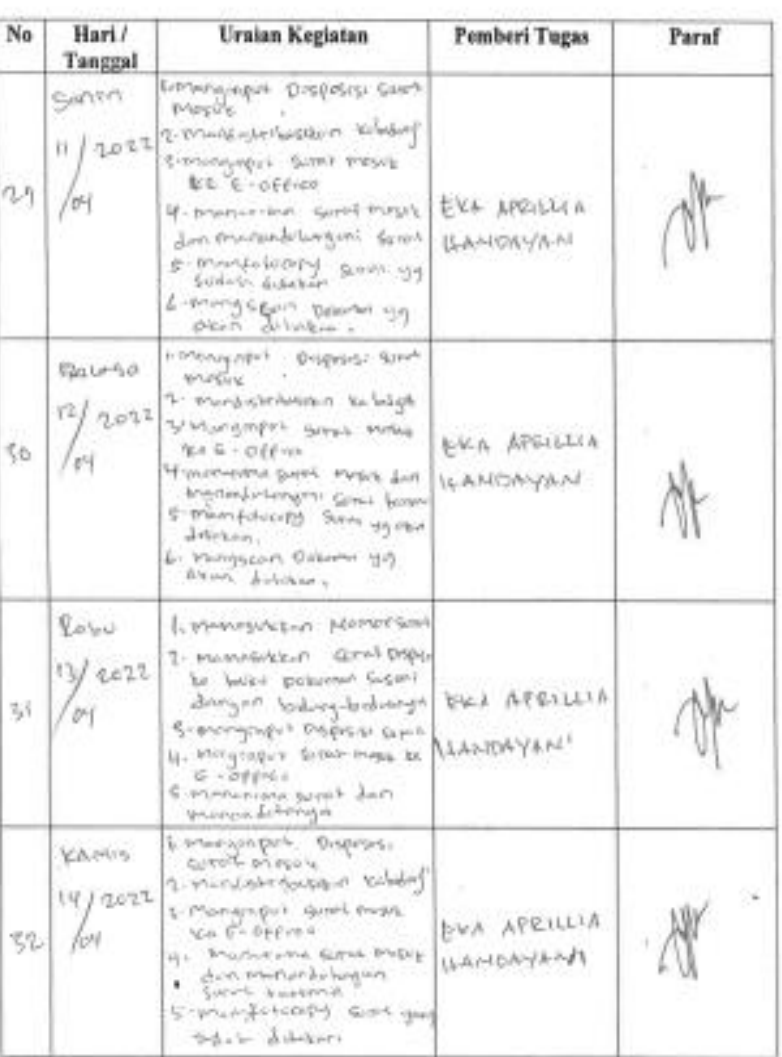

y.

×

ı.

85

 $\mathcal{P}^{\mathcal{G}}_{\mathcal{A}}$ 

XX

8

ä,

G.

×

ò.

27

松

ğ,

買

芜

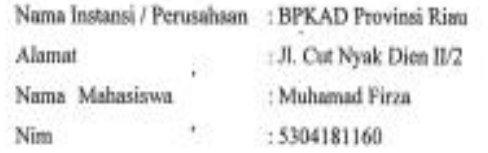

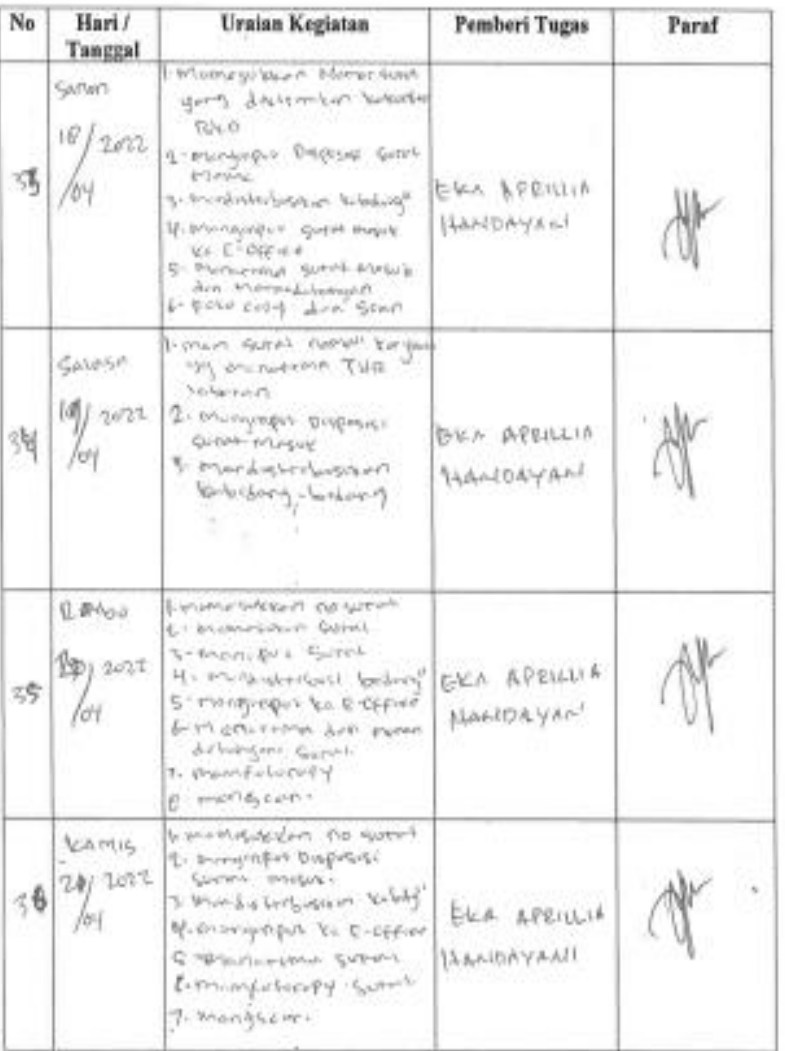

X

 $\widehat{\otimes}^{\bullet}_{\sigma}$ 

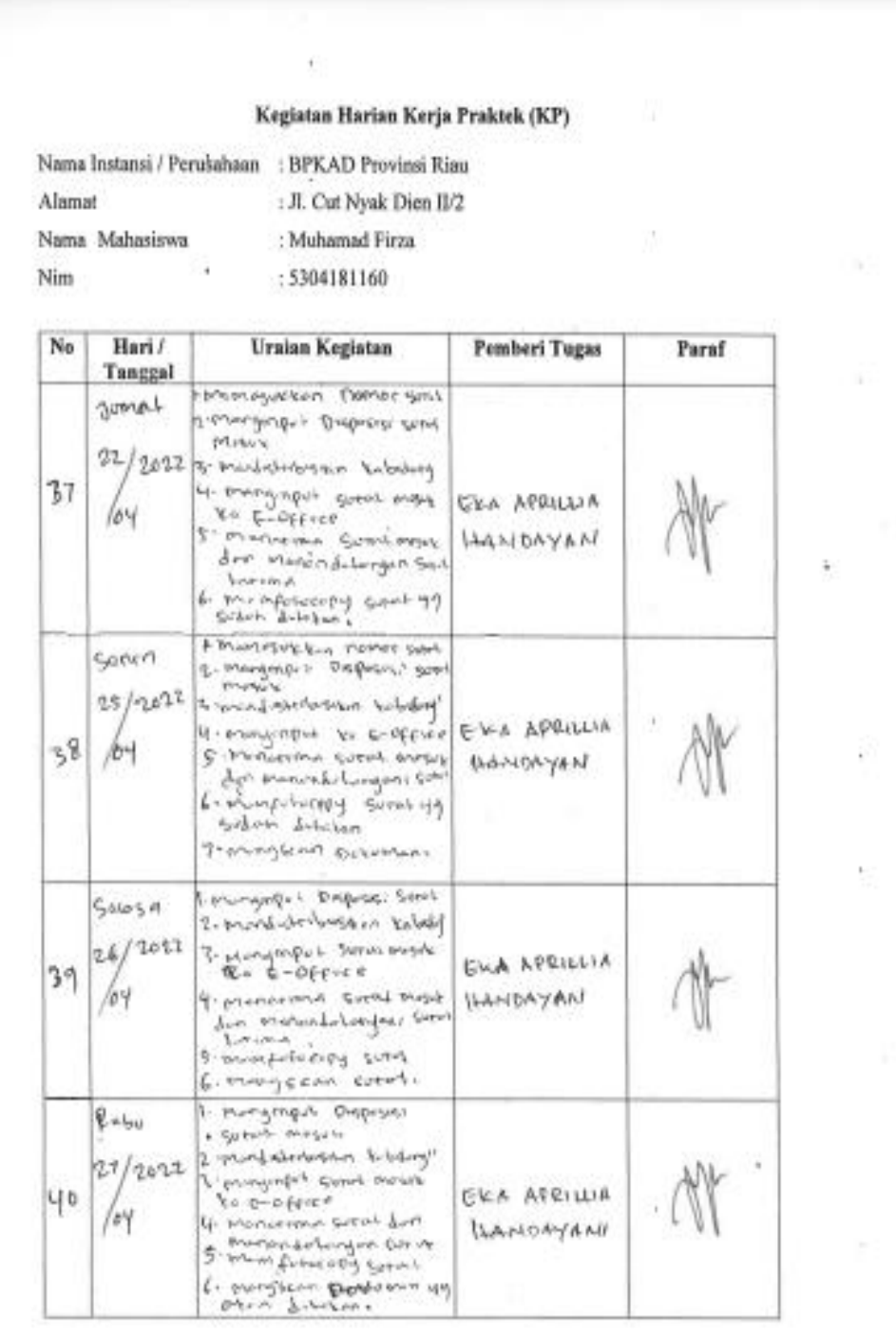

 $\mathcal{C}$ 

 $\alpha = -\frac{1}{2}$  .

87

k.

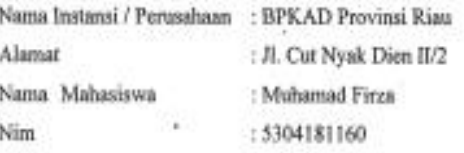

Yz

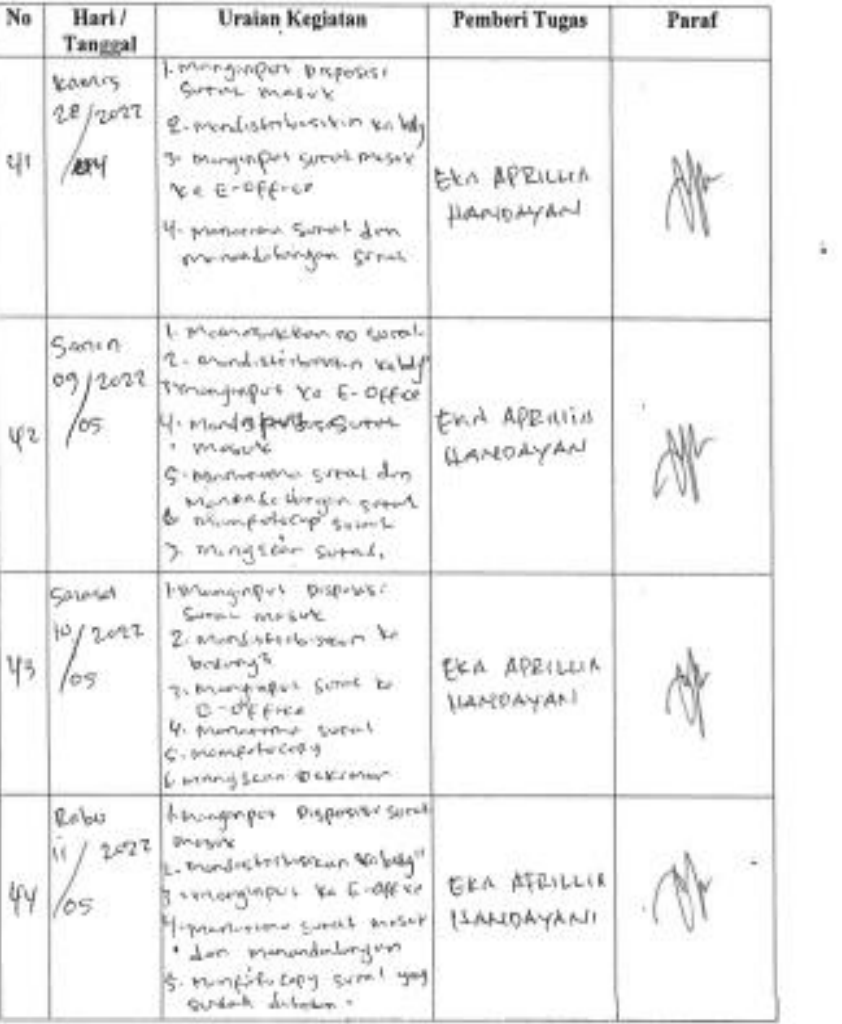

×,

ĝ.

ī

G

÷

í.

 $\bar{p}$ 

 $\overline{\phantom{a}}$ 

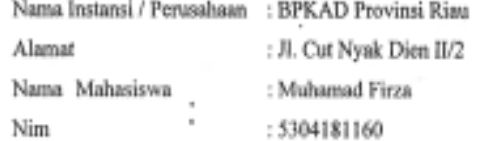

Ŷ.

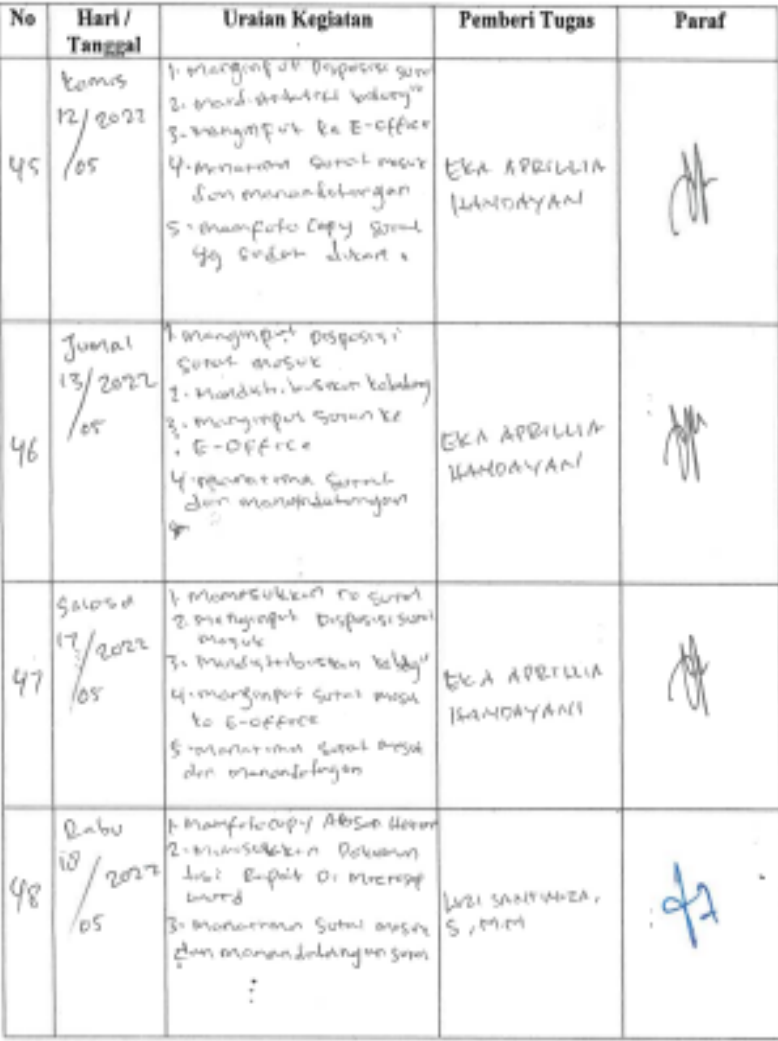

Ĩ,

ţ

 $\mathbb{H}^q$ 

포

ä

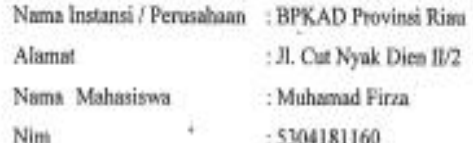

ł

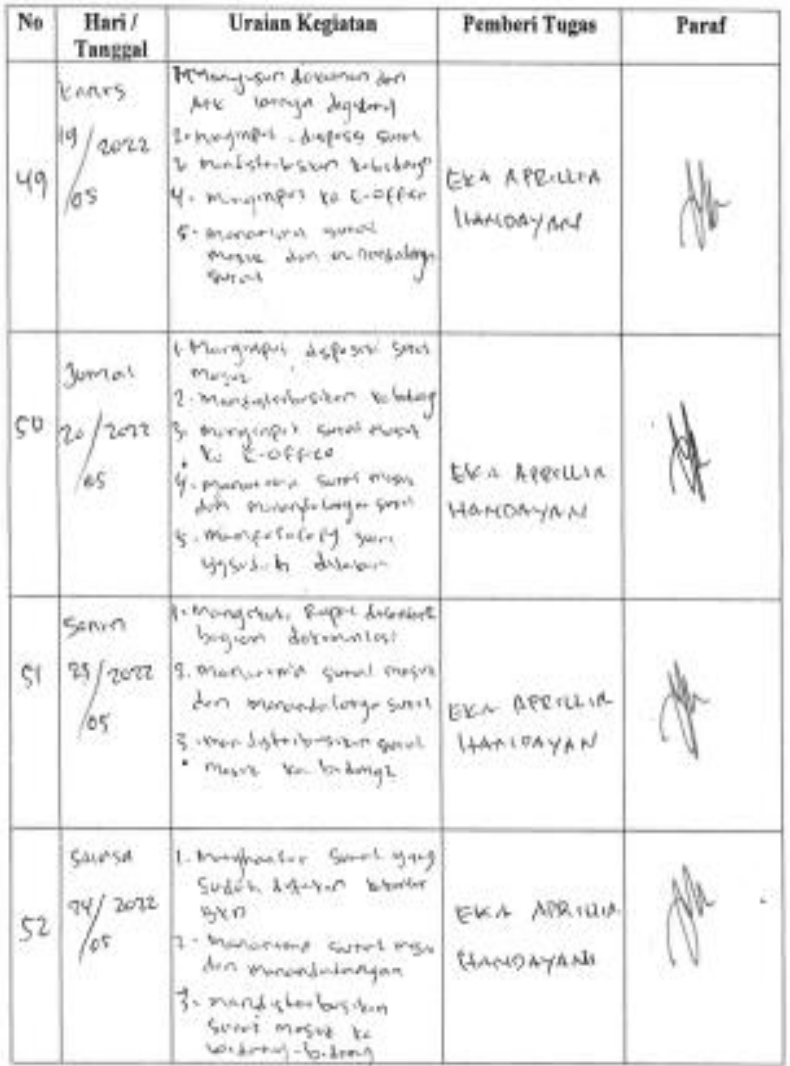

ř

 $\ddot{\phantom{1}}$ 

#### $\bar{\chi}$ Kegiatan Harian Kerja Praktek (KP)

 $\mathcal{O}^{\mathcal{K}}$ 

Nama Instansi / Perusahaan : BPKAD Provinsi Riau

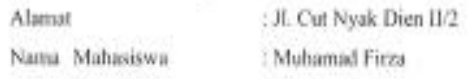

Nim : 5304181160

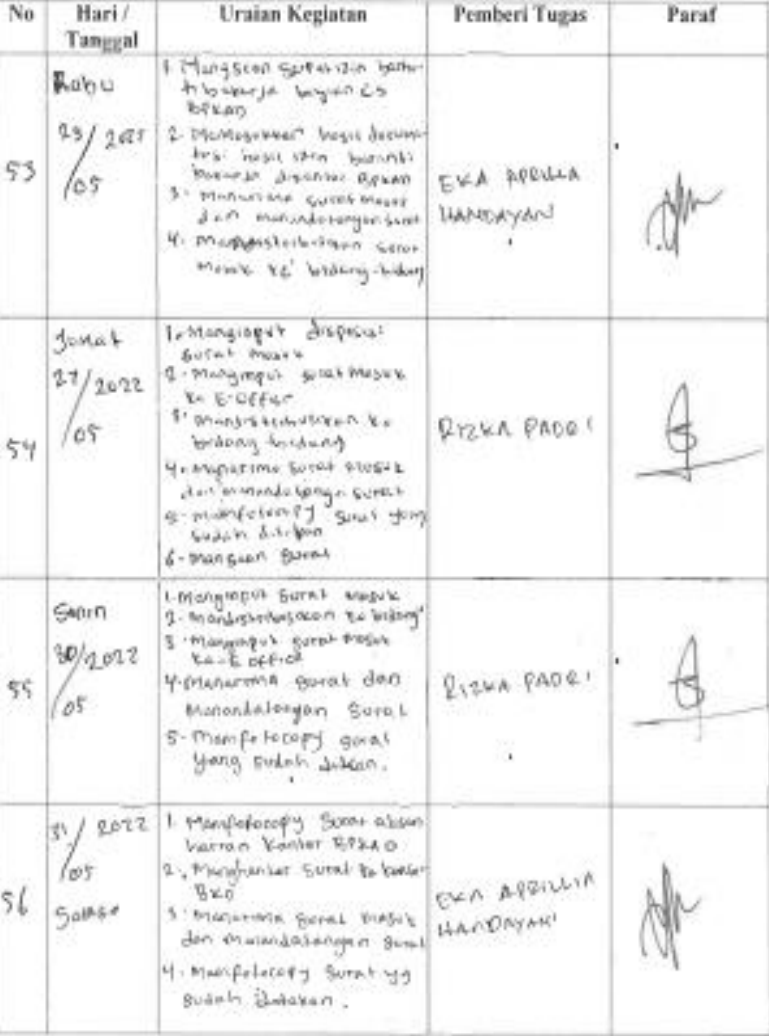

ú

×,

¥

63

91

÷

ï

Nama Instansi / Perusahaan : BPKAD Provinsi Riau

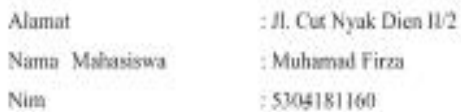

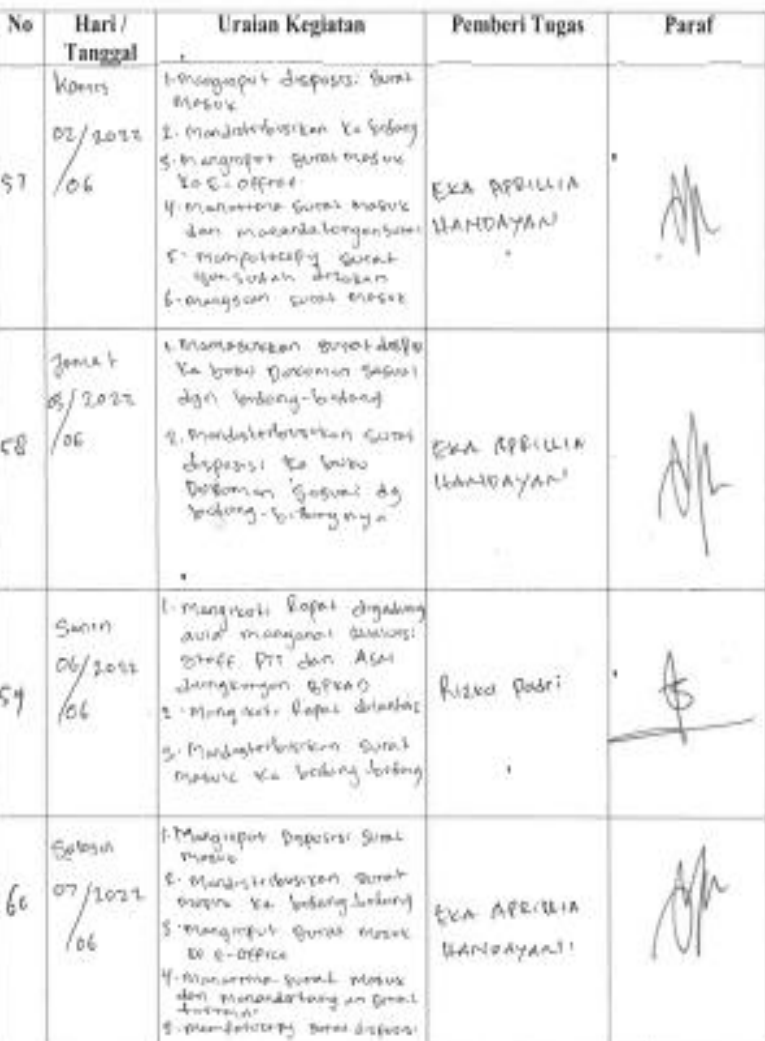

 $\frac{1}{2\sqrt{3}}$ 

 $310 - 100$ 

式

G

Ø.

92

Ŷ.

 $\overline{\phantom{a}}$ 

ä,

W

×

 $\mu$ 

 $\sim$ 

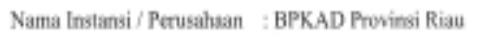

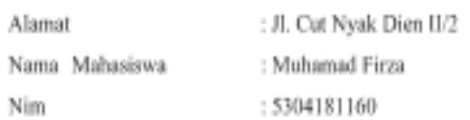

 $\bar{1}$ 

 $\bar{\chi}$ 

 $\lambda$ 

 $\lambda$ 

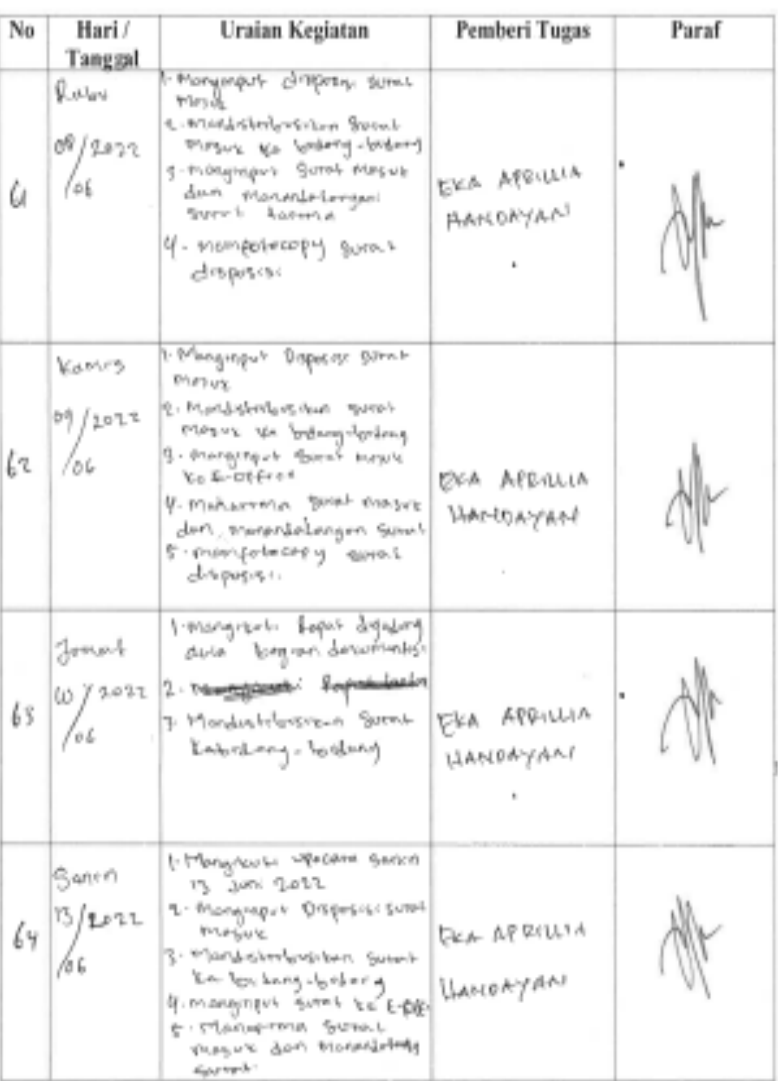

 $\sim$ 

 $\bar{\eta}$ 

ł.

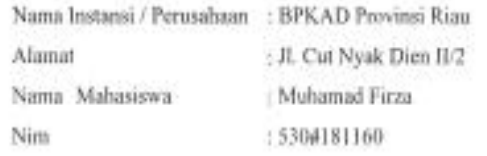

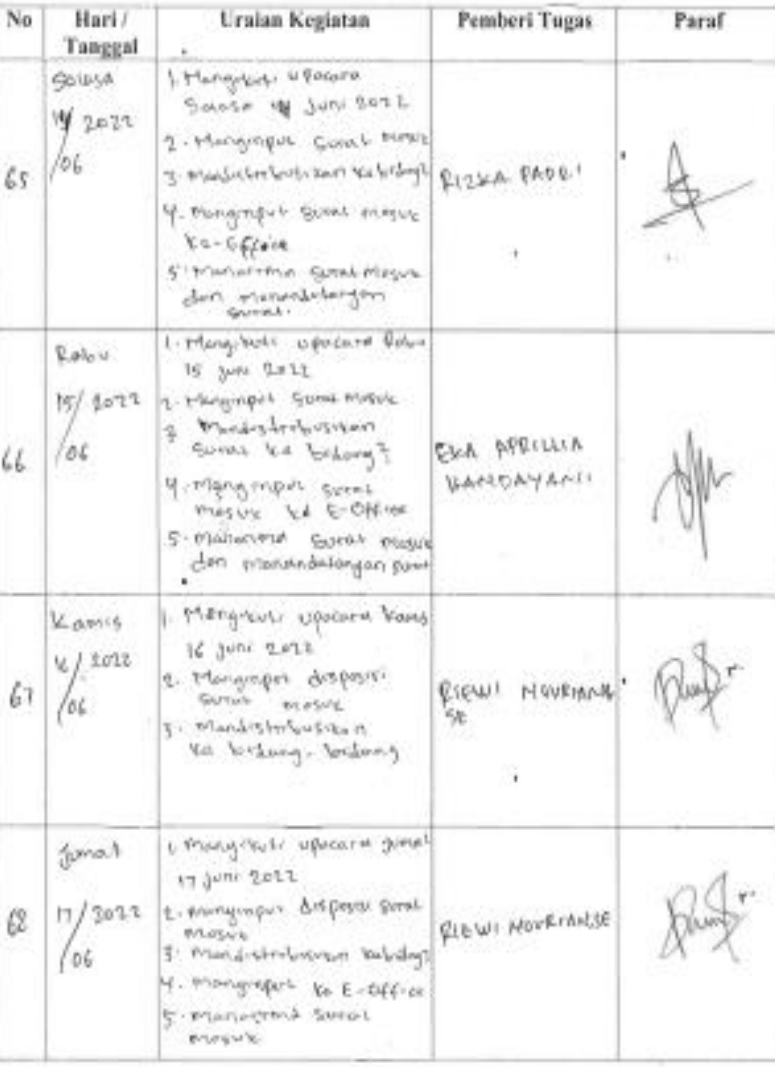

i.

٠,

ï

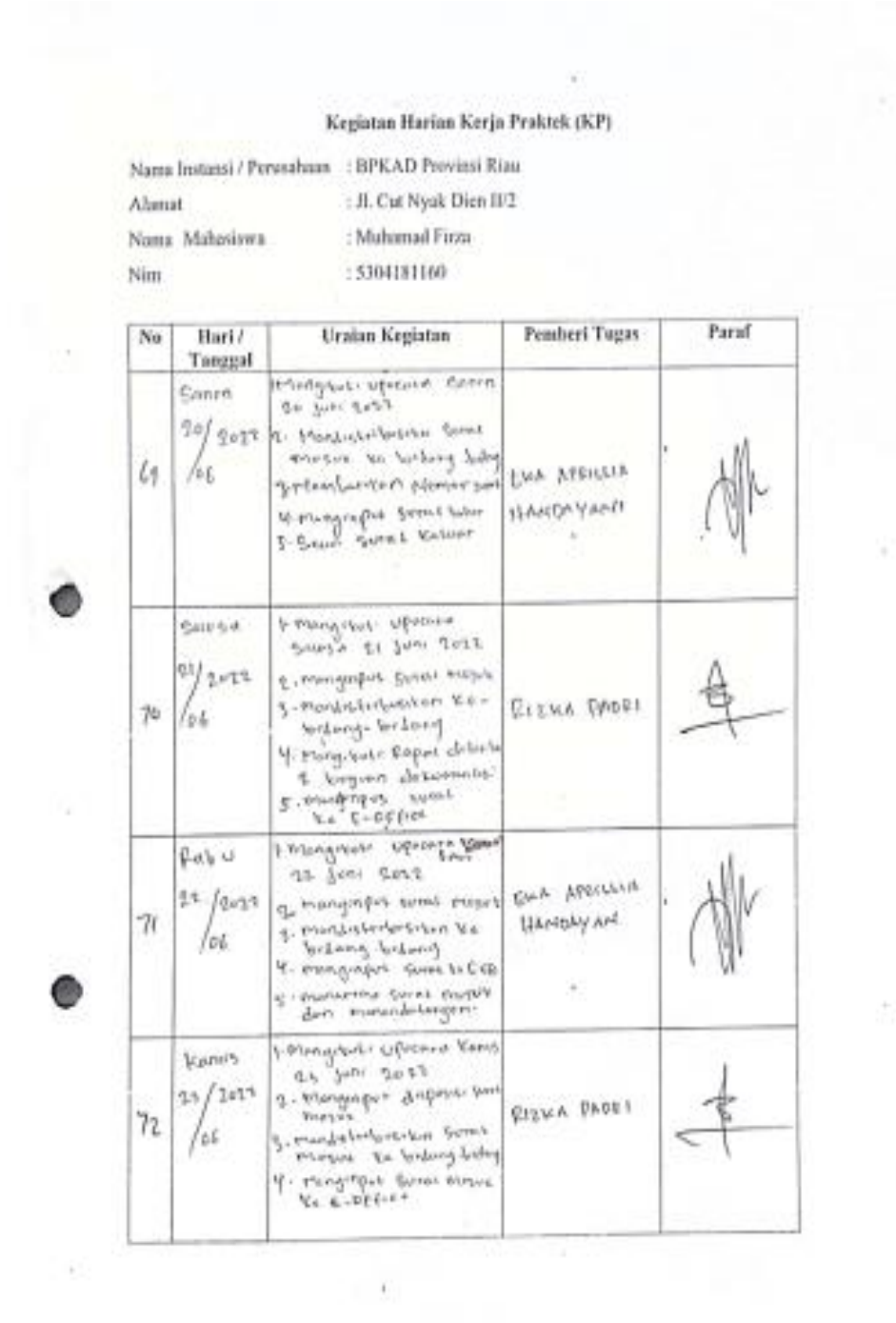

à.

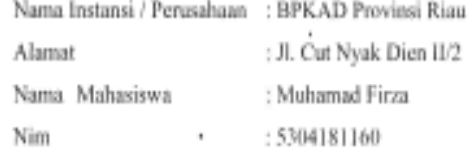

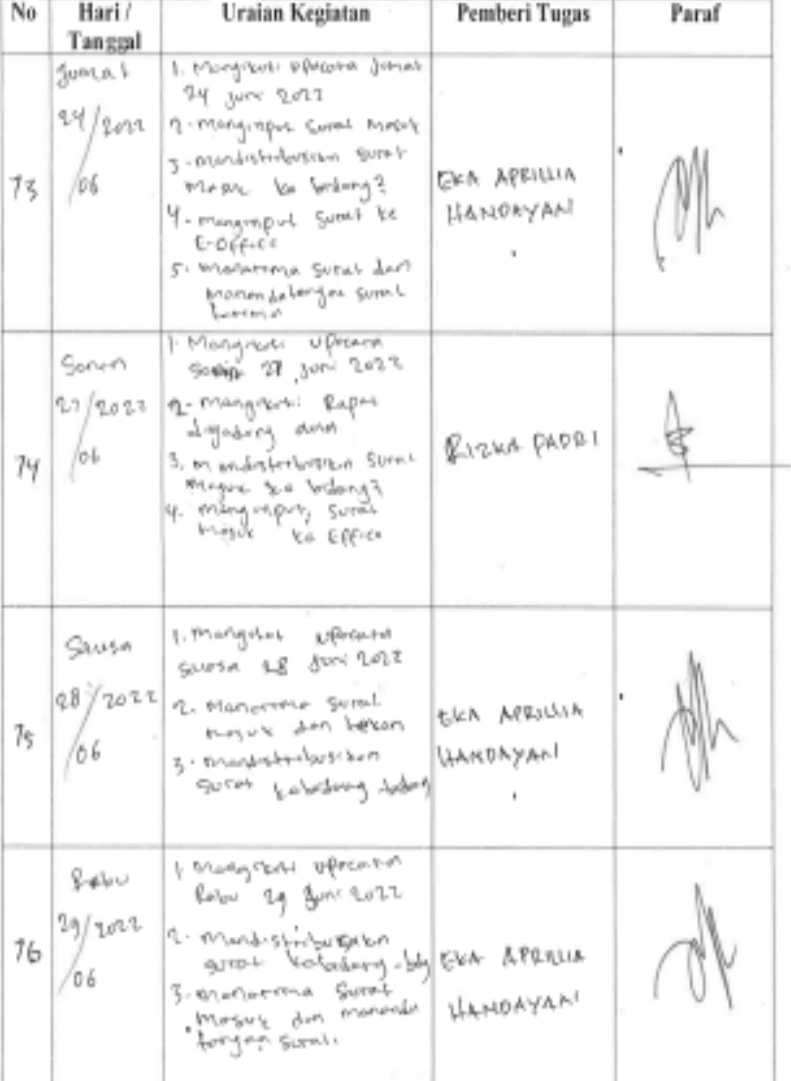

ä

×

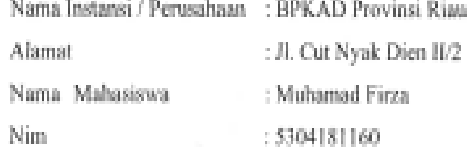

 $\frac{1}{2}$ 

ž

Í.

×

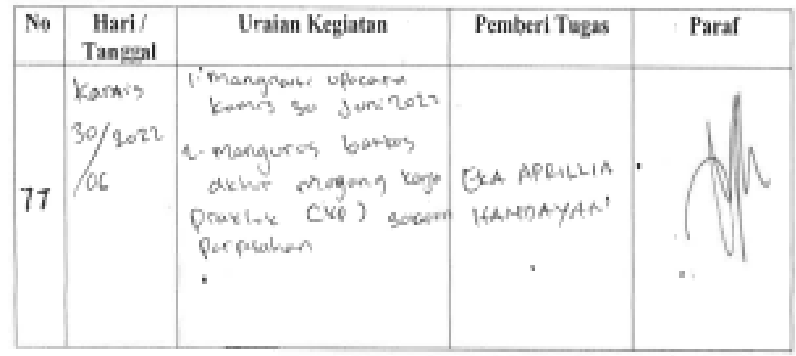
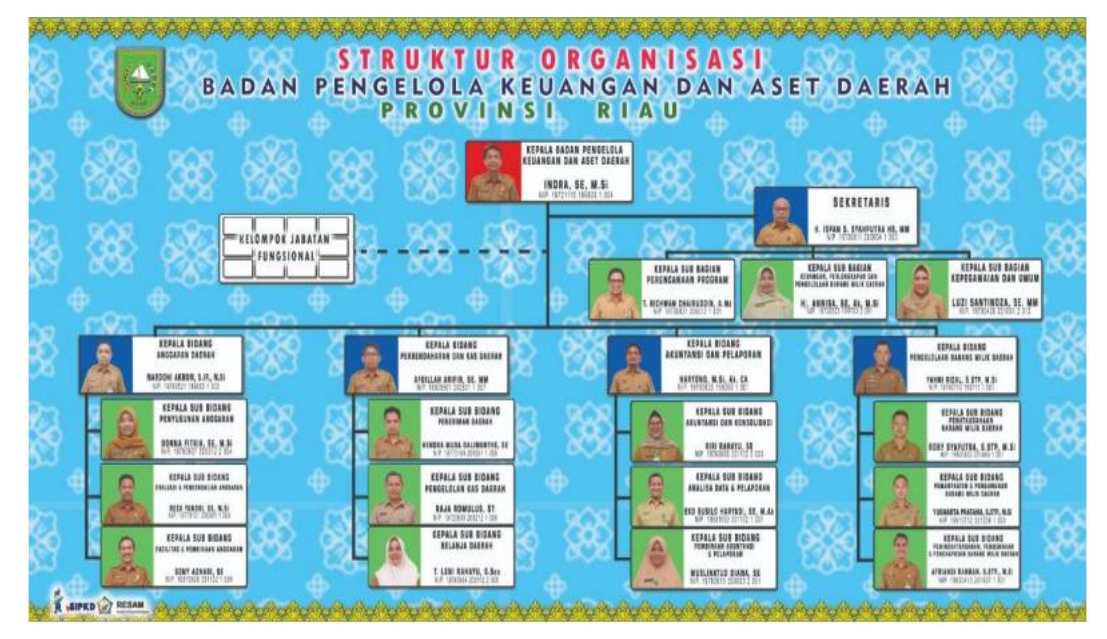

## **Lampiran 8 Struktur Organisasi BPKAD Povinsi Riau**

## **Lampiran 9 Dokumentasi Tempat Lokasi Kerja Praktek**

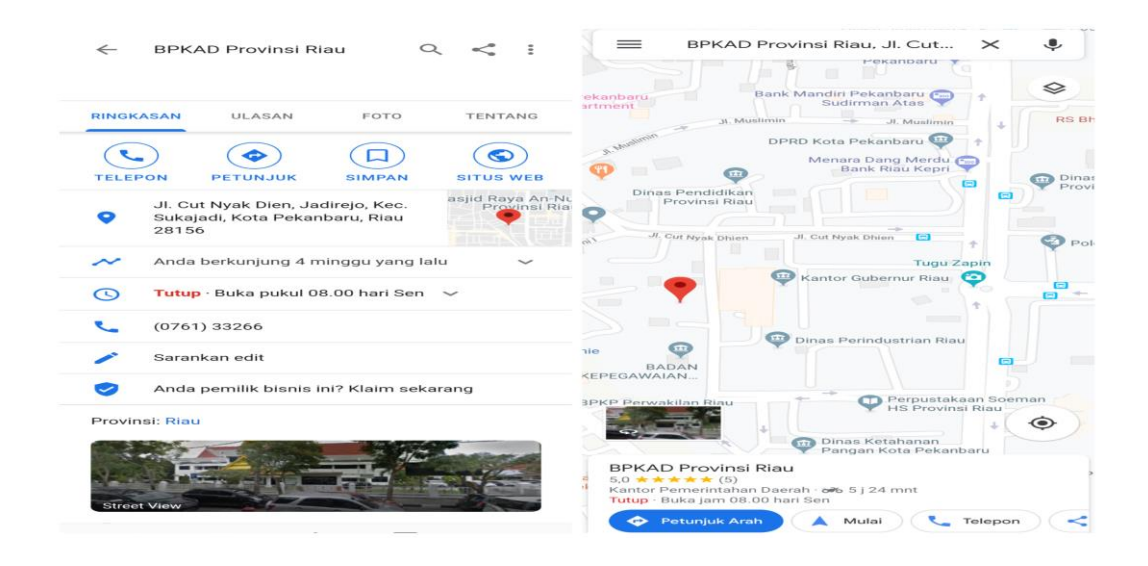

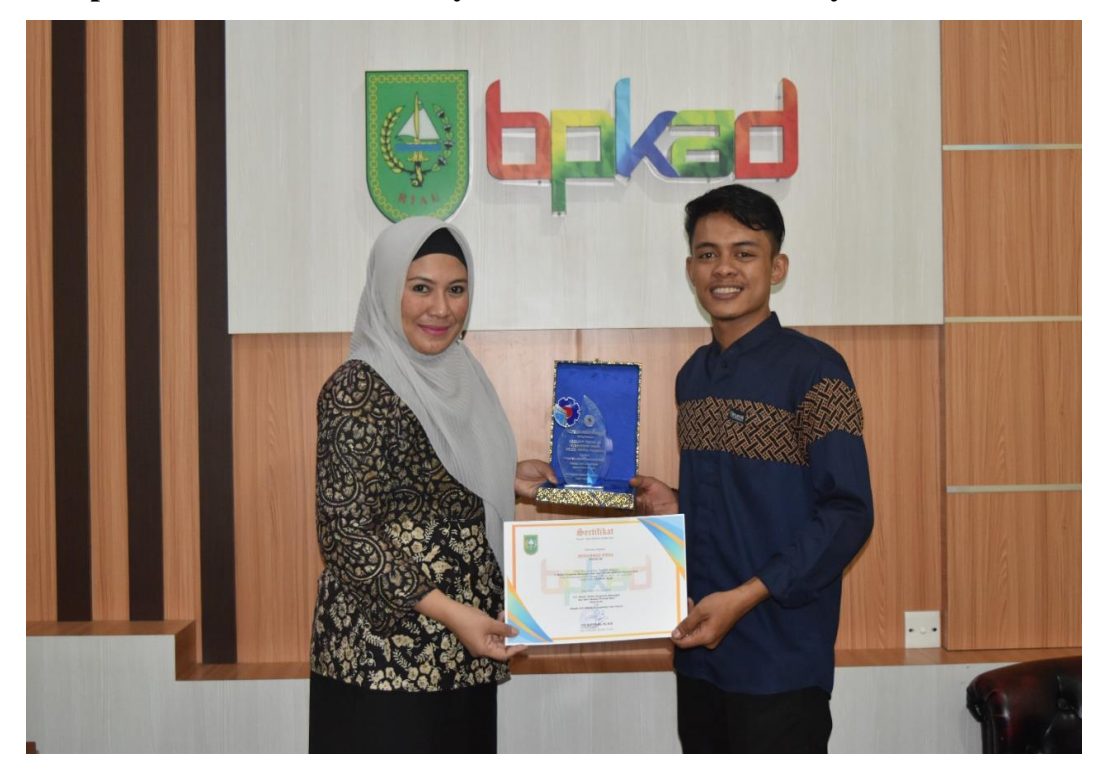

**Lampiran 10 Dokumentasi Penyerahan Sertifikat dan Penyerahan Plakat**

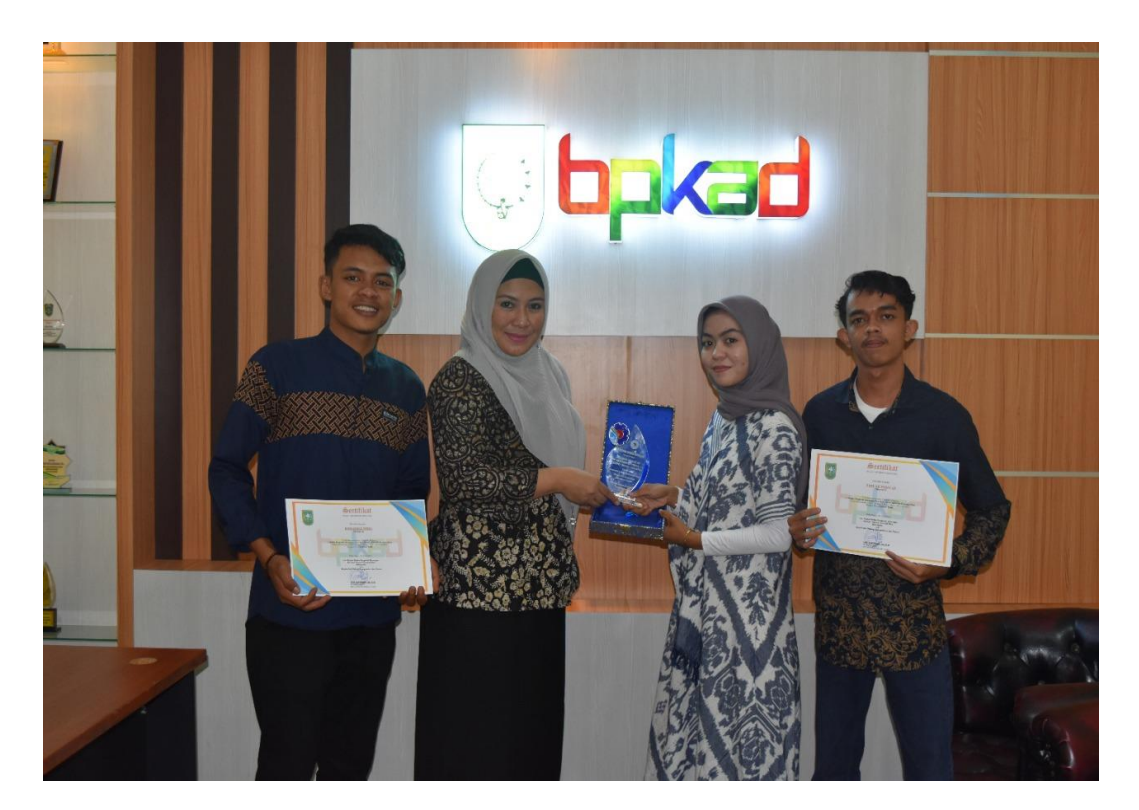

## **Lampiran 11 Foto Bersama Ketua Sekretaris, Karyawan, dan Mahasiswa KP**

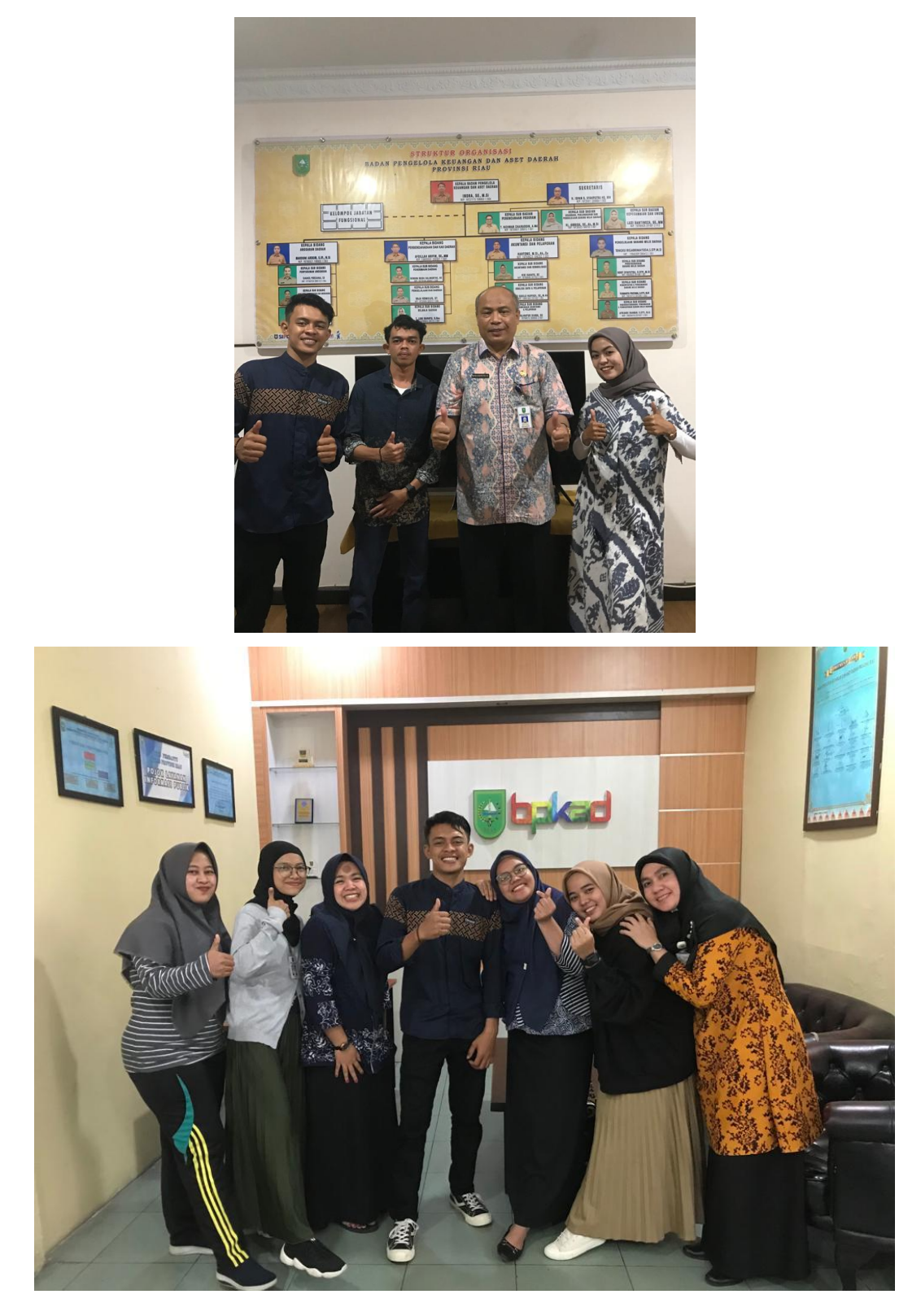

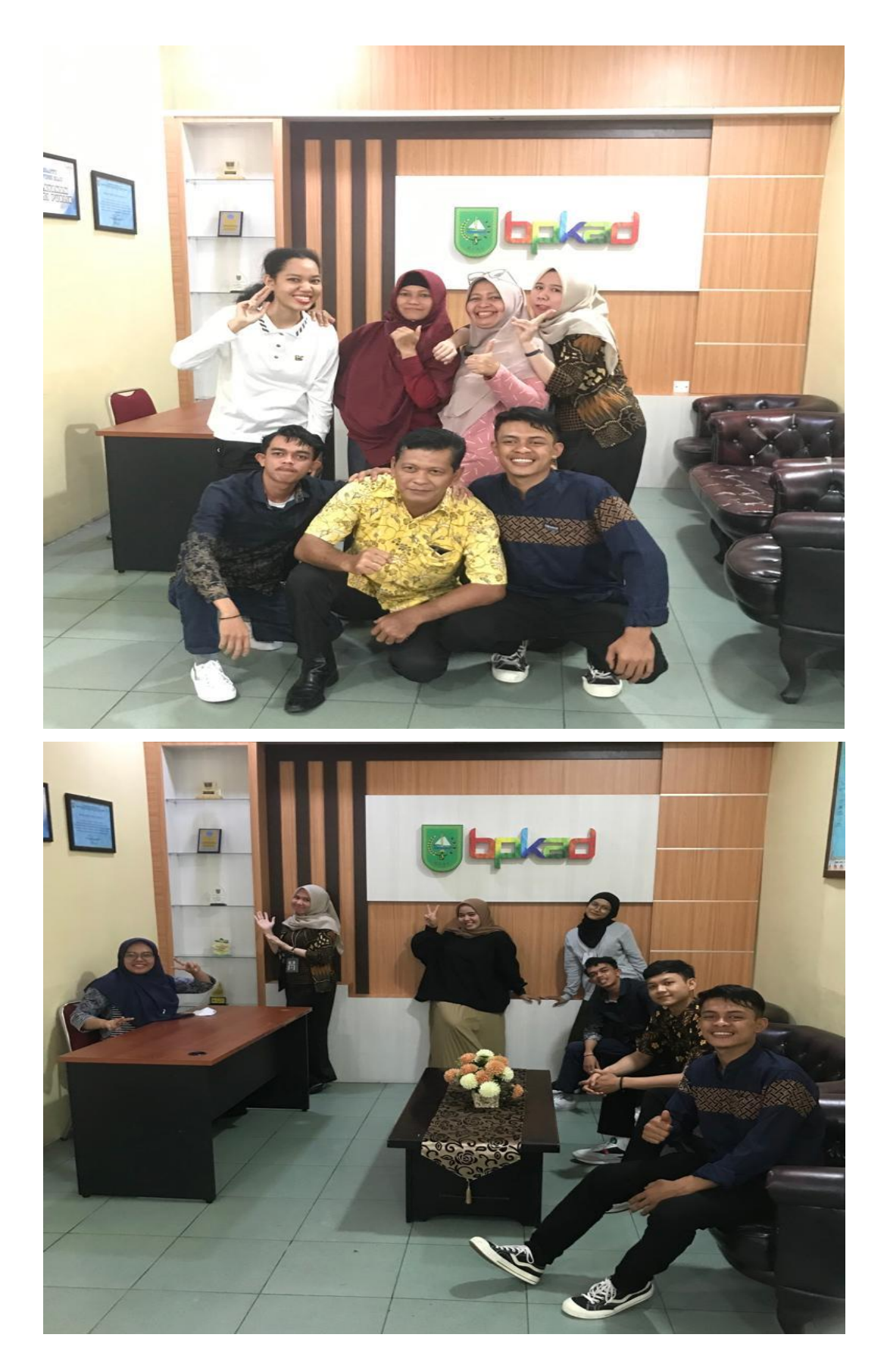

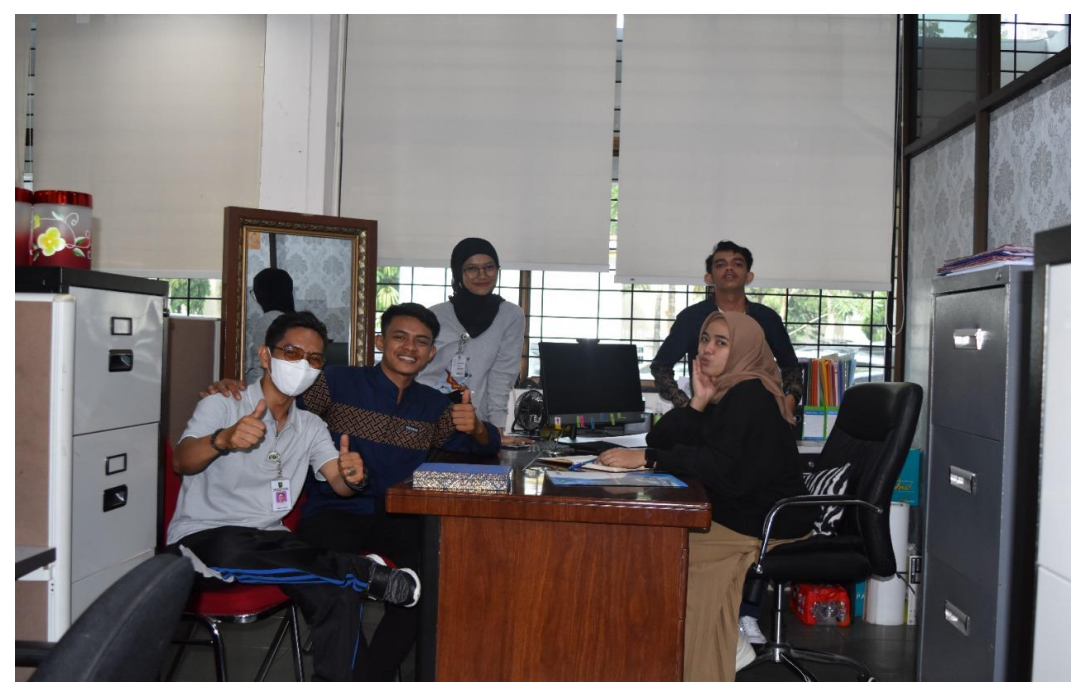

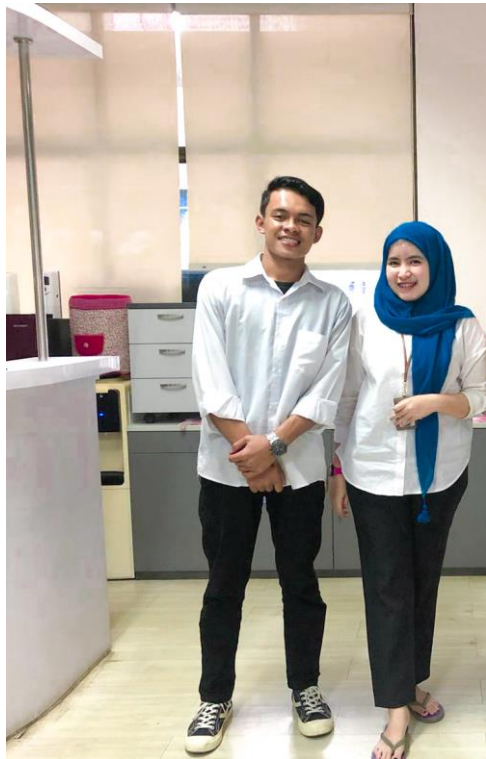